## **KALIP PARAMETRELERİNİN ÇAPAK** OLUŞUMUNA ETKİSİNİN DENEYSEL TASARIM TEKNİKLERİYLE **İNCELENMESİ**

**Kıymet ENSARİOĞLU** 

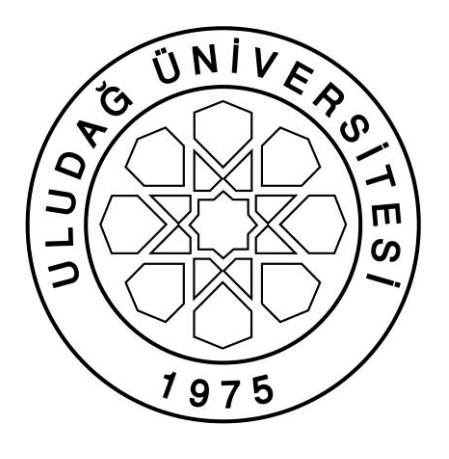

T.C.

ULUDAĞ ÜNİVERSİTESİ

FEN BİLİMLERİ ENSTİTÜSÜ

# KALIP PARAMETRELERİNİN ÇAPAK OLUŞUMUNA ETKİSİNİN **DENEYSEL TASARIM TEKNİKLERİYLE İNCELENMESİ**

**Kıymet ENSARİOĞLU** 

PROF. DR. H. Cenk ÖZMUTLU

(Danışman)

YÜKSEK LİSANS TEZİ

ENDÜSTRİ MÜHENDİSLİĞİ ANA BİLİM DALI

BURSA – 2013

#### **Her Hakkı Saklıdır**

#### **TEZ ONAYI**

Kıymet ENSARİOĞLU tarafından hazırlanan "Kalıp Parametrelerinin Çapak Oluşumuna Etkisinin Deneysel Tasarım Teknikleriyle İncelenmesi" adlı tez çalışması, aĢağıdaki jüri tarafından oy birliği/oy çokluğu ile Uludağ Üniversitesi Fen Bilimleri Enstitüsü Endüstri Mühendisliği Anabilim Dalı'nda YÜKSEK LİSANS TEZİ olarak kabul edilmiştir.

**DanıĢman :** Prof. Dr. H. Cenk ÖZMUTLU

**Başkan :** <u>İmza</u>

...………….………..Fakültesi, …………………….Anabilim Dalı

**Uye :** Finza

. ……………………Fakültesi, ……………………..Anabilim Dalı

**Uye :** Finza

…………….……….Fakültesi, ……………………..Anabilim Dalı

> **Yukarıdaki sonucu onaylarım Prof. Dr. Kadri ARSLAN Enstitü Müdürü**

> > **…../…./….(Tarih)**

## **U.Ü. Fen Bilimleri Enstitüsü, tez yazım kurallarına uygun olarak hazırladığım bu tez çalıĢmasında;**

- tez içindeki bütün bilgi ve belgeleri akademik kurallar çerçevesinde elde ettiğimi,  $\bullet$
- görsel, iĢitsel ve yazılı tüm bilgi ve sonuçları bilimsel ahlak kurallarına uygun  $\bullet$ olarak sunduğumu,
- baĢkalarının eserlerinden yararlanılması durumunda ilgili eserlere bilimsel normlara uygun olarak atıfta bulunduğumu,
- atıfta bulunduğum eserlerin tümünü kaynak olarak gösterdiğimi,  $\bullet$
- kullanılan verilerde herhangi bir tahrifat yapmadığımı,
- ve bu tezin herhangi bir bölümünü bu üniversite veya başka bir üniversitede başka  $\bullet$ bir tez çalıĢması olarak sunmadığımı

## **beyan ederim.**

**…./…./….**

 **Ġmza Kıymet ENSARİOĞLU** 

## **ÖZET**

Yüksek Lisans Tezi

## KALIP PARAMETRELERİNİN CAPAK OLUŞUMUNA ETKİSİNİN DENEYSEL TASARIM TEKNİKLERİYLE İNCELENMESİ

## **Kıymet ENSARĠOĞLU**

Uludağ Üniversitesi

Fen Bilimleri Enstitüsü

Endüstri Mühendisliği Anabilim Dalı

### **DanıĢman:** Prof. Dr. H.Cenk ÖZMUTLU

Kalıplarda kesme işlemi sonrasında oluşan çapağın, ürünün kalitesine etkisi büyüktür. Kesme kalıplarındaki kesme boşluğu, dişi burç ölçüsü, kesme açısı, makaslama farkı, sac kalınlığı ve sac kalitesinin çapak oluşumunu etkilediği öngörülmüştür. Bu çalışmada, çapak oluşumuna neden olan faktörlerin, çapak üzerindeki etkileri deneysel tasarım yöntemi ile incelenmiştir. Deneylerde, beş seviyeli kesme boşluğu, üç seviyeli dişi burç ölçüsü, üç seviyeli kesme açısı, üç seviyeli makaslama farkı, iki seviyeli sac kalınlığı ve iki seviyeli sac kalitesi kullanılmıştır. Sonuçlar, çeşitli seviyelere sahip faktörlerin oluşan çapak miktarı üzerinde değişim yarattığını göstermiştir.

**Anahtar Kelimeler:** kesme kalıbı, çapak oluĢumu, deneysel tasarım

**2013, vii + 69 sayfa.**

### **ABSTRACT**

#### MSc Thesis

### EXAMINATION OF THE EFFECTS OF THE DIE PARAMETERS ON THE BURR FORMATION VIA DESIGN OF EXPERIMENTS TECHNIQUES

## **Kıymet ENSARĠOĞLU**

Uludağ University

Graduate School of Natural and Applied Sciences

Department of Industrial Engineering

#### **Supervisor:** Prof. Dr. H.Cenk ÖZMUTLU

The burr that happens after the cutting process plays an important role in product quality. It is predicted that cutting gap, groove bush size, cutting angle, shearing difference, sheet thickness and sheet quality in cutting dies affects the burr formation. In this study, the design of experimental analysis was carried out to examine the factors and their effects on the burr formation. A five-level cutting gap, a three-level groove bush size, a three-level cutting angle, a three-level shearing difference, a two-level sheet thickness and a two-level sheet quality are used in the experiments. The results of the experiments show that the factors that have several levels, bring about change on the height of burr.

**Key Words:** cutting die, burr formation, design of experiments

**2013, vii + 69 pages.**

# **TEġEKKÜR**

Bu araĢtırma için beni yönlendiren ve desteğini esirgemeyen değerli hocam Prof. Dr. Cenk ÖZMUTLU' ya, tezimin her aşamasında maddi ve manevi destekleriyle bana güç veren eşim ve aileme sonsuz sevgi ve saygılarımı sunarım.

Kıymet ENSARİOĞLU

…./…/….

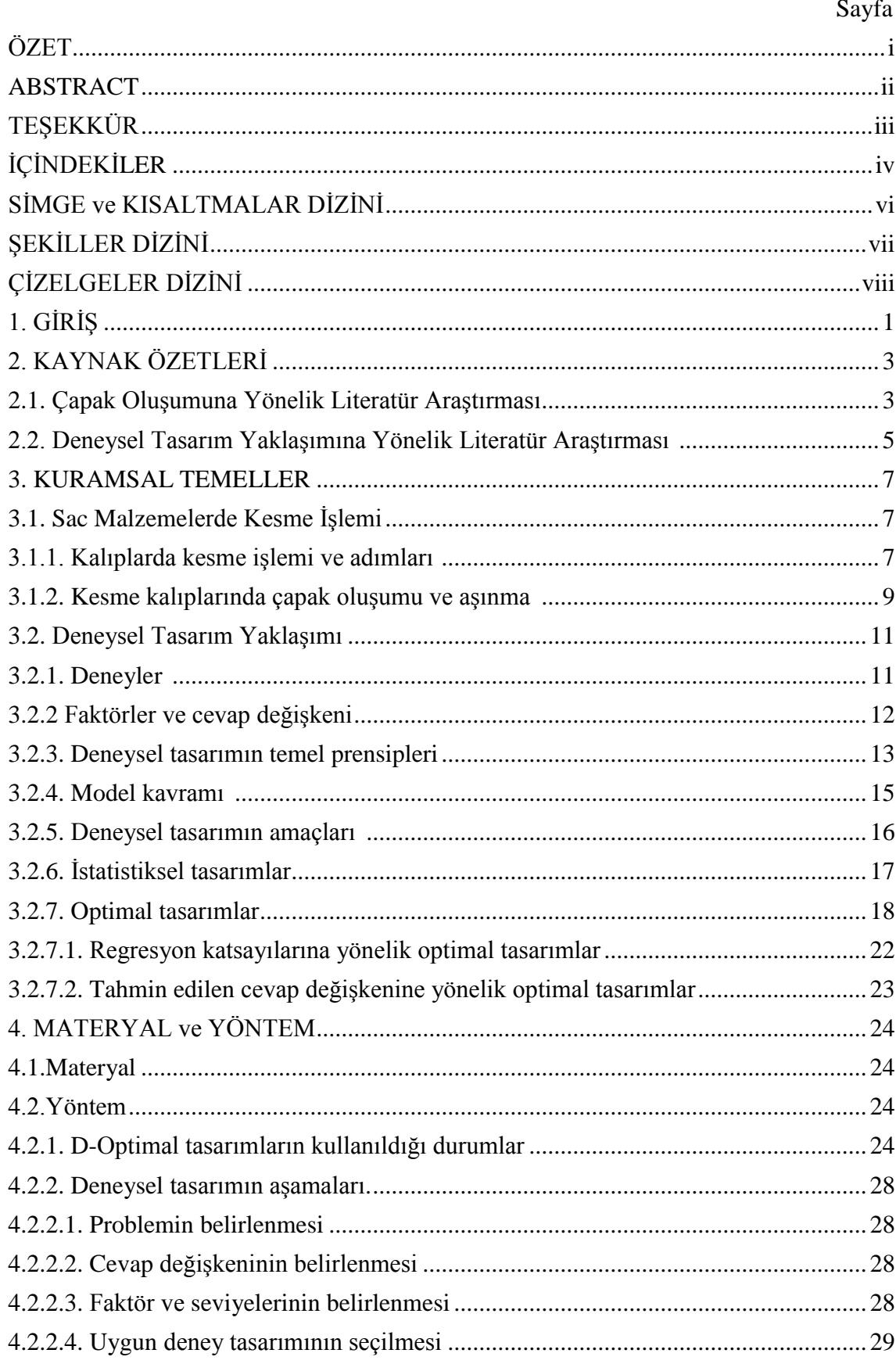

# **İÇİNDEKİLER**

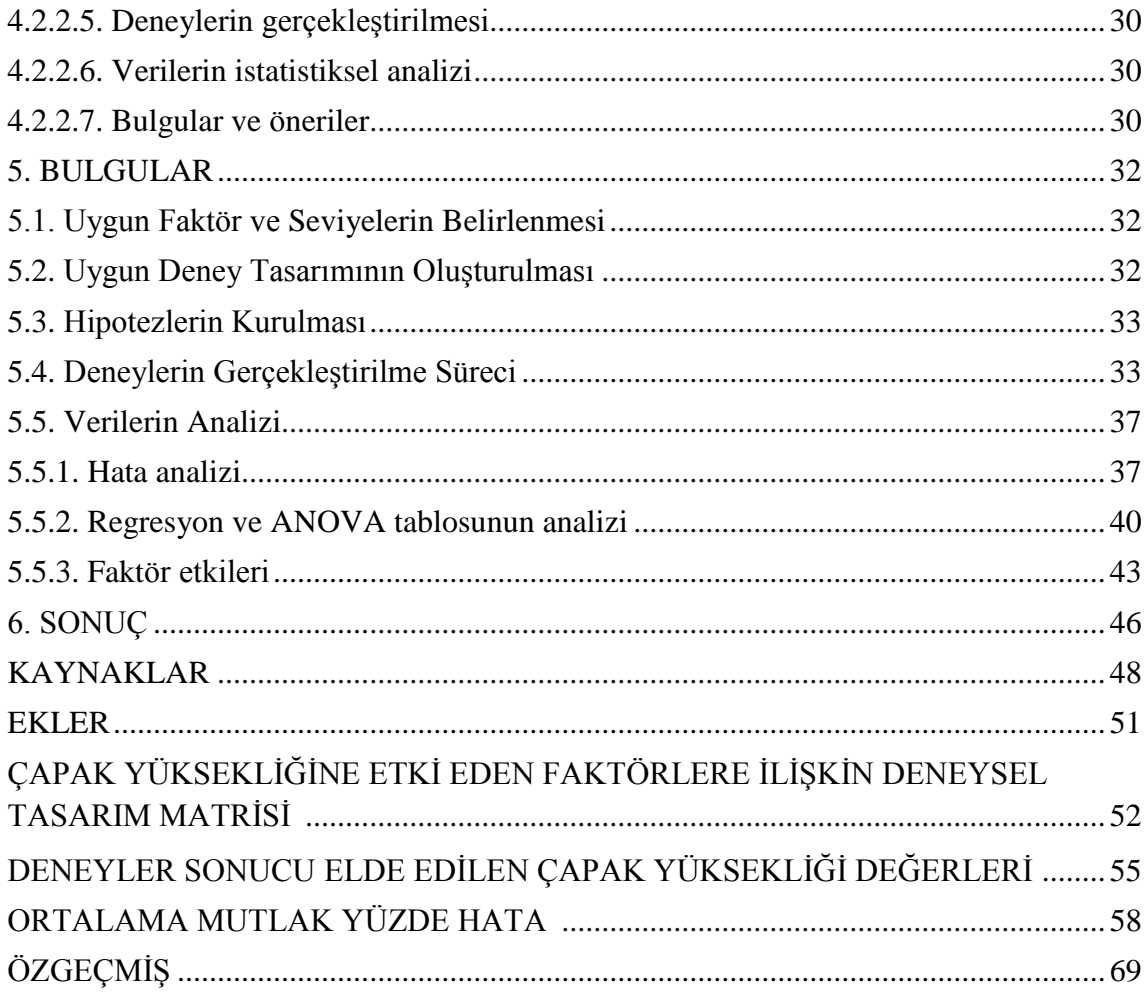

# **SİMGELER VE KISALTMALAR DİZİNİ**

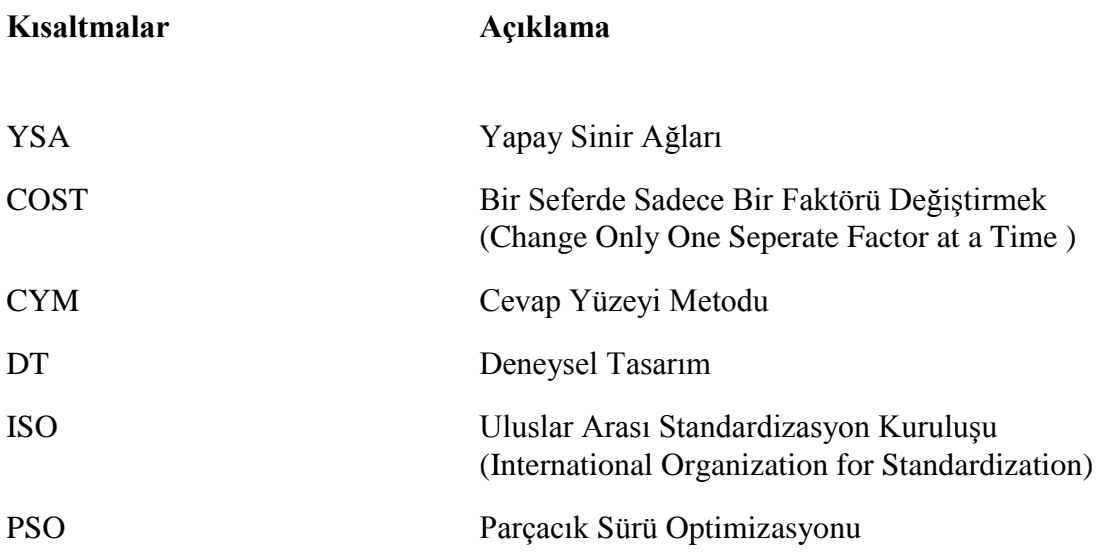

# **ŞEKİLLER DİZİNİ**

# **Sayfa**

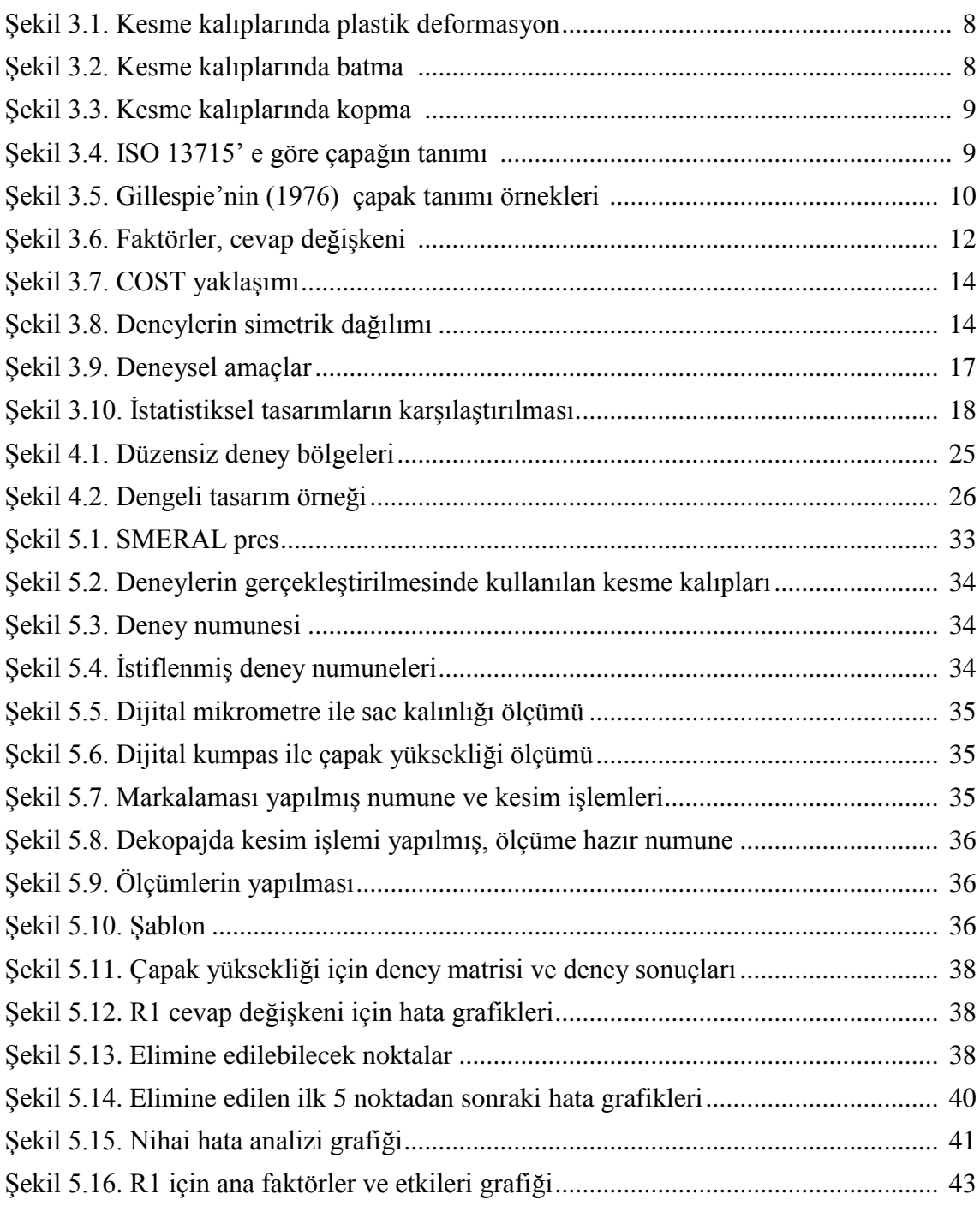

# **ÇİZELGELER DİZİNİ**

# **Sayfa**

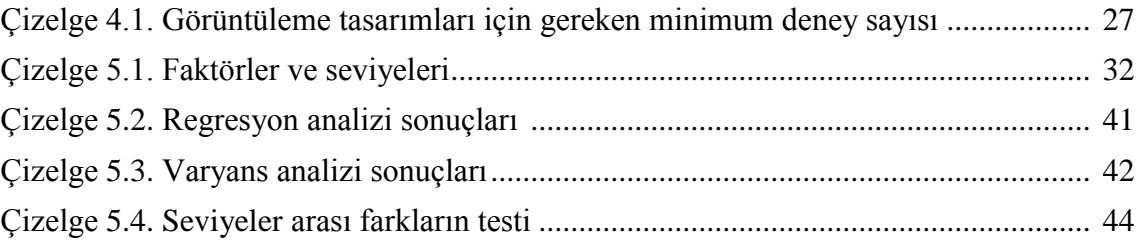

## 1. **GİRİS**

Günlük yaşantımızda sac metal malzemelerden üretilen çeşitli ürünlerin kullanımının yaygın olduğunu görmekteyiz. Birçok endüstride sac metal malzemeler hammadde olarak kullanılmaktadır. Otomotiv endüstrisinde üretilen araçlarda, evimizde kullandığımız beyaz eşya ve diğer mutfak eşyalarında, bilgisayarların iç aksamında sac metal malzemeler yer almaktadır.

Geniş kullanım alanı bulunan sac malzemeyi üreten üretici firmalara küreselleşen dünyada rekabet avantajı sağlayacak bazı nitelikleri olmalıdır. Bu niteliklerin baĢında kalite gelmektedir. Üründe ve üretim sürecinde yeterli ölçüde gerçekleĢtirilmeyen kontroller hatalı ürün sayısını, hurda miktarını arttırmakta, enerji kayıplarına yol açmakta, maliyetlerin artmasına sebep olmaktadır.

Metal işleme endüstrisinde başlıca işleme teknikleri soğuk şekillendirme, talaşlı imalat, kaynak ve montaj gibi süreçlerdir. Bu gibi süreçlerde kaliteli ürün elde etmek temel hedefi oluşturmaktadır. Özellikle sac metal malzemelerin soğuk şekillendirilmesi esnasında karşılaşılan başlıca problemler; hatalı basım, yırtılma, hatalı yüzey ve çapak oluşumudur. Bu çalışma kapsamında çapak oluşumu hatası detaylı bir sekilde incelenecektir.

Bilgisayar ortamında tasarımcılar tarafından çizilen parçaların geometrileri düzgün ve temiz olmasına rağmen, çapak oluşumu vb. sebeplerle makine üzerinde işlenen gerçek parçalarda ideal geometrik Ģekilden sapmalar meydana gelmektedir. Çapak oluşumunun çeşitli tanımları mevcuttur. ISO 13715 çapağı, "işleme sürecinden kalan, dış kenarın ideal geometrik şeklinin dışındaki pürüzlü kalıntı" olarak tanımlanmıştır.

Çapak oluşumu ile ilgili bu zamana kadar yapılan çalışmalar, çapağın büyük bir ekonomik problem olduğunu göstermektedir. Oluşan çapağın alınma işlemi katma değer yaratan bir iş olmamakla birlikte zaman kaybına da yol açmaktadır. Başka bir açıdan bakıldığında, işlem sonucunda oluşan çapak, çalışanlar için tehlikeli olup yaralanmalara da yol açabilmektedir. Çapağın kontrolü ve giderilmesi gerek talaşlı imalatta gerekse soğuk Ģekillendirmede ekonomik açıdan en önemli konulardan biri olduğu için son 50 yıldır üzerinde çalışılmaktadır.

Yapılan deneysel çalışmada kesme kalıplarındaki kesme boşluğu oranı, dişi burç ölçüsü, kesme açısı, makaslama farkı, sac kalınlığı ve sac kalitesi parametrelerinin çapak oluşumu üzerine etkileri incelenerek en uygun parametre seviyeleri bulunmaya çalışılmıştır.

AraĢtırma sonuçları çapak oluĢumunu azaltacak kalıp üretim niteliklerinin belirlenmesine katkıda bulunacaktır.

## **2. KAYNAK ÖZETLERĠ**

#### **2.1. Çapak OluĢumuna Yönelik Literatür AraĢtırması**

Günlük hayatımızın büyük bir kısmında kullanım alanı bulan sac metal malzemelerin kalitesinin önündeki en büyük engellerden biri olan çapak oluşumu genel olarak kesme boĢluğu, kesme açısı, sac kalınlığı ve sac kalitesi gibi özeliklere bağlıdır. Bunlar ve benzeri parametrelerle ilgili olarak çapak oluşumu üzerine birçok çalışma yapılmış olup bu çalışmalardan bazıları şöyledir.

Min ve ark. (2001), makalelerinde çapak oluşum süreci derin bir şekilde değerlendirilmiştir. İlk olarak iki boyutlu ortagonal bir kesim gösterilmiş olup deneysel gözlemlerle incelenmiştir. Detaylı bir incelemeden sonra bu analiz analitik modelin kurulmasında kullanılmış olup iç boyutlu kesimin gelişimine de öncülük etmiştir. Bu örnekleri kullanarak fiziksel olarak incelenemeyen çapak problemleri simule edilmiş olup çapak oluşumunun azalmasıyla sonuçlanmıştır.

Tseng ve Chiou (2003), makalelerinde kesme parametreleri ve çapak oluşumu arasında bir ilişkinin bulunduğunu, bu ilişkinin lineer olmamasına rağmen uygun kesme parametreleri seçildiğinde çapak oluşumunun azaltılabileceğini değerlendirme indeksi olarak kesme hızı, besleme oranı ve kesme derinliği seçerek incelemişlerdir. AraĢtırmada çapak büyüklüğü ve tipi Taguchi deneysel methoduna dayanarak farklı kesme koşulları altında yapılan deneylerle incelenmiştir. Kesme parametrelerinin optimizasyonunda YSA (Yapay Sinir Ağları) metodu kullanılmış olup belirlenen optimum parametrelerin önceki duruma göre %67 ile %78 oranında iyileşme gösterdiği sonucu elde edilmiştir.

Kasuga ve ark. (2003), makalelerinde zımbanın en üst seviyedeki kesme açısı, parça kalınlığı, kenar uzunluğu, kesitinin biçiminin bozulması, kesim ucunun eksene doğru çökmesi ve borunun malzemesi gibi kesme parametrelerinin presle kesilen bir kare boru üzerindeki etkilerini incelemişlerdir. Bunların yanı sıra kesme kuvveti de ölçülmüş olup sonuç olarak kesme kuvvetinin hesaplanmasında, açılı bir zımba ile sac kesmedeki kesme kuvveti hesabındaki model kullanılmıştır. Bu modelin kare şeklindeki boruları kesmek için de kullanılabileceği uygun bulunmuştur.

Kahraman (2006), makalelerinde kalıpta kesme iĢlemi sırasında matris ile zımba arasında verilen kesme boĢluğunun kesme düzlüğü, kopma düzlüğü, çapak miktarı ve yuvarlanma üzerine etkileri incelenmiştir. Yapılan deneylerin analizi sonucunda, kesme düzlüğü, kopma düzlüğü, çapak miktarı ve yuvarlanma değerinin kesme boşluğuyla birebir ilişkili olduğu ve kesme boşluğu değerinin sac malzemenin kalınlığına ve özelliğine göre değiştiğini göstermiştir.

Gaitonde ve ark. (2007), makalelerinde çapağın ürün kalitesinde ve iĢlevselliğinde istenmeyen bir durum olduğu dolayısıyla üretim aşamasında optimum delme parametrelerinin seçilmesiyle çapak miktarının azalacağı öngörülmüştür. Çalışma sırasında kesme koşulları ve delme geometrisinden etkilenen çapak yüksekliği ve çapak kalınlığının eş zamanlı minimizasyonunu sağlayan Taguchi optimizasyon metodu kullanılmıştır. Bu çok amaçlı optimizasyon modeli yeni bir uygunluk fonksiyonu kavramı getirmiş olup delme için gerekli amaç fonksiyonlarının eşleştirilmesiyle elde edilmiştir. Yapılan deneylerde parametreler kesme hızı, besleme, uç açısı ve kenar boşluğu olarak belirlenmiştir.

Silva ve ark. (2009), makalelerinde karbür araçları kullanılarak alın frezesi yapılan kalıp çeliğinde çapak oluşumu incelenmiştir. CYM (Cevap yüzeyi metodu) kullanılarak yapılan çalışmada kesme hızı, diş başına besleme ve kesme derinliği parametreleri optimizasyonu yapılarak amaçlanan çapak minimizasyonu başarıyla gerçekleşmiştir.

Gaitonde ve Karnik (2010), makalelerinde çapak oluşumunun ürünün güvenilirliğini azalttığı, seçilecek optimum parametrelerin minimum çapak miktarına ulaşılacağını dolayısıyla çapak alma işlemi maliyetlerinin ve zaman kaybının azaltılacağı ifade edilmiştir. Belirli bir çapta, çapak yüksekliği ve kalınlığını eş zamanlı olarak minimize edecek PSO (Parçacık Sürü Optimizasyon) yöntemi uygulanmıştır. PSO için gerekli çapak büyüklük modelleri tam faktöriyel olarak planlanan delme deneyleri ile YSA yöntemi kullanılarak elde edilmiştir. Sonuç olarak çapak miktarının kontrolünde daha büyük delme çaplarında geniş uç açısının önemi ortaya çıkmıştır.

Kılıçkap ve ark. (2011), makalelerinde kesme hızı, besleme oranı ve kesme çevresi gibi işleme parametrelerinin yüzey pürüzlülüğü üzerine etkileri incelenmiştir. CYM kullanılarak bir matematiksel model elde edilmiştir. Parametrelerin yüzey pürüzlülüğü üzerine etkileri incelenmiş ve yüzey pürüzlülüğü minimizasyonu için optimum işleme koşulları CYM ve genetik algoritma kullanılarak belirlenmiştir. Sonuç olarak, tahmin edilen ve ölçülen değerler oldukça yakın çıkmakla birlikte geliştirilen modelin uygun delme parametre seviyelerinin seçiminde elverişli olduğu uygun bulunmuştur.

#### **2.2. Deneysel Tasarım YaklaĢımına Yönelik Literatür AraĢtırması**

Çapak oluşumuna sebep olduğu öngörülen çeşitli faktörler ve etkileri yapılacak çalışmada, DT (deneysel tasarım) yaklaşımı ile incelenecektir. DT yaklaşımı gün geçtikçe önem kazanmakla birlikte üretim, süreç geliştirme, ürün/süreç kalite gelişimi, mühendislik tasarımları, pazarlama, hizmet sektörü, finans, kimya, savunma sanayisi gibi alanlarda geniş kullanım alanı bulmaktadır. DT yaklaşımı kullanılarak belirilen alanda yapılan birçok çalışma mevcut olup bu çalışmalardan bazıları şöyledir:

Shah (1988), makalelerinde bir otomobil koltuğunun tasarımında sürücünün rahatına etki edebilecek çok sayıda faktör olduğunu vurgulayıp, Taguchi metodunu kullanılarak dört önemli faktör ve etkileşimleri eş zamanlı olarak incelemiştir. Küçük sayıdaki örnekleri kullanarak deney maliyeti azaltılmış ve geçici karar verebilmek için yeterli bilgi elde etmiştir.

Mezgár ve ark. (1997), makalelerinde sağlam imalat sistemlerinin tasarımı ve gerçek zamanlı yeniden yapılandırma için Taguchi DT metodu ve bilgi tabanlı benzetim tekniklerini kullanmışlardır. YSA yöntemi, tasarım faktörleri ve sistem performansını eşleştirmek için kullanılmıştır.

Sahni ve ark. (1999), makalelerinde DT ve çok değişkenli istatistik tekniklerinin ürün ve kalite geliştirme sürecinde önemli bir araç olduğunu belirtmişlerdir. Ürün geliştirmede tek değişkenli tekniklerin uygunsuz olduğu bir vaka inceleyip kısmi faktöriyel tasarımın örnekler arasındaki temel değişkenliği tanımlamak için gereken bağımlı değişkenlerin sayısını azalttığı ve bağımlı değişkenler arasındaki olası etkileşimleri ortaya çıkarmada etkili bir araç olduğunu göstermişlerdir. Bu tekniğin uygulanması ile ürün geliştirme için gereken deney sayısı ve zaman azaltılmış olup elde edilen son tarif ile ürün pazarda yer almıştır.

Khoei ve ark. (2002), makalelerinde aluminyumun geri dönüĢümünde kaliteyi geliştirmek ve maliyeti azaltmak için sağlam bir tasarım metodu geliştirilmiştir. Geri dönüşümde etkili olan parametreleri belirlemek üzere Taguchi metodu uygulanmış olup bu analizleri kullanarak cevap yüzeyi metodu uygulanarak verilerin tutarlılığı değerlendirilmiştir.

Ledolter ve Swersey (2006), makalelerinde DT metotlarının üretim problemlerinin çözümünde yaygın olarak kullanılmasına rağmen bu araçların hizmet sistemlerinde kullanımı az olduğunu belirtmişlerdir. Doğrudan pazarlama alanındaki geleneksel yaklaşım A=B testi olduğu ve her seferinde yalnızca bir faktörün değişikliğini içeren bir yaklaĢımın dıĢında "*Mother Jones Magazine"* de doğrudan mail cevaplarının geliştirilmesi için yedi adet faktörü eş zamanlı olarak test edecek iki seviyeli on altı deneyden oluşan bir kısmi faktöriyel tasarım metodu uygulamışlardır.

Chen ve ark. (2009), makalelerinde ince etli plastik parçaların üretimi sırasında enjeksiyon kalıplama işlem parametrelerine dayanarak eğiklik varyasyonunu azaltmak için bilgisayar destekli mühendislik ile istatistiksel tekniklerin entegrasyonundan bahsetmişlerdir. Amaca ulaşabilmek için, Kalıp-Akış analizlerinde, üç seviyeli L18 ortogonal dizisine dayanan süreç parametre kombinasyonu kullanılmış olup; optimal parametre ayarlarını belirlemek üzere DT yaklaşımı kullanılmıştır.

Ayan ve ark. (2011), makalelerinde deneylerin istatistiksel tasarımı ve analizi yaklaşımıyla yüksek mukavemetli beton ile güçlendirilmiş fiber çeliğin basınç dayanımında parametre optimizasyonunu ele almışlardır. Basınç dayanımını etkileyen çeşitli faktörlerden beş tanesi üzerinde Taguchi analiz yöntemini uygulamışlardır.

Johnson ve ark. (2012), makalelerinde DT yaklaşımının uygulama alanlarının geliştikçe, son yüzyıl içinde Amerikan endüstrisi de tarımdan, üretime, kimya ve süreç endüstrileri ile hizmet sektörü ve hükümete kadar geliştiğini belirtip, buna ek olarak işletmelerce benimsenmiş olan istatistik temelli kalite programlarının; toplam kalite yönetiminden Altı Sigma'ya daha çok da istatistik mühendisliği biçimine geçtiğini vurgulamışlardır. Bu çalışmada silah sistemi satın alma test ve değerlendirmesi, silahların görevlendirilmesi ve deniz aramaların, tanımlama ve önlemeyi içeren askeri uygulamalar gösterilmiştir.

## **3. KURAMSAL TEMELLER**

## **3.1. Sac Malzemelerde Kesme İslemi**

Levha veya şerit halindeki saclardan istenilen profil ve ölçüdeki parçaları talaş kaldırmadan elde etme işlemine kesme adı verilmektedir. Kesme işlemleri; makaslarla kesme, dairesel bıçaklı makaslarla kesme ve kalıpla kesme olmak üzere üç gruba ayrılır (Güneş 1989).

- Makasla kesme; makas tezgahları sabit-hareketli bıçak, baskı düzeni ve yeteri kadar hareket elemanlarından oluşur. Bıçaklar arasına konan malzemeye hareketli bıçaklar vasıtasıyla belli bir kesme kuvveti uygulanarak yapılan kesme işlemine makasla kesme denir (Güneş 1989).
- Dairesel bıçaklı makaslarla kesme; çoğunlukla profilli parçaların kesilmesinde, uzun rulo halindeki sacların belirli ölçülerde dilimlenmelerinde dairesel bıçaklı makaslar kullanılmaktadır. Kesilecek profilin durumuna göre bıçaklar çeşitli konumlarda yapılmaktadır.
- Kalıpla kesme; zımba ve dişi kalıptan oluşan düzenekle yapılan kesme işlemine kalıpla kesme denir. Yapılan kesme işlemi makasla kesmeye benzemektedir. Kalıpla kesmede bıçak yerine zımba ve dişi kalıp kullanılmaktadır.

### **3.1.1. Kalıplarda kesme iĢlemi ve adımları**

Kesme işlemi; kesme kalıplarında zımba ile matris (dişi kalıbı) arasında kalan malzemeye kuvvet uygulanması sonucunda meydana gelen kalıcı sekil değiştirme olarak düĢünülebilir. Kalıplarda kesme, üretilecek olan parçanın boyutsal ölçülerine ve Ģekline bağlıdır. Kalıplarda kesme üç aĢamada gerçekleĢmektedir (Kurt 1999).

### *Plastik deformasyon (Kalıcı şekil değiştirme)*

Plastik deformasyonda zımba, kesilecek malzemeye temas eder. Bu etki malzemenin esneklik sınırını aşarsa plastik (kalıcı) şekil değişimi olur. Eğer zimbanın etkisi o malzemenin elastik sınırı içerisinde kalır ise şekil değişimi gerçekleşmez. Zımbanın etkisi devam eder ve elastik sınırı aşar ise, malzemede plastik deformasyon oluşur.

Kesmede bu safhaya plastik deformasyon veya kesme başlangıcı denir. Kesme sırasında meydana gelen plastik deformasyon ġekil 3.1" de gösterilmektedir (Kurt 1999).

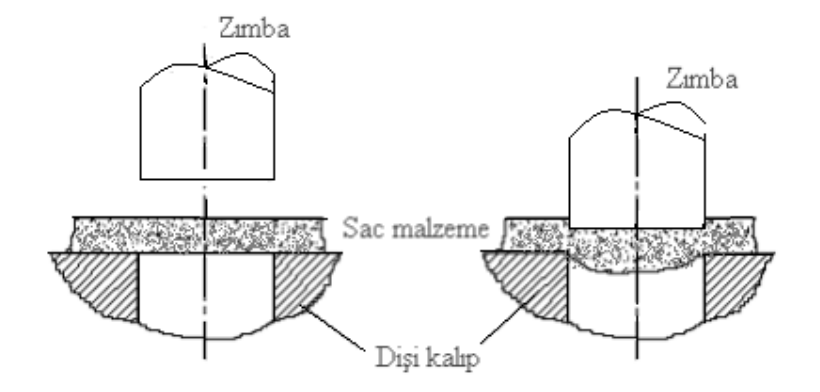

Şekil 3.1. Kesme kalıplarında plastik deformasyon (Kurt 1999).

#### *Batma*

Zımba, kesilen malzeme kalınlığının 1/3'ü kadar şerit malzemeye batar ve kesilen parçanın matrise aynı oranda girmesi sağlandığında kısa bir parlak kesilme şeridi oluşur. Parlak kesilme şeridinin kalınlığı malzemeye göre değişmekle beraber sac kalınlığının 1/3'ü kadardır. Şekil 3.2' de batmanın nasıl gerçekleştiği gösterilmektedir (Kurt 1999).

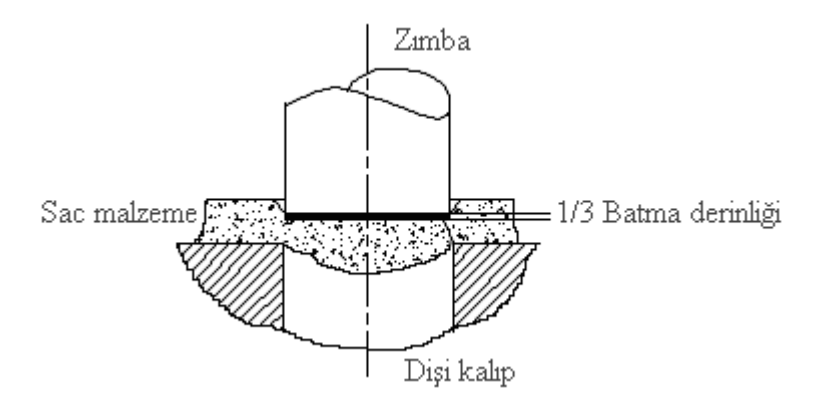

Sekil 3.2. Kesme kalıplarında batma (Kurt 1999)

#### *Kopma*

Batma safhası sonrasında zımbanın baskı kuvveti devam eder ise, zımbanın ve matrisin (diĢi kalıp) biçimine göre, parça Ģerit malzemeden ayrılır. Bu adımda pürüzlü konik bir kopma yüzeyi oluşur ve kesme işlemi tamamlanır (Şekil 3.3).

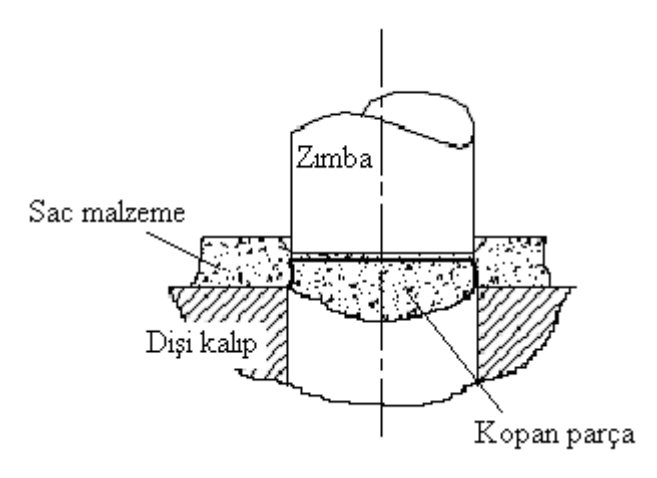

Sekil 3.3. Kesme kalıplarında kopma (Kurt 1999)

#### **3.1.2. Kesme kalıplarında çapak oluĢumu ve aĢınma**

İş parçası modellerinin teknik resimlerinde, iş parçasının ideal geometrik şekli herhangi bir sapma ve genel olarak kenar durumları gözetilmeden gösterilir. Bazen bir pah is parçasının durumunu belirtir. Fakat öte yandan, pahın ideal bir geometri sergilediği varsayılır. Bununla birlikte, parçanın çalışması ve güvenlik sebepleri gibi amaçlarla bazı durumların belirtilmesi gerekir (ISO 13715:2000). Bu durumlar çapaksız dış kenarları veya çapaklı olanları içerir (ISO 13715:2000). ISO 13715 bir iş parçasını, eğer çıkıntı büyüklüğü sıfırdan fazlaysa çapaklı olarak tanımlamıştır (Şekil 3.4).

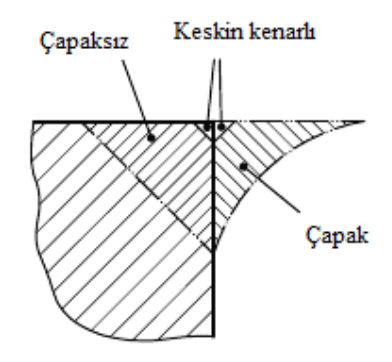

Şekil 3.4. ISO 13715' e göre çapağın tanımı

Schäfer (1975) çapağı, bir kenar veya yüzeyin üretim sürecinde üretilen ve istenilen geometrinin dışında oluşan bir iş parçası bölümü olarak tanımlamıştır. Dornfeld ve Ko (1991) ise çapağı, kesme operasyonundan kaynaklanan plastik deformasyon sonucu oluşan malzemenin istenmeyen çıkıntısı olarak tanımlamıştır.

Gillespie" nin çapak ile ilgili tanımı kesme süreçleriyle sınırlıdır. Bu operasyonlarla oluşan çapak; iki yüzeyin teorik kesişim alanını aşan ve çapağı çevreleyen tüm malzemeyi içerir. Burada kastedilen iki yüzeyin teoriksel kesişimidir, istenilen yüzey değildir. Ayrıca, Gillespie'nin "Deburring an Annotated Bibliography" çalışmasındaki tanımı Şekil 3.5' te gösterildiği gibi teorik kesişimin içinde bulunan çapağı da içermektedir.

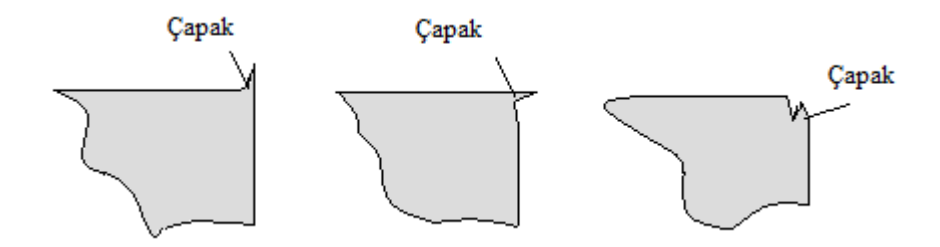

Sekil 3.5. Gillespie'nin (1976) capak tanımı örnekleri

Çapak hassas bölgelerde güvenilirlik problemlerine ve performans düşüşüne sebep olmakta ve kaliteyi etkilemektedir (Koelsch 2001). Çıkıntı halindeki çapaklar iĢleme sırasında yaralanmalara, aşınmalara sebep olur (Nakayama ve Arai 1986), dolayısıyla önemli ölçüde verimliliği ve montaj sürecini etkiler. Çapak bir deliğin içinde oluştuğunda, çapak alma işlemini gerçekleştirecek herhangi bir araç yoktur. Hassas parçalarda, kenar rötuşu ve çapak alma işlemlerinin bitmiş parçanın maliyetinin %30' unu olusturduğu tahmin edilmektedir (Gillespie 1979). Kenar rötuşu ve çapak alma işlemlerini otomatikleştirmek zordur ve bu yüzden üretim hattında bir darboğaz oluşturmaktadır (Gillespie 1996).

Diğer önemli bir konu ise; açık bir standart bir tanıma ve çapak ölçüm yöntemlerine ihtiyaç olan tedarikçi-müşteri ilişkileridir. Fakat henüz geniş çapta uygulanabilir ve kabul edilmiş uluslar arası düzeyde bir standardizasyon mevcut değildir. Çapağın kaldırılması ve kontrolü birçok işlemde ekonomik açıdan önemli bir sorundur ve son 50 yıldır kesme operasyonuyla ilgili araştırmaların odağında yer almıştır (Aurich ve ark. 2009).

Kesme sırasında oluşan çapak, ürün kalitesinde önemli bir role sahip olduğundan üretim süresinde büyük dikkat gerektirmektedir. Çapak alma iĢleminin süresini ve maliyeti azaltmak için üretim aşamasında çapağın oluşumunu önlemek gerekmektedir. Bunun için, optimal kesme süreci parametrelerinin belirlenmesi gerekmektedir (Gaitonde ve ark. 2007).

### **3.2. Deneysel Tasarım YaklaĢımı**

Günümüzde neredeyse tüm alanlarda, problemlerin etkili bir Ģekilde çözümü için deneyleri kullanmaktayız. Deneyler, hem gündelik hayatta hem de bilimsel çalışmalarda kullanılabilmektedir. Örneğin sıradan bir deney örneği olarak; kek pişirme süreci düşünülebilir. Kek pişirilmesinde amaçlanan, kekin en lezzetli şekilde yapılmasıdır. Kek pişirme sonrasında kekin çok kuru olduğu, istenen miktarda kabarmadığı ve lezzetli olmayışı gibi durumlar ortaya çıkabilir. Kek çok kuru olduğunda, deneyi gerçekleştiren kişi un miktarını azaltabilir veya yağ miktarını arttırabilir. Bu gibi prosesler sonucu farklı lezzetteki kekler için farklı tarifler meydana gelir.

Gündelik hayatta karşılaştığımız benzer süreçler geniş kapsamlı bilimsel çalışmalarda, üzerinde çalıĢılan nesne veya konu ile ilgili önemli bilgiler elde etmek için de kullanılır. Örneğin; bir metalürji mühendisinin alüminyum alaĢımı üzerinde yağda sulama ile tuzlu suda sulama gibi farklı sertleştirme süreçlerinin etkilerini araştırdığı bir çalışma yapmaktadır. Burada araştırmacının amacı hangi sulama tekniğinin sertleşmeyi arttırdığını belirlemektir. Bunun için araştırmacı alüminyum alaşımdan alınan örnekler üzerinde iki farklı yöntemi uygulayarak sertliklerini ölçecek ve ortalama sertliği yüksek olan yöntemi, sulama yöntemi olarak seçecektir.

### **3.2.1. Deneyler**

Genel olarak deney, çalışılan nesnenin karakteristiği hakkında bilgi edinmeyi sağlayan bir gözlemdir. Böyle bir gözlemin klasik amacı, doğruluğu ve yanlışlığı araştıran hipotezlerdir. Klasik yaklaşımda, belirli bir problem için deney planı seçildikten sonra araştırmacı hipotezin doğruluğunu veya yanlışlığını test eder (Trochim 2006).

Yapılan çalışmada deneyler farklı bir bakış açısıyla ele alınacaktır. DT kavramıyla birlikte, iyi şekilde seçilmiş bir dizi deney araştırmacı tarafından kullanılacaktır. Tasarım olarak nitelendirilen kavramın amacı, her bir deneyi uygulayarak, deney sonuçlarından, üzerinde çalışılan nesnenin önemli karakteristikleri ile ilgili sonuçlar çıkarmak ve süreç veya sistemi optimize etmektir. Kek pişirme örneği bu temel fikre dayanmakta ve DT" nin kullanılabilir olduğuyla ilgili sonuçlar ortaya çıkarmaktadır. Gerçekleştirilen tek bir deneyin maliyeti düşünüldüğünde, yapılacak deneylerin sayısını azaltmak her zaman temel amaç olacaktır. Bununla birlikte DT kullanılarak, deney sayısı olabildiğince azaltılır ve seçilen faktör kombinasyonlarından mümkün olan en bilgi verici sonuca ulaĢılabilir (Eriksson ve ark. 2000).

### **3.2.2. Faktörler ve cevap değiĢkeni**

DT yaklaşımında deneyleri gerçekleştirirken kullanılan "faktör" ve "cevap değişkeni" olarak tanımlanan iki tür değişken kullanılmaktadır. Cevap değişkeni incelenen sistem hakkında bilgi verirken, faktörler cevap değişkenine yön verirler. Normal faktörlerin tanımlı aralığı vardır ve ikiden fazla değer alabilirler. Faktörlerin aldığı bu değerlere seviye adı verilmektedir. Faktörler farklı kriterlere göre üç grupta toplanmıştır (Şekil 3.6).

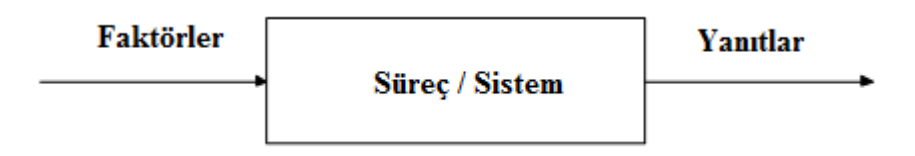

Sekil 3.6. Faktörler, cevap değişkeni

### *Kontrol edilebilen ve kontrol edilemeyen faktörler*

Faktörleri sınıflandırmanın bir yolu onları kontrol edilebilenler ve edilemeyenler olmak üzere ikiye ayırmaktır. Kontrol edilebilen faktörler izlenmesi ve araştırılması kolay olan normal süreç faktörleridir. Kontrol edilemeyen faktörler ise dışsal bir etki veya istenmeyen bir değer olması sebebiyle düzenlenmesi zor olan faktörlerdir (bkz. Şekil 3.6). Kontrol edilemeyen faktörlerin cevap değişkeni üzerinde önemli etkisi olabileceğinden deneyler sırasında göz önünde bulundurulmalıdır (Wu ve Hamada 2000). Kontrol edilebilen faktörlere kapalı bir test alanındaki sıcaklık faktörü örnek verilebilir. Kontrol edilemeyen faktörlere ise açık havadaki müdahale edilemeyen sıcaklık faktörü verilebilir.

## *Kantitatif ve kalitatif faktörler*

Faktörleri sınıflandırmanın diğer bir yolu da, onları kalitatif ve kantitatif faktörler olarak ayırmaktır. Kantitatif faktörlerin değerleri belli bir aralıkta ve sürekli iken, kalitatif faktörlerin ayrık değerleri vardır (Montgomery 1991). Önceki örneği ele alacak olursak sıcaklık, kantitatif bir değer olarak düşünülebilir. Kalitatif bir örnek olarak da farklı tedarikcilerin geliştirdiği çeşitli ve farklı petrol türevleri verilebilir.

#### *Süreç ve karışım faktörleri*

Son faktör grubu, süreç ve karışım faktörleri grubudur. Süreç faktörleri bağımsız olarak değiştirilebilir ve birbirlerini etkilemezler. Genellikle miktar veya seviye olarak ifade edilirler. Karışım faktörleri ise bir karışımın bileşenlerinin miktarı anlamına gelmektedir. Karışımın içindeki bileşenler bir formülün parçalarıdır ve miktarlarının oranları toplamı %100' dür. Karışım içindeki faktörlerden bir tanesi değiştirilirken diğer faktörler de aynı oranda değiştirilmediği takdirde karışımın formülü, orijinal yapısı bozulacaktır. Bir karışım faktörü bağımsız olarak değiştirilemediğinden bu türdeki faktörler farklı tasarımlara ihtiyaç duyarlar (Eriksson ve ark. 2000, Montgomery 1991).

### *Cevap Değişkeni*

Bir cevap, faktörlerin değişimi sırasında çalışılan sistemin genel durumunu ifade eden değişkendir. Faktör seviye veya miktarlarındaki değişimlere verilen cevapların çok yönlü olarak ölçülmesi mümkün olmaktadır. Bir cevap kesikli veya sürekli olabilir (Wu ve Hamada 2000).

#### **3.2.3. Deneysel tasarımın temel prensipleri**

DT yaklaşımının temel prensibini anlayabilmek için geçmişte deneysel tasarımın nasıl yapıldığını incelemeliyiz. Eriksson ve ark."ın (2000) ifade ettiği gibi, herhangi bir ilerleme kaydedilmeyene kadar her seferinde ayrı bir faktör değeri değiştirildiği sezgisel bir yaklaşımdır. Şekil 3.7 COST (Change Only one Seperate factor at a Time) yaklaşımıyla optimum sonuca ulaşmanın zorluğu gösterilmekte ve araştırmacı daha fazla ilerleme gözlemleyemediği için hangi değerde  $x_i$  faktörünün değişiminin durdurulacağını bilmemektedir. Fakat belirlenemeyen bu değer *x<sup>1</sup>* ile *x<sup>2</sup>* faktörünün kombinasyonu düĢünüldüğünde büyük önem arz etmektedir.

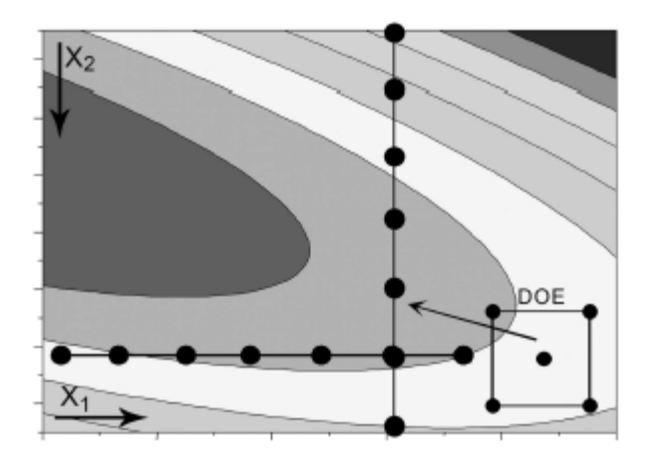

Şekil 3.7. COST yaklaşımı

Şekil 3.7' de gösterilen durum, DT yaklaşımıyla da incelenebilir. Bu durumda, merkez nokta etrafında özel bir deney seti oluşturulmaktadır. Diyagramın sağ alt köşesinde gösterildiği gibi, daha iyi sonuç elde etmek için benzer deneyler dizisi kullanılır. Bunun gibi basit örnekler ilgili tüm faktörlerin aynı anda değiştirilmesinin avantajını ve önemini göstermektedir (Eriksson ve ark. 2000, Wu ve Hamada 2000).

Yukarıda gösterildiği gibi DT" nin temel prensibi, deneylerin merkez nokta etrafında simetrik olarak düzenlenmesidir. Verilen tüm girdi faktörleriyle, merkez noktanın hesaplanması kolay olmaktadır. ġekil 3.8"de *x<sup>1</sup>* (200-400), *x<sup>2</sup>* (50-100) ve *x<sup>3</sup>* (50-100) faktörlerini içeren bir örnek bulunmaktadır ve kübik Ģeklin ortasında hesaplanan merkez noktanın koordinatları gösterilmektedir (300/75/75).

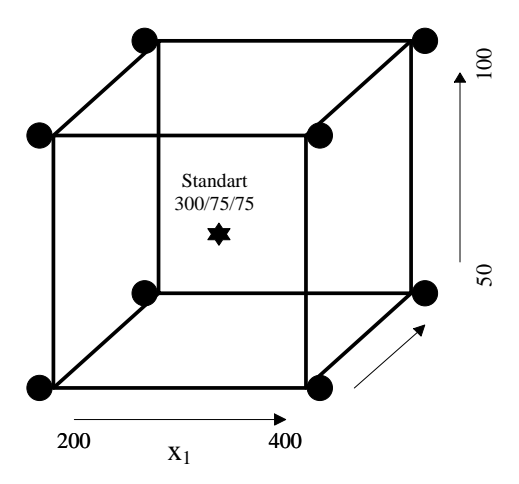

Şekil 3.8. Deneylerin simetrik dağılımı

#### **3.2.4. Model kavramı**

DT kavramı temel olarak, bir matematiksel modelin yardımıyla gerçeklik yaklaşımı kazanır. İncelenen sistemin önemli hususları faktörler ve cevap değişkeni yardımıyla gösterilir. Bir model hiçbir zaman %100 doğru değildir fakat sistemin karmaşıklığı anlaşılması ve kullanılması için kolay bir eşitliğe dönüştürür (Eriksson ve ark. 2000).

*g* adet *x1, x2, x3, ..., x<sup>g</sup>* faktörün cevap değiĢkeni *y* " yi etkilediği basit bir lineer model Ģöyle gösterilmektedir:

$$
y = \beta_0 + \beta_1 x_1 + \dots + \beta_p x_g + \epsilon. \tag{3.1}
$$

Bu durumda,  $\beta_1, \beta_2, ..., \beta_p$  regresyon katsayılarını,  $\epsilon$  de modelin; ortalaması 0, varyansı  $\sigma^2$  olan normal dağılıma uyan rastlantısal kısmını oluşturmaktadır (Wu ve Hamada 2000). Modeli, *N* adet çok yönlü cevap değişkeni ile genişlettiğimizde aşağıdaki şekli almaktadır:

$$
y_i = \beta_0 + \beta_1 x_{i1} + \dots + \beta_g x_{ig} + \epsilon_i, \qquad i = 1, \dots, N. \tag{3.2}
$$

 $y_i$ ;  $x_{i1}, x_{i2}, \ldots, x_{ig}$  faktörleri ile *i.cevabi temsil etmektedir.* Tüm *N* eşitlikleri matris gösterimiyle aĢağıdaki Ģekilde yazılabilir:

$$
Y = X\beta + \epsilon \tag{3.3}
$$

 $N^*(g+1)$ " lik *X* model matrisi tüm faktörleri içeren matristir. *Y* ve  $\epsilon$  ise  $N^*1$  'lik vektörlerdir. *Β* ile ifade edilen matris, regresyon katsayılarını gösterir ve modeldeki bilinmeyen parametredir (Wu ve Hamada 2000).

$$
Y = \begin{array}{ccccccccc}\ny_1 & 1 & x_{11} & \cdots & x_{1g} & \beta_1 & \epsilon_1 \\
\vdots & \vdots & \vdots & \ddots & \vdots & \beta_n & \epsilon_n \\
y_N & 1 & x_{N1} & \cdots & x_{Ng} & \beta_N & \epsilon_N\n\end{array}
$$

Araştırma esnasında modelin seçimi önemli bir adım olduğundan deneyi yapan kişi dikkatini bu noktaya vermelidir. Lineer modelin yanı sıra etkileşimler veya ikinci dereceden gibi matematiksel modeller de mevcuttur.

#### **3.2.5. Deneysel tasarımın amaçları**

Deneysel tasarım analizinin gerçekleştirilmesinin çeşitli amaçları vardır. Çalışmanın kapsamına ve elde edilmek istenen sonuca göre, deneysel tasarımın amacına karar verilmelidir. Deneysel tasarımın görüntüleme, optmizasyon ve dayanıklılık testi lmak üzere üç çeĢit amacı vardır. (ġekil 3.9).

#### *Görüntüleme*

Bir görüntüleme veya tarama tasarımı araştırmanın başında, araştırmacı süreci karakterize etmek istediğinde gerçekleştirilir. Karakterize etmek, ana faktörlere karar vermek ve her bir faktörü değiştirerek cevaplardaki değişimi incelemektir. Etkileşimlerin etkisinden çok ana etkilerin karakteristiklerinin tanımlanmasından dolayı (NIST / SEMATECH 2007), görüntüleme tasarımları çok sayıdaki girdi faktörlerinden oluĢan tasarımların analizinde kullanılmaktadır. Kritik öneme sahip süreç faktörlerinin belirlenmesi, sonrası için yapılacak bir optimizasyon çalışması için faydalı olacaktır. Çünkü, göz önüne alınması gereken faktör sayısı azaltılmış olacaktır.

#### *Optimizasyon*

Görüntülemenin tanımlanmasından sonra bir optimizasyon çalışmasının yapılması yaygın bir yaklaşımdır. Bu tasarım araştırmacıya, faktörlerin etkileri hakkında detaylı bilgi verir ve optimum cevap değişkeni değeini sağlayan faktör kombinasyonlarını belirler ya da basitçe tasarımın, tüm olası faktör kombinasyonlarının cevap değerlerini tahmin ederek; optimal deneysel noktayı belirlemesine yardım eder (Montgomery 1991). CYM etkileşimleri ve ikinci dereceden etkileri tahmin etmemize olanak sağlar, bu yüzden incelediğimiz cevap yüzeyinin Ģekli hakkında bize fikir verir (NIST / SEMATECH 2007). Dolayısıyla CYM, gelişmiş veya optimize edilmiş süreç ayarlarını bulmada kullanılır ve istenen çıktının elde edilmesinde girdi faktörlerinin ayarlarının belirlenmesinde yardımcı olur.

### *Dayanıklılık testi*

Dayanıklılık testi, bir sürec tamamlanmadan önce oluşturulan son tasarımdır. Dayanıklılık testinin amacı, dayanıklılığı garanti edilmesi için faktörlerin ne Ģekilde ayarlanması gerektiğini ortaya çıkarmaktır. Bu durumda dayanıklılık, faktörlerdeki

küçük dalgalanmaların cevapları belirgin Ģekilde etkilememesi anlamına gelmektedir. Testi geçemeyen bir süreç, dayanıklılığını ispatlamak için sınırlarını değiştirmek durumundadır (Eriksson ve ark. 2000).

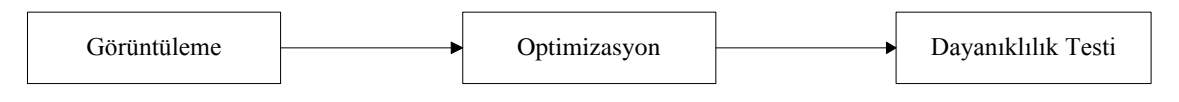

Şekil 3.9. Deneysel amaçlar

## **3.2.6. Ġstatistiksel tasarımlar**

Deneysel amaçların yanı sıra, hangi tip istatistiksel tasarımı kullanmak istediğimizi belirlemeliyiz. Farklı özelliklere ve kullanım alanlarına sahip normal bir deneysel bölge için üç temel çeşit mevcuttur.

## *Tam faktöriyel tasarım*

ġekil 3.8" te ilk gösterilen tasarım, bir tam faktöriyel tasarımdır. Tam faktöriyel olarak adlandırılmasının sebebi; tüm küpün yani tüm köşelerin araştırma sırasında ele alınıyor olmasıdır. Buna ek olarak, merkez nokta deneyleri tekrar edilir. Merkez nokta (bkz. Şekil 3.8) küpün ortasında yıldız şeklinde gösterilmektedir. Araştırmada ele alınan faktörler iki seviyeli olduğundan; *k* adet faktör için  $2^k$  kadar deney yapılması gerekmektedir. Bu tarz bir tasarım genellikle lineer veya etkileşimli model kombinasyonu ile amacın görüntüleme olduğu durumlarda kullanılmaktadır (Eriksson ve ark. 2000).

## *Kısmi faktöriyel tasarım*

Kısmi faktöriyel tasarımlar, tam faktöriyel tasarımlarda gerçekleştirilen tüm noktaları içermezler ve Sadece 2*<sup>k</sup>* tam faktöriyel tasarımlarının deney sayısının bir bölümünün seçilmesiyle gerçekleştirilirler. Örnekte (bkz. Şekil 3.8), olası 8 adet noktadan sadece 4 tanesi incelenmiştir. Kısmi faktöriyel tasarımlar çoğunlukla görüntüleme ve sağlamlık testlerinde kullanılmaktadır (Eriksson ve ark. 2000).

#### *Birleşik tasarımlar*

Düzenli bir deney bölgesi için uygulanabilecek son tasarım çeşidi birleşik tasarımlardır. Bu tasarım, faktöriyel tasarımla incelenen noktaları, köşeleri ve tekrarlanan merkez noktaları eksensel deneylerin kullanımıyla birleştirmektedir. Şekil 3.10'da en sağda yer alan küpte, 3 faktörün 6 adet karede yer alan deney noktaları gösterilmektedir.

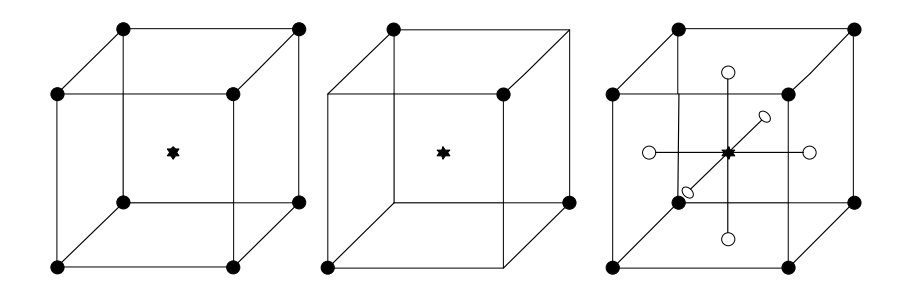

Şekil 3.10. İstatistiksel tasarımların karşılaştırılması

#### **3.2.7. Optimal tasarımlar**

Deney tasarımının etkin bir şekilde kullanımı son 20 yılda önemli boyutlara ulaşmıştır. Üretim süreçlerinin veya ürün/süreç kalite geliĢimlerinde kullanılan geleneksel uygulamalara ek olarak; DT uygulamaları mühendislik tasarımlarında, pazarlamada, hizmet sektöründe, finans ve e-ticaret alanlarında da hızlı bir gelişme göstermiştir. Altı sigma gibi gelişen iş geliştirme stratejileri ve bilgisayar yazılımları DT uygulamalarına büyük destek sağlamıştır. (Johnson ve ark. 2011)

Çoğu araĢtırmacı, DT hakkındaki bilgilerini kurslarda, eğitim döneminde üniversitelerde veya işyeri tarafından sağlanan Altı Sigma yeşil/siyah kuşak programları aracılığı ile almaktadır. Bu kurslar çoğunlukla standart olan tam faktöriyel ve kısmi faktöriyel tasarımlar üzerinde durmakta (çoğunlukla düzgün 2*k-p* kesiri), bloklama hakkında bilgi vermekte ve Merkezi Birleşik ve Box-Benhken tasarımları gibi cevap yüzeyi metodolojileriyle tanıştırılmaktadır.

Standart tasarımlar üzerinde araştırma yapılacak problem ve tasarım uyumlu olduğunda düzgün çalışmaktadır. Fakat standart tasarımların gerektirdikleriyle incelenecek problem bazı durumlarda uyum gösterememektedir.

Standart tasarımlar ile incelenecek problemin uyuşmadığı durumların sebeplerinden ilki; olağandışı kaynak kısıtlamalarının söz konusu olmasıdır. Olağandışı kaynak kısıtlamaları olarak deneylerin uygulanma sayısı veya gerekli blokların büyüklüğü gösterilebilir. Örneğin; deneyi gerçekleştiren araştırmacı dört faktör içeren bir problem için ikinci dereceden bir model oluşturmak istediğinde merkez noktalarına bağlı olarak birleşik bir tasarım için 25-30 adet deneye ihtiyaç duyacaktır. Fakat araştırmacının sadece 20 adet deneye olanak sağlayan bir bütçesi olduğu göz önüne alındığında; bunun bir kaynak kısıtı olduğu açıkça görülmektedir. Bunun dışında, 6 adet sürekli faktörün olduğu bir problem için gerçekleĢtirilebilecek toplam deney sayısının 12 olduğu ve her bir gün için 3 adet deney yapılabildiği durumu ele alacak olursak, standart olarak gerçekleştiremeyeceğimiz bir blok tasarımından ve bütçeden dolayı kaynak kısıtlaması mevcut olduğu için standart bir tasarım kullanılamamaktadır.

Standart tasarımlar ile incelenecek problemin uyuşmadığı durumların sebeplerinden ikincisi; deney bölgesindeki kısıtlamalardır. Deney bölgesinin şeklini genel olarak faktörlerin sayısı, alanı ve tipi belirlemektedir. Deney bölgesindeki kısıtlamaların anlamı, tam faktöriyel ve kısmi faktöriyel tasarımlar için standart kübik bölgelerin ve cevap yüzeyi tasarımları için küresel ve kübik tasarımların herhangi birinin faktör alanındaki bazı bölgelerde deneye tabi tutulmasının olanaksız olması sebebiyle oluşan uygunsuzluktur. Bu sebepten dolayı çoğu zaman standart tasarımlar kullanılamamaktadır.

Standart tasarımlar ile incelenecek problemin uyuşmadığı durumların sebeplerinden sonuncusu ise araştırmacının standart olmayan bir model kullanmak istemesi durumunda ortaya çıkmaktadır. Modeller farklı tiplerdeki faktörleri içerebilmektedir. Örneğin, araĢtırmacı *x<sup>1</sup>* ve *x<sup>2</sup>* değiĢkenleriyle ikinci dereceden bir model kurmak isterken kategorik bir *z* faktörünün de problem içinde bulunduğunu düşünelim. İki adet sürekli ve bir adet kategorik faktörün yer aldığı ikinci dereceden bir model (3.5) gibi olacaktır:

$$
y = \beta_0 + \beta_1 x_1 + \beta_2 x_2 + \beta_{12} x_1 x_2 + \beta_{11} x_1^2 + \beta_{22} x_2^2 + \gamma z + \delta_1 z x_1 + \delta_2 z x_2 + \delta_{12} z x_1 x_2 + \delta_{11} z x_1^2 + \delta_{22} z x_2^2 + \varepsilon
$$
\n(3.5)

Yukarıda gösterilen iki sürekli ve bir adet kategorik faktörden oluşan bu model, kategorik ve sürekli faktörlerin ana etkileri ile karşılıklı etkileşimlerini, lineer ve ikinci dereceden olarak göstermektedir. Eğer bu 12 parametreli model araştırmacının elde etmeyi istediği model ise bu durumda kategorik faktörün iki farklı seviyesinde iki farklı cevap yüzeyi ortaya çıkacaktır. 15 adet deney kısıtının da eklendiğini düĢünürsek, bu problem standart bir cevap yüzeyi tasarımı olmamaktadır. Dolayısıyla optimal tasarımlardan yararlanmak gerekecektir. (Johnson ve ark. 2011)

Bu tarz problemlerin söz konusu olduğu durumlarda geleneksel tasarımların dışında bir yaklaşım geliştirmek gerekmektedir. Standart tasarımların kullanılmadığı durumda üzerinde çalıĢılan probleme özgü olarak değerlendirebileceğimiz bir tasarım oluĢturmalıyız. Bu tür tasarımların oluĢturulabilmesi için izlenmesi gereken bir yol haritası mevcuttur.

Tasarım oluşturulurken izlenecek yolun ilk aşaması, problemin tanımlanması ve probleme özgü bilgilerin edinilmesidir. Araştırmacının elde etmek istediği model belirlenmeli, deney bölgesi incelenmeli, yapılabilecek deney sayısına karar verilmeli ve gerekli olduğu öngörülen durumlarda bloklama veya eşdeğişkenler hakkında bir değerlendirme yapılmalıdır. Tasarımın ikinci aşamasında; gerçekleştirilecek deney noktalarının seçimi için gerekli bir optimalite kriteri belirlenmelidir. Son aşamada ise; tasarımı oluşturacak bir yazılıma ihtiyaç vardır. Optimal tasarımlar, bilgisayar ürünü tasarımlardır ve standart paket yazılımlar optimal tasarımların üretiminde başarılı olmaktadır.

İncelenecek problemi geleneksel yaklaşımla çözülmeye zorlamaktansa özel bir tasarım yapmak daha uygun olmaktadır. Son 15 yılda optimal tasarımlar oluşturmak gittikçe kolaylaşmıştır. Tasarım optimalitesi teorisiyle ilgili ilk çalışmalar Kiefer (1959) ve Kiefer ve Wolfowitz (1959) tarafından gerçekleştirilmiştir. Optimal bir tasarımın gerçekleştirilmesi için oluşturulan ilk uygulamalı algoritma ise Mitchell (1974) tarafından geliştirilmiştir. Mitchell' in geliştirdiği algoritma, nokta değişim metodu olarak adlandırılmakta olup, araştırmacının gerçekleştireceği tüm olası deney noktalarından oluşan bir aday deney setindeki noktaların optimalite kriterinde herhangi bir gelişmenin gözlenmediği ana kadar sistematik olarak değiştirilmesi yaklaşımını ele alır. Sonraki 20 yılı aşkın sürede, nokta değişim yaklaşımının çeşitli varyasyonları geliştirilmiştir. Meyer ve Nachtsheim (1995) tarafından geliştirilen koordinat değişim algoritmasında ise tasarım koordinatları optimal sonuca ulaĢmak için sistematik olarak aranmaktadır. Aday bir deney setine ihtiyaç bulunmamaktadır ve bu yaklaşım hızlı bir şekilde standart hale gelip, günümüzdeki yazılımların çoğunda yerini almıştır.

#### *Optimal tasarım kriteri*

Problemlerin çözümü için tasarlanan tüm deneyler lineer regresyon modeli olarak yazılabilmektedir (Myers ve ark. 2009). Bu yüzden optimalite kriteri regresyon modeline dayanarak tarif edilebilmektedir. Lineer regresyon modeli (3.1)" de gösterildiği gibidir. Regresyon modelinde yer alan *y*, (*n\*1)* "lik gözlem (cevap) vektörünü ifade etmektedir. *X*; (*n\*p*)' lik bağımsız değişken seviyelerinin model matrisini ifade eder. *β*; (*p\*1*)' lik regresyon katsayılarını gösteren vektörü ve  $\epsilon$  de (*n\*1)*" lik rassal hata vektörünü belirtmektedir. Vektör ve matris tanımlarında yer alan *n,*  deneylerin gerçekleşme sayısını; p de regresyon modelindeki parametre sayısını temsil eder. *X* model matrisi, araştırmacının uygulamak istediği model biçimine genişletilen tasarım matrisidir. Regresyon katsayılarının sayısı, *p*, modelin varsayılan biçimi ve girdi faktörlerinin sayısına bağlıdır. Örneğin; 4 adet girdi faktörü ve varsayılan modelin ikinci dereceden lineer regresyon modeli olduğu düĢünüldüğünde, girdi faktörleriyle ilişkili olarak bir sabit terim, dört ana etki, altı adet ikili etkileşim ve 4 adet kareli veya saf karesel terimler yer alacaktır (Johnson ve ark. 2011).

Lineer modeller teorisi, en küçük kareler kestirimcisi  $\beta'$  nin, uygun regresyon modeli ile tahmin edilen cevap değişkeni ve  $\beta$ ' nün varyansının elde edilmesinde kullanılmaktadır. En küçük kareler kestirimcisi  $\beta$  aşağıdaki sekilde elde edilir.

$$
\beta = X'X^{-1}X'y \tag{3.6}
$$

ŷ tahmin edilen cevap iken uygun regresyon modeli;

$$
\hat{y} = X\beta \tag{3.7}
$$

Regresyon katsayılarının kovaryans matrisi ise aĢağıdaki gibidir.

$$
Var[B] = \sigma^2 (X'X)^{-1}
$$
\n(3.8)

Deney alanının belli bir noktasında tahmin edilen cevabın varyansı, hatanın varyansına bağlıdır. Buna orantılı tahmin varyansı da denilmektedir.

$$
\frac{Var \hat{y}}{\sigma^2} = x' \, \frac{x' x^{-1}}{x} = v \, x \tag{3.9}
$$

 $x$ ; deney alanında yer alan, model biçimine genişletilen ve ilgilenilen noktanın koordinatlarını içeren vektörü ifade etmektedir.

Optimal tasarımlar genel olarak iki kategoriye ayrılmaktadırlar. Bunlar, regresyon katsayılarına göre optimize edilen tasarımlar ve cevapların tahmin edilen varyansına göre optimize edilen tasarımlardır (Johnson ve ark. 2011).

#### **3.2.7.1. Regresyon katsayılarına yönelik optimal tasarımlar**

Amacın cevap değişkenini önemli derecede etkileyen faktörleri bulmak olan görüntüleme deneylerinde regresyon katsayılarının tahminindeki doğruluk çok önemlidir. Daha kesin ve doğru tahminler daha az Tip 1 ve Tip 2 hatası anlamına gelmektedir. Regresyon katsayıları ile ilgili optimizasyonda D-optimalite ve A-Optimalite olmak üzere iki adet optimalite kriteri bulunmaktadır (Johnson ve ark. 2011).

D-Optimal tasarımlar, regresyon katsayılarının ortak güven bölgesinin hacmini minimize etmeyi sağlayan deney noktalarının seçiminde kullanılmaktadır. Bu minimizasyon matrisinin determinantının maksimize edilmesiyle gerçekleşmektedir. *XXX*, *N* kez gerçekleştirilen olası tüm tasarımlar ile maksimize edilmektedir.  $(X'X)^{-1}$  olarak ifade edilen yayılım matrisi (kovaryans matrisi), regresyon katsayılarının varyans ve kovaryanslarını içermektedir. Dolayısıyla güven bölgesinin hacminin karesi, |X'X| ile ters orantılıdır. Güven bölgesinin hacminin kontrolü, regresyon katsayıları ile ilgilidir. Aynı güven seviyesinde, daha küçük güven bölgesi daha hassas ve kesin tahmin anlamına gelmektedir.

D-Optimal tasarıma benzer Ģekilde, A-Optimal tasarımlan da regresyon katsayılarının optimizasyonu Ģeklinde amaç fonksiyonuna sahiptir. D-Optimal tasarımlar regresyon katsayılarının hem varyans hem de kovaryansı ile ilgilenirken; A-Optimal tasarımlar sadece regresyon katsayılarının bireysel varyansları ile ilgilenmektedir. A-Optimal tasarımlarda bu amaç  $(X'X)^{-1}$  matrisinin izinin minimizasyonu ile

22

gerçekleştirilmektedir. Bir matrisin izi; o matrisin köşegenindeki elemanların toplamını ifade etmektedir (Johnson ve ark. 2011).

#### **3.2.7.2. Tahmin edilen cevap değiĢkenine yönelik optimal tasarımlar**

Görüntüleme deneylerinde regresyon katsayılarının hassas ve doğru bir şekilde tahmin edilmesi çok önemli olmasına rağmen, cevap yüzeyi metodu gibi modelin doğruluğunun istendiği DT uygulamasında genel modelin tahmini en önemli kriterdir. Modelin hassasiyeti tahmin edilen varyans ölçüsü ile ölçülebilmektedir. Modelin tahmin edilen varyansını minimize edecek Ģekilde deneysel tasarımın kontrolünü sağlayan, I-Optimal ve G-Optimal olarak adlandırılan iki adet kriter mevcuttur (Johnson ve ark. 2011).

I-Optimal tasarımda yer alan I, regresyon modelinin bütünleşik tahmin varyansını belirtir. Bu optimalite kriteri, belirli bir *R* bölgesi aracılığıyla regresyon modelinin bütünleşik tahmin varyansını minimize etmektedir. I-Optimal tasarımın amaç fonksiyonu aşağıdaki gibidir:

$$
\frac{1}{K} \quad \nu(x) \, dx \tag{3.10}
$$

(3.10)  $\hat{ }$  da belirtilen  $v(x)$ , (3.9) da verilen orantılı tahmin varyansı, *K* ise *R* deney bölgesinin hacmini ifade etmektedir. Üzerinde çalıĢılan *R* bölgesi genellikle, girdi değişkenlerinin aralıklarının sınırları ile belirlenmektedir. Tahmin varyanslarının bütünleĢtirilmesi, orantılı tahmin varyansının ortalaması olarak da yorumlanan performans tahmininin bir ölçüsüdür.

G-Optimal tasarımlar da tahmin varyansıyla ilgili olan bir amaç fonksiyonu kullanmaktadır. *R* tasarım bölgesindeki ortalama tahmin varyansının minimizasyonunun yerine, G-Optimal tasarım *R* tasarım bölgesindeki maksimum tahmin varyansı değerinin minimizasyonunu amaçlamaktadır. G-Optimal tasarımların oluşturulması; güncel tasarımı değiştirecek en iyi koordinat tasarımının bulunmasının ardından her bir yeni tasarım içinden maksimum orantılı tahmin varyansının seçilmesi aşamasını gerektirdiğinden zordur (Johnson ve ark. 2011).

## **4. MATERYAL VE YÖNTEM**

## **4.1. Materyal**

Tasarımı oluşturulan deneylerin gerçekleştirilmesi aşamasında kesme işlemine maruz kalan, HE450M ve Fep05 olmak üzere iki çeşit sac malzeme bulunmaktadır. Bu malzemeler aynı zamanda deneyde çapak oluşumu sırasında incelenecek olan sac kalitesi faktörüdür. Deneyde bu sac malzemeler, tasarıma uygun olacak Ģekilde farklı kalınlıklarda kesme işlemi görmüşlerdir.

Deneylerde, oluşturulan tasarıma uygun şekilde kesme işlemini geçekleştirecek kesme kalıpları kullanılmaktadır. Deneyler sırasında kullanılan kesme kalıplarının alt ve üst plakaları Ç.1020 malzemeden yapılmıştır. Kalıpta kesme işlemini gerçekleştirecek olan zımba ve burçların imalatında 1.2379 çelik malzeme; zımba tutucu, burç tutucu ve baskı plakalarında ise Ç.1040 malzeme kullanılmıştır.

Plakalar, zımba, burç ve bunların tutucuları dıĢında kalıp kolonu, kalıp burcu, gazlı yay, bağlantı ekipmanları, stoper ve taşıma sapı gibi standart kalıp ekipmanları da deneyler gerçekleştirilirken yerini almıştır.

Deneylerin gerçekleştirilmesinden sonra elde edilen verilerin analizinde MINITAB 14 paket programı kullanılmıştır.

## **4.2. Yöntem**

Kesme kalıplarında çapak oluşumunu etkileyen faktörlerin belirlenmesi için gerçekleştirilen çalışmada, faktörlerin miktarının fazla ve seviyelerin de çeşitlilik göstermesi nedeniyle standart tasarımlar yerine D-Optimal tasarım kullanılmıĢtır**.**

### **4.2.1.D-Optimal tasarımların kullanıldığı durumlar**

D-optimal tasarımları, standart tasarımlardan ayıran bazı özellikleri vardır. AĢağıda sırasıyla belirtilen durumlar söz konusu olduğunda D-optimal tasarımları kullanmak uygun olacaktır.
#### *Düzensiz deney bölgeleri*

Bir deney tasarımında incelenen faktörler tarafından belirlenen bir deney bölgesi mevcuttur. Önceki bölümlerde tanımladığımız kübik veya ikinci dereceden tasarımlarda herhangi bir kısıtlama söz konusu değildir. (sıcaklık ve basınç faktörlerinin eş zamanlı olarak belirli sınırlar üzerinde deneye tabii tutulması güvenli olmayan durumlar yaratabilir). Şekil 4.1 'de ikinci dereceden bir tasarımın sağ üst köşesindeki kısıdın gösterildiği bir örnek yer almaktadır. Bu köĢe incelenemediğinden dolayı standart bir tasarımın kullanılması uygun olmamaktadır. Böyle bir kısıtlamanın sebebi, araştırmacının bazı faktör kombinasyonlarını menetmesi veya dışsal etkiler sebebiyle oradaki faktör kombinasyonunun incelenememesidir (Eriksson ve ark. 2000). Şekil 4.1' in ilk sütununda yer akan tasarım iki faktöre sahip tam faktöriyel bir tasarımı ifade etmektedir. İkinci sütunda yer alan tasarımın sağ üst köşesinde bir kısıtlama mevcuttur ve dolayısıyla D-Optimal bir tasarım kullanılır. Bir üçgen ile gösterilen tasarım ise bir karışım tasarımı olup 0 ve 1' den farklı olarak alt ve üst sınırları vardır ve düzensiz bir deney alanını göstermektedir.

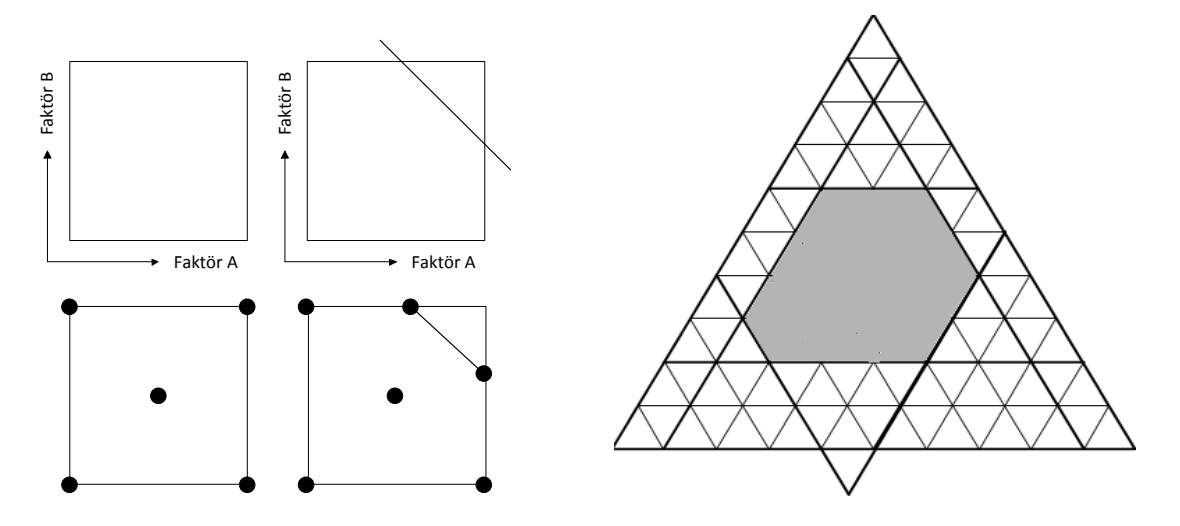

Şekil 4.1. Düzensiz deney bölgeleri

Sekil 4.1'deki kısıtlamaların üstesinden gelmemizi sağlayacak iki yol mevcuttur. Bunlardan ilki, deney alanını tekrar ikinci dereceden biçime gelecek Ģekilde küçültmektir, fakat bu yöntem araĢtırmanın bütünlüğünü bozabilmekte ve bu istenmemektedir.

#### *Önceki deneylerin tasarıma dahil edilmesi*

Bir DT çalışması sırasında daha önceden gerçekleştirilme imkanı bulunmuş deneylerin yapılacak tasarıma dahil edilebileceği durumlar oluşmaktadır. Standart tasarımlarda deneylerin tasarıma eklenmesi söz konusu değildir. D-Optimal tasarımlar sayesinde fazladan gerçekleştirilmiş deneylerin tasarıma eklenmesi ve incelenmesi mümkün olmaktadır (Eriksson ve ark. 2000).

# *Kalitatif faktörlerin kullanımı*

Kalitatif faktörler sürekli bir ölçekte değildirler ve sadece kesikli değer alabilirler. Deney tasarımında kalitatif faktörlerin seviye sayısı arttıkça, yapılması gereken deney sayısı da önemli ölçüde artmaktadır. Şekil 4.2' de iki adet kalitatif ve bir adette kantitatif faktöre sahip bir örnek mevcuttur. Üç ve dört seviyeli bu iki kesikli faktör ile tam faktöriyel bir tasarımın analizi için gerçekleştirilmesi gereken deney sayısı 4\*3\*2=24 olmaktadır.

D-Optimal tasarım yaklaşımı, 24 olan deney sayısını 12' ye indirmektedir. Şekil 4.2'de içi dolu olarak gösterilen daireler tüm deneysel bölgeye yayılan dengeli bir tasarımı sağlamak için seçilmişlerdir. Dengeli tasarım; kalitatif faktörlerin her seviyesinde aynı sayıda deney mevcut olduğunda sağlanmaktadır.

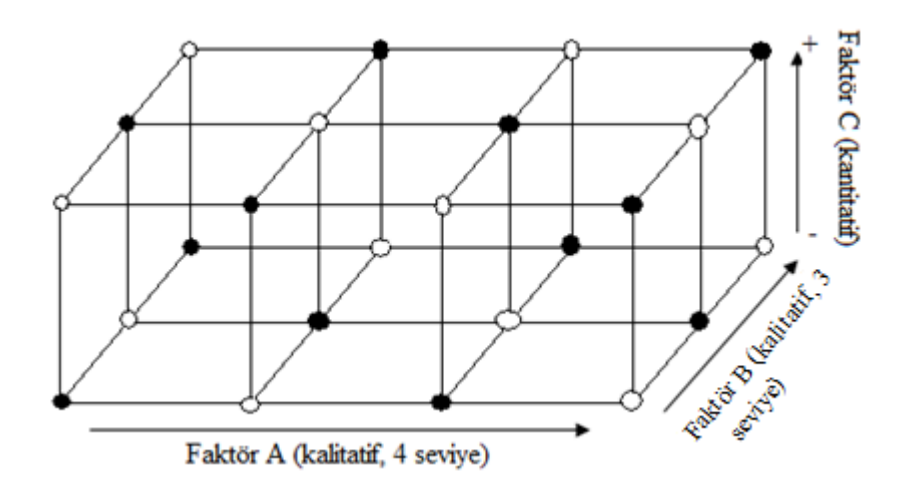

Şekil 4.2. Dengeli tasarım örneği

#### *Deney sayısının azaltılması*

Standart tasarımlar, incelenecek faktör sayısı arttıkça verimsiz olmaktadır. Çizelge 4.1" de tam faktöriyel, kısmi faktöriyel ve D-Optimal tasarımlar için gerçekleştirilebilecek minimum deney sayısı gösterilmektedir. D-Optimal tasarımdaki deney sayısı her zaman düşüktür ve standart tasarımlardaki gibi faktör sayısı arttıkça hızlı bir şekilde büyümemektedir (Umetrics 2006).

Çizelge 4.1. Görüntüleme tasarımları için gereken minimum deney sayısı

|   | <b>Tam Faktöriyel</b> | Kısmi Faktöriyel | D-Optimal       |
|---|-----------------------|------------------|-----------------|
|   | 32                    | 16               | 16 <sup>1</sup> |
| n | 64                    | 32               | 28              |
|   | 128                   | 64               | 35              |
|   | 256                   | 64               | 43              |
|   | 512                   | 28               |                 |

# *Standart olmayan regresyon modelleri*

D-Optimal tasarımlar, temel regresyon modelinin farklı şekillerde değiştirilmesi olanağını sağlamaktadır. Araştırmacı bazı cevapların önemsiz olduğunu düşündüğü faktör ve faktör kombinasyonlarını modelden silebilmektedir. Bu işlem çalışmanın bütününü etkilemeden gerçekleştirilecek deney sayısını azaltmaya yardımcı olmaktadır.

$$
y = \beta_0 + \beta_1 x_1 + \beta_2 x_2 + \beta_3 x_3 + \beta_{12} x_{12} + \beta_{13} x_{13} + \beta_{23} x_{23} + \epsilon.
$$
 (4.1)

İkinci bir olası model değişikliği ise tek bir yüksek mertebeden terimin eklenmesi olabilir. Klasik tasarımlarda sadece tüm modelin değişimi söz konusu olmaktadır. Örneğin; etkileşim modelinden ikinci dereceden modele geçilebilmektedir. Buna karşın; D-Optimal tasarımlar bağımsız terimlerin modele eklenmesine izin verir.

$$
y = \beta_0 + \beta_1 x_1 + \beta_2 x_2 + \beta_3 x_3 + \beta_{23} x_{23} + \epsilon.
$$
 (4.2)

#### **4.2.2. Deneysel tasarımın aĢamaları**

Bir deneysel tasarım analizi yapıldığında, sürecin kontrolünü sağlamak ve izlenebilirliğini kolaylaştırmak için bir yol haritası mevcuttur. Bu yol haritası yedi aşamadan oluşmaktadır.

#### **4.2.2.1. Problemin belirlenmesi**

Deney yapmanın amacı bir sistemle ilgili bilginin doğrulanması veya yeni Ģartların sistem üzerindeki etkisini araştırmak olabilmektedir. Problemin tanımlanması, iyi anlaĢılması deney tasarımının en önemli adımlarından biridir. Deney tasarımında, elde edilen verilerin analizinde, deneye başlamadan önce neyin araştırılacağı, verilerin hangi deney tasarımıyla derlenerek hangi teknikle çözümleneceği konusunun çok iyi belirlenmesi gerekmektedir.

#### **4.2.2.2. Cevap değiĢkeninin belirlenmesi**

Cevap değişkeninin belirlenmesi aşamasında deneyi gerçekleştirecek kişi, çalışma kapsamında ele alınan sürece gerçekten fayda sağlayacak bir değişken belirlemelidir. Sıklıkla ölçülen karakteristiğin standart sapması veya ortalaması cevap değişkeni olmaktadır. Burada ölçüm hataları da önemli bir faktördür. Ölçüm hatası uygun bir seviyede olmadığında, sadece görece daha büyük etkiye sahip faktörler belirlenebilir veya ek tekrarlara ihtiyaç duyulabilir. Ölçüm yeteneğinin zayıf olduğu durumlarda araĢtırmacı, her bir deney biriminin birkaç kez ölçüp, gözlenen cevap olarak tekrarlanan ölçülerin ortalamasını alabilir. Genellikle kritik öneme sahip olan, ilgilenilen cevabı tanımlayan ilgili konuların belirlenmesi ve deneyden önce ölçümün nasıl yapılacağına karar verilmesidir.

## **4.2.2.3. Faktörler ve seviyelerinin belirlenmesi**

Bağımsız değişkenlerin diğer bir adı olan performans karakteristiğini etkileyen faktörlerin seçilmesi deney tasarımının en kritik aşamalarından biridir. Beklenen durumdaki sapmayı oluşturan her bir kaynağa faktör denmektedir. Bir ürün, belli bir düzeyde ve sürekli bir Ģekilde fonksiyonunu yerine getiremiyorsa ürün veya sürecin

iyileĢtirilmesi gerekmektedir. Ürün veya süreç performans karakteristiğini etkileyen faktörlerin seçilmesinde, beyin fırtınası, süreç akış şeması, sebep-sonuç diyagramı gibi yöntem ve teknikler kullanılmaktadır.

**Beyin Fırtınası,** saptanan problemle ilgili bir grup personelin bir araya gelerek, ürün veya süreç performansındaki değiĢkenlik kaynaklarının belirlenmesi amacıyla fikir yürüttükleri birfaaliyettir.

**Süreç Akış Şeması,** ürünün ilgili performans karakteristiği için yapılan tüm işlemleri içermekte ve bunun sonucu önemli faktörler üzerine yoğunlaşmayı kolaylaştırmaktadır. İşlem adımları şematik olarak gösterilir ve bu şemalarla sürecin nasıl izlendiği ortaya konur.

**Sebep-Sonuç Diyagramı** ise, makine, malzeme, metot, ölçüm ve insan temelinde ilgilenilen performans karakteristiğine etkisi olan faktörlerin belirlenmesinde kullanılır. "Incelenen performans karakteristiğine etki eden faktörler belirlendikten sonra faktör düzeyleri seçilir. Bazı faktörler için sadece iki alternatif durum (Var-Yok, DüĢük-Yüksek, gibi) olmakla birlikte, bazıları için ikiden fazla alternatif (100,1250 ve 1500 rpm, gibi) durum söz konusu olabilmektedir. Faktörler için seçilen düzey sayısı da yapılacak deney tasarımını ve dolayısıyla tasarımdaki her bir deney için gerekli gözlem sayısını etkilemekte ve tasarımda sabit, rassal ve/veya karışık etkilerin oluşmasına neden olmaktadır"(Anagün 2000).

#### **4.2.2.4. Uygun deney tasarımının seçilmesi**

Problemin cevap değişkeni, çalışmadaki bağımlı değişkeni ifade etmektedir. Problemin, cevap değişkeninin ve cevap değişkenini etkilediği düşünülen faktörler ile seviyeleri doğru belirlenmesinden sonraki aĢama öncekilere göre daha kolaydır. Tasarımın seçilmesi, tekrarların sayısına (örnek hacmi), deneylerin gerçekleşme sırasının seçimine, bloklama yapılıp yapılmayacağına veya rastgeleleştirme kısıtlarına bağlıdır.

Deney tasarımının bu aşamasını gerçekleştiren birçok istatistiksel yazılım paketi bulunmaktadır. AraĢtırmacı, faktör sayısını, seviyeleri girmekte ve program da ya belirli bir tasarım önermekte ya da tasarım seçimini sunmaktadır.

Tasarımın seçiminde deneyin amacından sapılmamalıdır. Birçok mühendislik deneyinde, baĢlangıçta bazı faktör seviyelerinin cevabı farklı etkileyeceğini bilmekteyiz. Bu nedenle, hangi faktörlerin değişime sebep olduğunu ve cevap değişkenini ne ölçüde etkilediğini belirlemekle ilgileniriz.

# **4.2.2.5. Deneylerin gerçekleĢtirilmesi**

Deneyler gerçekleştirilirken, her şeyin plana uygun olarak yapıldığından emin olunmalıdır. Bu süreçte gerçekleĢen hatalar deneysel geçerliliğin yitirilmesine sebep olacaktır. Açık bir planlama baĢarı için çok önemlidir. Genellikle deneylerin öncesinde birkaç deneme veya pilot deneyler yapılması faydalı görülmektedir. Bu pilot deneyler, deney materyalinin uygunluğu hakkında bilgi verir, ölçüm sisteminin gözden geçirilmesini sağlar ve deneysel hatalar hakkında kabaca fikir verir.

### **4.2.2.6. Verilerin istatistiksel analizi**

İstatistiksel metotlar, verilerin analizinde sonuçların objektifliği açısından büyük önem taşımaktadır. Deneyler doğru tasarlanıp, tasarıma uygun şekilde gerçekleştirildiğinde ayrıntılı bir istatistiksel metot gerektirmez. Verilerin analizi ve yorumlanmasında basit grafik metotlar önemli rol oynar. Araştırmacının hipotez testi çerçevesinde cevaplamak istediği sorular sebebiyle, hipotez testleri ve güven aralığı tahminleri verilerin analizinde fayda sağlar. Genellikle deney sonuçlarını, cevap ve önemli tasarım faktörleri arasındaki ilişkiyi belirtmek için verilerden elde edilen bir eşitlik olan ampirik modelle tanımlamak yararlıdır. Hata analizi ve model uygunluğunun kontrolü diğer önemli analiz teknikleridir.

### **4.2.2.7. Bulgular ve öneriler**

İlgilenilen süreç performansına etki eden faktörler ve uygun seviyeler belirlendikten sonra bir model oluşturulur ve analizi yapılır. Analiz sonucunda kullanılan verilere ilişkin grafikler oluşturulur. Sapmaların tahmin değerlerinin de karşılaştırıldığı analizde, verilerin dağılımına, hataların normal dağılımı temsil edip etmediğine bakılarak bazı objektif sonuçlar elde edilir. Hangi faktörlerin cevap değiĢkeni üzerinde ne derecede etkili olduğu belirlenip, amaca yönelik optimum deney noktalarına ulaĢılabilir. Sonunda araştırmacı bu analizden tatbik edilebilir sonuçlar çıkarır. Ayrıca deneylerin geçerliliğini sağlamak için de doğrulama deneyleri yapabilir.

## **5. BULGULAR**

# **5.1. Uygun Faktör ve Seviyelerin Belirlenmesi**

Çalışmanın temel amacı sac malzemelerde kesme işlemi sonucunda oluşan çapak miktarını etkileyen faktörleri belirlemektir. Bu faktörler belirlenirken, daha önce belirtilmiş olan beyin fırtınası, süreç akış şeması ve sebep-sonuç diyagramı yöntemlerinden beyin fırtınası yöntemi kullanılmıştır. Beyin fırtınası yöntemi gerçekleştirilirken, kesme kalıplarında çalışan personel pratik bilgileriyle katkı sağlamış olup, belirlenen faktörlerin geçerliliği yapılan literatür araştırması ile desteklenmiştir.

Gerçekleştirilen beyin fırtınası sonucunda kesme kalıplarında işlem gören sac metal malzemelerde çapak oluşumuna etki eden faktörler ve seviyeleri Çizelge 5.1' de yer almaktadır.

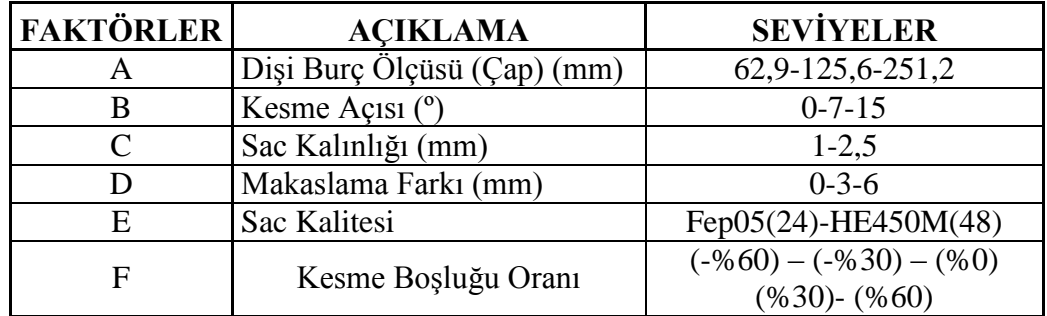

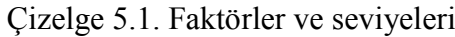

### **5.2. Uygun Deney Tasarımının OluĢturulması**

ÇalıĢmanın amacına yönelik faktör ve seviyeler belirlendikten sonra sıra uygun tasarımın oluşturulmasına gelmektedir. Yöntem bölümünde bahsedildiği üzere, toplam 6 faktörlü ve 18 seviyeli bir tasarım için standart DT metotları kullanılamamaktadır. Örneğin tam faktöriyel bir tasarım ele alındığında, 3x3x2x3x2x5=540 deney gerekmektedir. Elde edilen sonuçların güvenilir olması sebebiyle 5 adet tekrar gerçekleĢtirdiğimizde, deney sayısı 540x5=2700 adeti bulmaktadır. Böyle bir deney miktarı, deneyi gerçekleştiren işletmeye belirli bir maliyet getirecektir. Dolayısıyla, böylesine çok faktör ve seviyesine sahip bir sürecin deney sayısını azaltmak için optimal tasarımlardan yararlanılmıştır.

Bölüm 3 ve 4 ' te kullanılacak yönteme ilişkin detaylı bilgiler verilmiştir. Bu bilgiler ışığında oluşturulan tasarım EK 1' de verilmiştir.

# **5.3. Hipotezlerin Kurulması**

Yapılan çalışmanın amacı sac metal malzemelerin kalıpta kesilme sırasında, çapak oluĢumuna sebep olan faktörlerin belirlenmesidir. Bu amaca uygun olarak test edilecek hipotezler aşağıdaki gibi kurulmuştur.

*H*<sub>0</sub>: k. faktörün çapak oluşumu üzerinde etkisi yoktur→μ<sub>1</sub>= μ<sub>2</sub>= μ<sub>3</sub>= μ<sub>4</sub>= μ<sub>5</sub>= μ<sub>6;</sub> k=1…6 *H1*: k. faktörün çapak oluĢumu üzerinde etkisi vardır →En az iki μi≠ μ<sup>j</sup> , *i≠j*

# **5.4. Deneylerin GerçekleĢtirilme Süreci**

450 adet deneyden oluşan deney tasarımına göre kalıplar üretilmiş ve tasarıma göre kullanılacak saclar da işletmede bulunan SMERAL pres makinelerinde işlem görmüştür (bkz. Şekil 5.1). Deneylerin gerçekleştirilmesi sırasında deneysel tasarıma uygun olarak üretilen kalıplar kullanılmıştır (bkz Şekil 5.2).

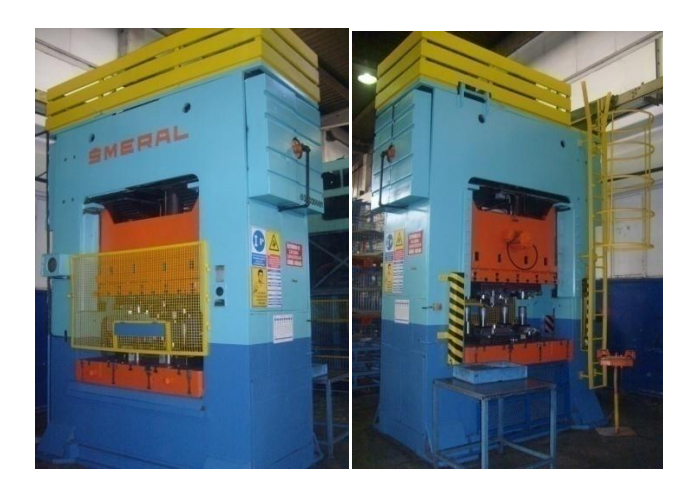

ġekil 5.1. SMERAL Pres

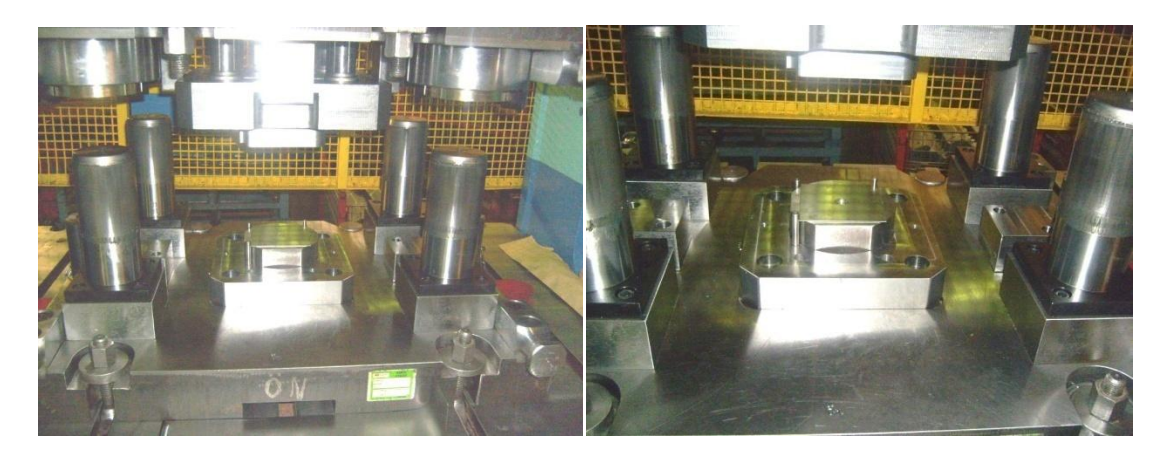

Şekil 5.2. Tasarımı yapılan deneylerin gerçekleştirilmesinde kullanılan kesme kalıpları Deney numunelerinde izlenebilirliği sağlamak için numune sol üst köşesine deney numarasını ve kullanılan sac malzemenin kalitesini gösteren markalama yapılmıştır(bkz Şekil 5.3).

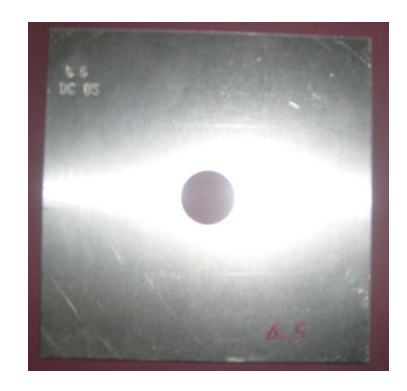

Şekil 5.3. Deney numunesi

Deney numuneleri taşımalar esnasında zarar görmeyecek şekilde plastik kasalara yerleştirilmiş (bkz. Şekil 5.4) ve bu şekliyle fizik laboratuvarına teslim edilmiştir.

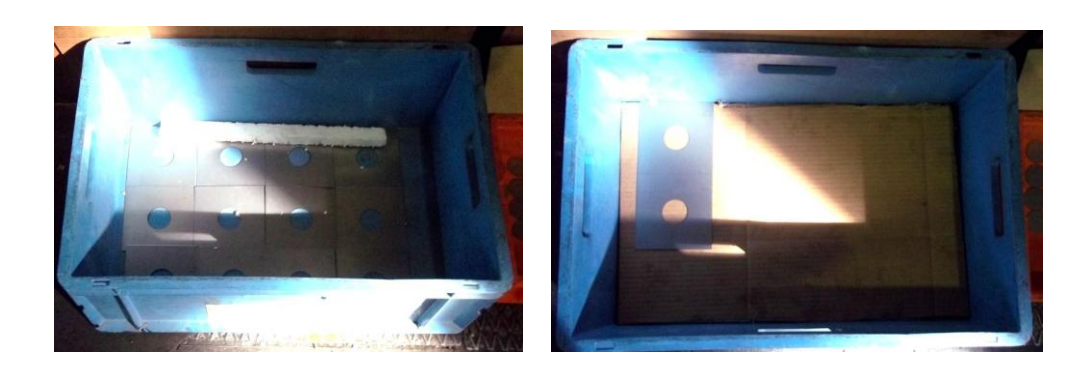

Şekil 5.4. İstiflenmiş deney numuneleri

Kesme işlemi gerçekleştirilen ve düzgün bir şekilde istiflenen deney numuneleri gerekli ölçümleri yapılmak üzere fizik laboratuarına gönderildikten sonra, sac kalınlıklarının ölçümü dijital mikrometre ile (bkz. Şekil 5.5), deney numunelerinin çapak yüksekliği ise dijital kumpas ile gerçekleştirilmiştir (bkz. Şekil 5.6).

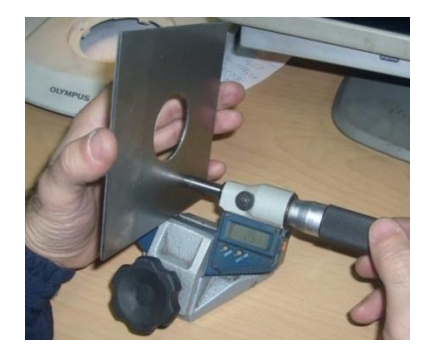

Şekil 5.5. Dijital mikrometre ile sac kalınlığı ölçümü

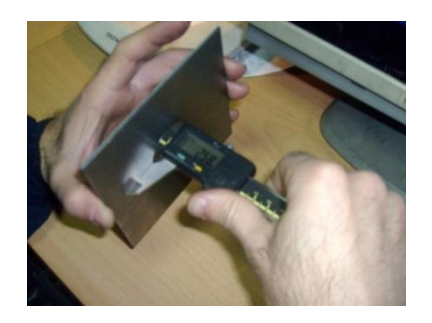

Şekil 5.6. Dijital kumpas ile çapak yüksekliği ölçümü

Sac kalınlığı ve çapak yüksekliği ölçümü yapılan deney numuneleri mikroskop ile görüntüleme yapılabilmesi için şablona göre işaretlenmiş (Şekil 5.7) ve dekopaj testerede kesilmiştir (Şekil 5.8).

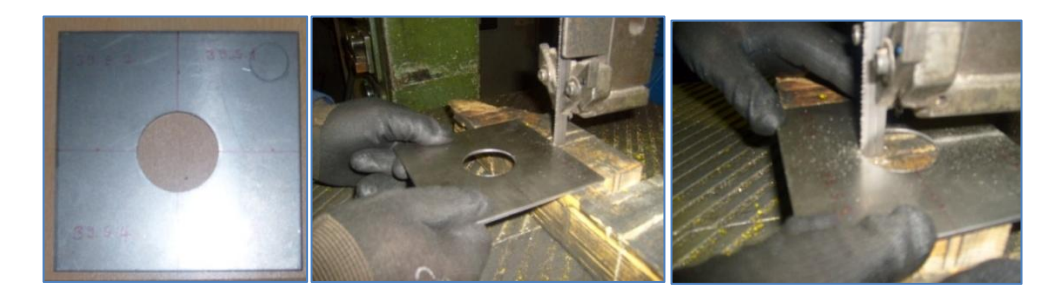

Şekil 5.7 Markalaması yapılmış numune ve kesim işlemleri

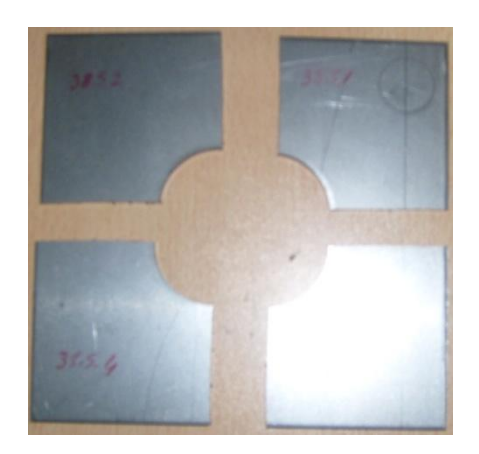

Şekil 5.8. Dekopajda kesim işlemi yapılmış, ölçüme hazır numune

Deney Numunelerinin kesme/kopma Ģeridi ölçümleri OLYMPUS SZ61 Mikroskop ile gerçekleştirilmiştir (Şekil 5.9). Ölçüm sonuçları belirli bir şablon dikkate alınarak, ölçüm formuna işlenmiştir (Şekil 5.10).

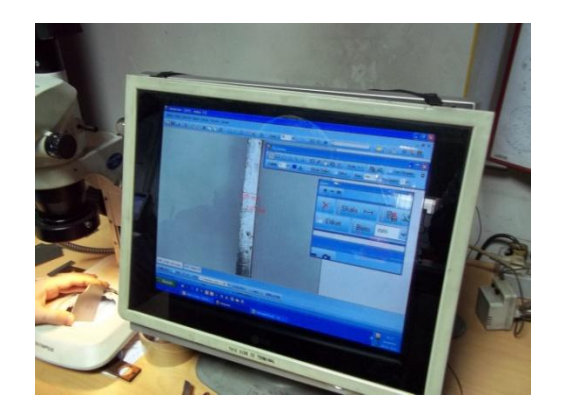

Şekil 5.9. Ölçümlerin yapılması

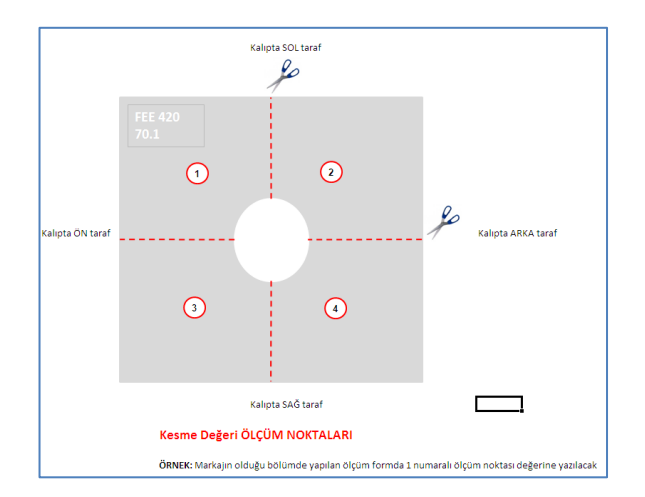

Şekil 5.10. Şablon

#### **5.5. Verilerin Analizi**

Tasarıma uygun olarak her bir deney kombinasyonu için 5 adet gözlem yapılmış olup, analiz aĢamasında 90x5=450 adet veri kullanılmıĢtır. Analiz aĢamasında izlenen yol sırasıyla; hata analizlerinin yapılması, faktör etkilerinin incelenmesi, varyans analizinin yapılması ve regresyon modelinin oluşturulmasıdır.

Deneyler, ġekil 5.11" de görülen DT matrisi kodlama yöntemi kullanılarak Minitab 14.0 istatistik yazılım programı yardımıyla oluşturulmuştur. Deney tasarımına göre yapılan deneyler sonucunda elde edilen çapak yüksekliği miktarı EK 2' de verilmiştir. Çapak yüksekliği değerlerinin deney tasarımının amacına uygun olarak küçük ölçülerde olması istenmektedir.

| Worksheet 1 ***<br>$\Box$<br>o ll |                |            |               |                      |        |        |              |                 |                 |                 |                 |                 |                 |                 |         |               |           |        |                 |                 |                 |            |            |                 |                 |                 |                 |                 |                |                 |                 |                             |                 |         |
|-----------------------------------|----------------|------------|---------------|----------------------|--------|--------|--------------|-----------------|-----------------|-----------------|-----------------|-----------------|-----------------|-----------------|---------|---------------|-----------|--------|-----------------|-----------------|-----------------|------------|------------|-----------------|-----------------|-----------------|-----------------|-----------------|----------------|-----------------|-----------------|-----------------------------|-----------------|---------|
| $\ddot{\phantom{1}}$              | C <sub>1</sub> | C2         |               | $C3$ $C$ $C5$        | C6     | C7     |              |                 | $C8$ $C9$ $C10$ | C <sub>11</sub> | C <sub>12</sub> | C <sub>13</sub> | C <sub>14</sub> | C <sub>15</sub> | C16     | <sub>C1</sub> | C18       | C19    | C <sub>20</sub> | C <sub>21</sub> | C <sub>22</sub> | $C23$ $C2$ |            | C <sub>25</sub> | C <sub>26</sub> | C <sub>27</sub> | C <sub>28</sub> | C <sub>29</sub> | C30            | C <sub>31</sub> | C <sub>32</sub> | C <sub>33</sub>             | C <sub>34</sub> | $C35 -$ |
|                                   | А              | в          | $\mathbf{c}$  | D<br><b>C</b>        |        | A2     |              | <b>B2 D2 F2</b> |                 | A <sub>B</sub>  | AC              | <b>AD</b>       | AC              | АΓ              | BC.     | <b>BD</b>     | <b>BE</b> | Br     | <b>CD</b>       | <b>CE</b>       | <b>CF</b>       | $DC$ DF    |            | ЕF              | AB2             | AD <sub>2</sub> | АГ 2            |                 | <b>BD2 BF2</b> | CD <sub>2</sub> | CT2             | D <sub>r</sub> <sub>2</sub> | LT <sub>2</sub> | $R1$    |
| $\mathbf{1}$                      | 62.9           |            |               | $0$ 1.0 0 24         | $-0.6$ | 3956.4 | $\mathbf{0}$ |                 | $0 \t 0.3$      | 0.0             | 62.9            |                 | $0.0$ 1509      | $-37.$          | 0.0     | $\Omega$      | $\bf{0}$  | 0.0    | 0.0             | 24              | $-0.60$         |            | 0.0.0      | $-14.4$         | 0.0             | 0.0             | 22.6            | $\mathbf{0}$    | 0.0            |                 | 0.0 0.360       | 0.00                        | 8.64            | 0.11    |
| $\overline{2}$                    | 62.9           |            |               | $0$ 1.0 0 24         | $-0.3$ | 3956.4 | $\mathbf{0}$ | $\mathbf{0}$    | 0.0             | 0.0             | 62.9            | 0.0             | 1509            | $-18.$          | 0.0     | $\mathbf{0}$  | $\bf{0}$  | 0.0    | 0.0             | 24              | $-0.30$         |            | 0 0.0      | $-7.2$          | 0.0             | 0.0             | 5.66            | $\mathbf{0}$    | 0.0            | 0.0             | 0.090           | 0.00                        | 2.16            | 0.05    |
| 3                                 | 62.9           |            |               | $0$ 1.0 0 24         | 0.0    | 3956.4 | 0.           | $\mathbf{0}$    | 0.0             | 0.0             | 62.9            |                 | $0.0$ 1509      | 0.00            | 0.0     | -0            | 0         | 0.0    | 0.0             | 24              | 0.00            |            | 0.0.0      | 0.0             | 0.0             | 0.0             | 0.00            | $\mathbf{0}$    | 0.0            | 0.0             | 0.000           | 0.00                        | 0.00            | 0.05    |
| 4                                 | 62.9           |            |               | $0$ 1.0 0 24         | 0.3    | 3956.4 | $^{\circ}$   | $\mathbf{0}$    | 0.0             | 0.0             | 62.9            |                 | $0.0$ 1509      | 18.8            | 0.0     | - 0           | 0         | 0.0    | 0,0             | 24              | 0.30            |            | 0 0.0      | 7.2             | 0.0             | 0,0             | 5.66            | 0               | 0.0            | 0.0             | 0.090           | 0.00                        | 2.16            | 0.03    |
| 5                                 | 62.9           |            |               | $0$ 1.0 0 24         | 0.6    | 3956.4 | $\Omega$     | $\mathbf{0}$    | 0.3             | 0.0             | 62.9            |                 | $0.0$ 1509      | 37.7            | $0.0$ 0 |               | 0         | 0.0    | 0,0             | 24              | 0.60            | 0          | 0.0        | 14.4            | 0.0             | 0.0             | 22.6            | 0               | 0.0            | 0.0             | 0.360           | 0.00                        | 8.64            | 0.06    |
| 6                                 | 62.9           | $^{\circ}$ | $2.5 \quad 3$ | 48                   | $-0.6$ | 3956.4 | 0            | 9               | 0,3             | 0.0             | 157             | 188.7           | 3019            | $-37$           | $0.0$ 0 |               | 0         | 0.0    | 7,5             | 120             | $-1,50$         | 144        | $-1$       | $-28.8$         | 0.0             | 566.1           | 22.6            | 0               | 0.0            |                 | 22.5 0.900      | 1.08                        | 17,28           | 0,13    |
| 7                                 | 62.9           | $^{\circ}$ | 2.5           | $\vert$ 3<br>48      | $-0.3$ | 3956.4 | $\mathbf{0}$ | 9               | 0.0             | 0.0             | 157             | 188.7           | 3019            | $-18.$          | 0.0     | $\mathbf{0}$  | 0         | 0.0    | 7.5             | 120             | $-0.75$         | 144        | $-0$       | $-14.4$         | 0.0             | 566.1           | 5.66            | $\mathbf{0}$    | 0.0            | 22.5            | 0.225           | 0.27                        | 4.32            | 0.21    |
| 8                                 | 62.9           | $^{\circ}$ | 2.5           | 3<br>48              | 0.0    | 3956.4 | 0            | 9               | 0.0             | 0.0             | 157             | 188.7           | 3019            | 0.00            | 0.0     | - 0           | 0         | 0.0    | 7.5             | 120             | 0.00            | 144        | 0.0        | 0.0             | 0.0             | 566.1           | 0.00            | $\mathbf{0}$    | 0.0            | 22.5            | 0.000           | 0.00                        | 0.00            | 0,13    |
| $\mathbf{Q}$                      | 62.9           | $^{\circ}$ | 2.5           | $\vert$ 3<br>48      | 0.3    | 3956.4 | 0            | 9               | 0,0             | 0.0             | 157.            | 188.7           | 3019            | 18.8            | $0.0$ 0 |               | 0         | 0.0    | 7,5             | 120             | 0.75            | 144        | 0.9        | 14.4            | 0.0             | 566.1           | 5.66            | 0               | 0.0            |                 | 22.5 0.225      | 0.27                        | 4.32            | 0,09    |
| 10                                | 62.9           | $^{\circ}$ |               | $2.5$ 3 48           | 0.6    | 3956.4 | $\Omega$     | 9               | 0,3             | 0.0             | 157.            | 188.7           | 3019            | 37.7            | 0.0     | $\mathbf{0}$  | 0         | 0.0    | 7,5             | 120             | 1,50            | 144        | 1.8        | 28.8            | 0.0             | 566.1           | 22.6            | 0               | 0.0            | 22.5            | 0.900           | 1.08                        | 17,28           | 0.07    |
| 11                                | 62.9           |            |               | $7$ 1.0 3 24         | $-0.6$ | 3956.4 | 49           | 9               | 0.3             | 440.3           | 62.9            | 188.7           | 1509            | $-37$           | 7.0     | 21            | 168       | $-4.2$ | 3.0             | 24              | $-0.60$         | 72         | $-1$       | $-14.4$         | 3082            | 566.1           | 22.6            | 63              | 2.5            | 9.0             | 0.360           | 1.08                        | 8.64            | 0.07    |
| -12                               | 62.9           |            |               | $7$ 1.0 3 24         | $-0.3$ | 3956.4 | 49           | 9               | 0.0             | 440.3           | 62.9            | 188.7           | 1509            | $-18.$          | 7.0     | 21            | 168       | $-2.1$ | 3,0             | 24              | $-0,30$         | 72         | $-0$       | $-7.2$          | 3082            | 566.1           | 5.66            | 63              | 0.6            | 9.0             | 0.090           | 0.27                        | 2,16            | 0,08    |
| 13                                | 62.9           |            |               | $1,0$ 3 24           | 0.0    | 3956.4 | 49           | 9               | 0,0             | 440.3           | 62.9            | 188.7           | 1509            | 0.00            | 7.0     | 21            | 168       | 0,0    | 3,0             | 24              | 0,00            |            | $72\,0.0$  | 0,0             | 3082            | 566.1           | 0.00            | 63              | 0.0            | 9.0             | 0.000           | 0.00                        | 0,00            | 0,07    |
| -14                               | 62.9           |            |               | $7$ 1.0 3 24         | 0,3    | 3956.4 | 49           | 9               | 0,0             | 440.3           | 62.9            | 188,7           | 1509            | 18,8            | 7.0     | 21            | 168       | 2,1    | 3,0             | 24              | 0,30            |            | $72 \ 0.9$ | 7.2             | 3082            | 566.1           | 5.66            | 63              | 0.6            |                 | $9.0 \, 0.090$  | 0.27                        | 2.16            | 0,12    |
| 15                                | 62.9           |            | 7   1,0   3   | 24                   | 0.6    | 3956.4 | 49           | 9               | 0.3             | 440.3           | 62.9            | 188.7           | 1509            | 37.7            | 7.0     | 21            | 168       | 4.2    | 3.0             | 24              | 0.60            |            | $72$ 1.8   | 14.4            | 3082            | 566.1           | 22.6            | 63              | 2.5            | 9.0             | 0.360           | 1.08                        | 8.64            | 0.10    |
| -16                               | 62.9           |            | 2.5           | l 6<br>48            | $-0.6$ | 3956.4 | 49           | 36              | 0.3             | 440.3           | 157.            | 377.4           | 3019            | $-37.$          | 17.5    | 42            | 336       | $-4.2$ | 15.0            | 120             | $-1.50$         | 288        | $-3$       | $-28.8$         | 3082            | 2264.4          | 22.6            | 25              | 2.5            | 90.0            | 0.900           | 2.16                        | 17.28           | 0.10    |
| -17                               | 62.9           |            | 2.5           | <b>6</b><br>48       | $-0.3$ | 3956.4 |              | 49 36           | 0.0             | 440.3           | 157.            | 377.4           | 3019            | $-18.$          | 17.5    | 42            | 336       | $-2.1$ | 15.0            | 120             | $-0.75$         | 288        | $-1$       | $-14.4$         | 3082            | 2264.4          | 5.66            | 25              | 0.6            | 90.0            | 0.225           | 0.54                        | 4.32            | 0.06    |
| -18                               | 62.9           |            | 2.5           | <b>6</b><br>48       | 0.0    | 3956.4 |              | 49 36           | 0.0             | 440.3           | 157.            | 377.4           | 3019            | 0.00            | 17.5    | 42            | 336       | 0.0    | 15.0            | 120             | 0.00            | 288        | 0.0        | 0.0             | 3082            | 2264.4          | 0.00            | 25              | 0.0            | 90.0            | 0.000           | 0.00                        | 0.00            | 0.08    |
| 19                                | 62.9           |            | $7 \ 2.5 \ 6$ | 48                   | 0,3    | 3956.4 |              | 49 36           | 0,0             | 440.3           | 157.            | 377.4 3019      |                 | 18.8            | 17.5    | 42            | 336       | 2,1    | 15.0            | 120             | 0.75            | $288$ 1.8  |            | 14.4            | 3082.           | 2264.4          | 5.66            | 25              | 0.6            |                 | 90.0 0.225      | 0.54                        | 4,32            | 0,04    |
| 20                                | 62.9           | 7          | 2.5           | <b>6</b><br>48       | 0.6    | 3956.4 | 49           | 36              | 0.3             | 440.3           | 157.            | 377.4           | 3019            | 37.7            | 17.5    | 42            | 336       | 4,2    | 15.0            | 120             | 1.50            | 288        | 3,6        | 28.8            | 3082            | 2264.4          | 22.6            | 25              | 2.5            | 90.0            | 0.900           | 2.16                        | 17.28           | 0.05    |
| 21                                | 62.9           | 15         | 1.06          | 24                   | $-0.6$ | 39564  | 225          | 36              | 0.3             | 943.5           | 62.9            | 377.4           | 1509            | -37             | 15.0    | 90            | 360       | $-9.0$ | 6.0             | 24              | $-0.60$         | 144        | $-3$       | $-14.4$         | 14152           | 2264.4          | 22.6            | 54              | 54             | 36.0            | 0.360           | 2.16                        | 8.64            | 0.12    |
| 22                                | 62.9           | 15         |               | $1.0 \ 6 \ 24$       | $-0.3$ | 3956.4 | 225          | 36              | 0.0             | 943.5           | 62.9            | 377.4 1509      |                 | $-18.$          | 15.0    | 90            | 360       | $-4.5$ | 6.0             | 24              | $-0.30$         | 144        | $-1$       | $-7.2$          | 14152           | 2264.4          | 5.66            | 54              | 1.3            | 36.0            | 0.090           | 0.54                        | 2.16            | 0.15    |
| 23                                | 62.9           | 15         | $1.0 \, 6$    | 24                   | 0.0    | 3956.4 | 225          | 36              | 0.0             | 943.5           | 62.9            | 377.4           | 1509            | 0.00            | 15.0    | 90            | 360       | 0.0    | 6.0             | 24              | 0.00            | $144$ 0.0  |            |                 | $0.0$   14152   | 2264.4          | 0.00            | 54              | 0.0            | 36.0            | 0.000           | 0.00                        | 0.00            | 0,12    |
| 24                                | 62.9           | 15         |               | $1.0 \ 6 \ 24$       | 0.3    | 3956.4 | 225          | 36              | 0.0             | 943.5           | 62.9            | 377.4 1509      |                 | 18.8            | 15.0    | 90            | 360       | 4.5    | 6.0             | 24              | 0.30            | $144$ 1.8  |            |                 | 7.2 14152       | 2264.4          | 5.66            | 54              | 1.3            | 36.0            | 0.090           | 0.54                        | 2.16            | 0.12    |
| 25                                | 62.9           | 15         | $1.0 \, 6$    | 24                   | 0.6    | 3956.4 | 225          | 36              | 0.3             | 943.5           | 62.9            | 377.4 1509      |                 | 37.7            | 15.0    | 90            | 360       | 9.0    | 6.0             | 24              | 0.60            | 144        | 3.6        |                 | 14.4 14152      | 2264.4          | 22.6            | 54              | 5.4            | 36.0            | 0.360           | 2.16                        | 8.64            | 0.17    |
| 26                                | 62.9           | 15.        |               | $2.5$ 0 48           | $-0.3$ | 3956.4 | 225          | $\mathbf{0}$    | 0.0             | 943.5           | 157             | 0.0             | 3019            | $-18.$          | 37,5    | $\mathbf{0}$  | 720       | $-4.5$ | 0.0             | 120             | $-0.75$         | 0.         | 0.0        | $-14.4$         | 14152           | 0.0             | 5.66            | 0               | 1.3            | 0.0             | 0.225           | 0.00                        | 4.32            | 0.45    |
| -27                               | 62.9           | 15         | 2.5           | $\overline{0}$<br>48 | 0.0    | 3956.4 | 225          | $\mathbf{0}$    | 0.0             | 943.5           | 157             |                 | $0.0$ 3019      | 0.00            | 37,5    | $\mathbf{0}$  | 720       | 0.0    | 0.0             | 120             | 0,00            |            | 0 0.0      | 0.0             | 14152           | 0,0             | 0.00            | $\mathbf{0}$    | 0.0            |                 | 0.0 0.000       | 0.00                        | 0,00            | 0,48    |
| ◂∟                                |                |            |               |                      |        |        |              |                 |                 |                 |                 |                 |                 |                 |         |               |           |        |                 |                 |                 |            |            |                 |                 |                 |                 |                 |                |                 |                 |                             |                 |         |

Şekil 5.11. Çapak yüksekliği içi deney matrisi ve deney sonuçları

# **5.5.1. Hata analizi**

Analiz gerçekleĢtirilirken kolaylık sağlanması açısından çapak yüksekliği R1 ile ifade edilmiştir. DT tekniğinin varsayımı gereği her bir cevap için hata değerlerinin normal dağılıma uyması gerekmektedir. Analizler ancak bu koşul altında sağlıklı sonuç vermektedir. Veriler analiz edildiğinde Şekil 5.12' deki sonuçlar ortaya çıkmaktadır.

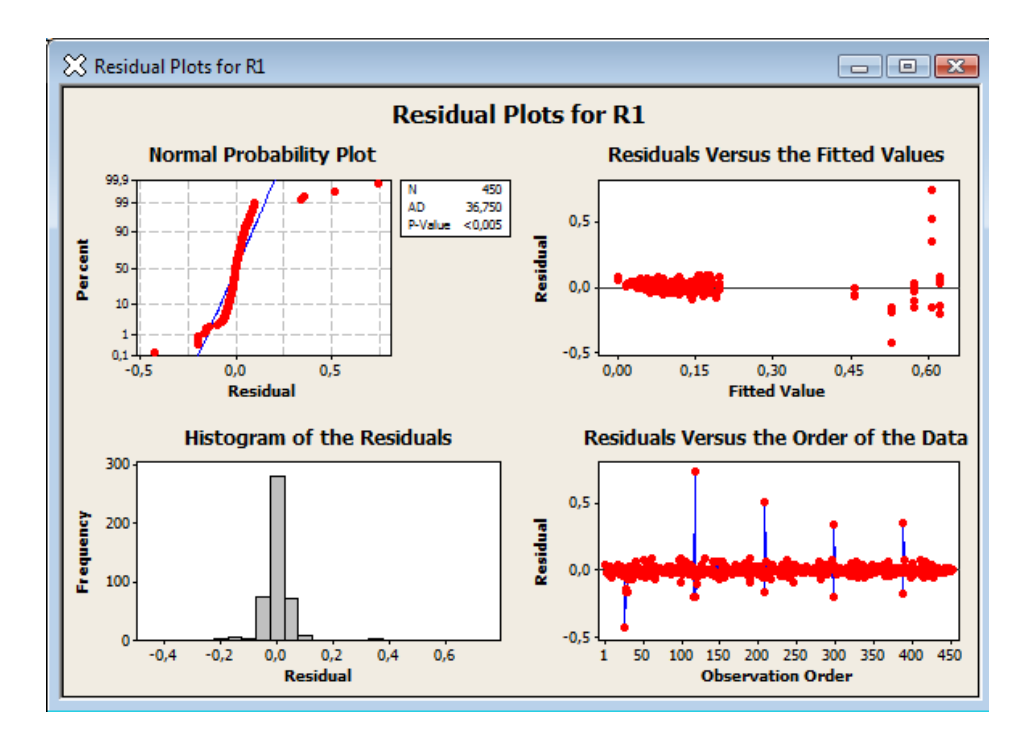

Şekil 5.12. R1 cevap değişkeni için hata grafikleri

Şekil 5.12° den görüleceği üzere, gözlemler birbirinden bağımsızdır, herhangi bir korelasyon söz konusu değildir. Fakat, P-Value değeri <0.005 olduğundan, hatalar normal dağılıma uymamaktadır. Grafikte, hataların normal dağılıma uymasını engelleyen, dışa düşen noktalar açık şekilde görülmektedir. Minitab 14.0 yazılımı da ġekil 5.13"te gösterildiği üzere, elimine edilmesi gereken noktaları belirtmektedir.

|     |    | Unusual Observations |         |                 |                  |                                                              | ▲ |
|-----|----|----------------------|---------|-----------------|------------------|--------------------------------------------------------------|---|
| Obs | А  | R1                   | Fit     | SE Fit          | Residual         | St Resid                                                     |   |
| 26  | 63 | 0,10000              | 0,52847 | 0,02036         | $-0,42847$       | $-6,66R$                                                     |   |
| 27  | 63 | 0,45000              | 0,60732 | 0,01549         | $-0,15732$       | $-2,40R$                                                     |   |
| 28  | 63 | 0,48000              | 0,62169 | 0,01670         | $-0,14169$       | $-2,17R$                                                     |   |
| 29  | 63 | 0,41000              | 0,57156 | 0,01549         | $-0,16156$       | $-2,46R$                                                     |   |
| 116 | 63 | 0,33000              | 0,52847 | 0,02036         | $-0,19847$       | $-3,09R$                                                     |   |
| 117 | 63 | 1,35000              | 0,60732 | 0,01549         | 0,74268          | 11,31R                                                       |   |
| 118 | 63 | 0,42000              | 0,62169 | 0,01670         | $-0,20169$       | $-3,09R$                                                     |   |
| 206 | 63 | 0,37000              |         | 0,52847 0,02036 | $-0,15847$       | $-2,46R$                                                     |   |
| 207 | 63 | 1,12000              | 0,60732 | 0,01549         | 0,51268          | 7,81R                                                        |   |
| 296 | 63 | 0,33000              | 0,52847 | 0,02036         | $-0,19847$       | $-3,09R$                                                     |   |
| 297 | 63 | 0,95000              |         | 0,60732 0,01549 | 0,34268          | 5,22R                                                        |   |
| 386 | 63 | 0,36000              | 0,52847 |                 | 0,02036 -0,16847 | $-2,62R$                                                     |   |
| 387 | 63 | 0,96000              | 0,60732 | 0,01549         | 0,35268          | 5,37R                                                        |   |
|     |    |                      |         |                 |                  |                                                              |   |
|     |    |                      |         |                 |                  | R denotes an observation with a large standardized residual. |   |

Şekil 5.13. Elimine edilebilecek noktalar

Burada belirtilen noktaların elimine edilmesi sırasında olası veri kaybını engellemek için standart hatası görece büyük olan noktalar sırasıyla elenmiştir. Örneğin Şekil 5.13' te gösterilen, standart hataları görece daha büyük olan 117, 207, 26, 297 ve 387 numaraları deneyler elimine edildiğinde Şekil 5.14'te yer alan sonuç ortaya çıkmıştır.

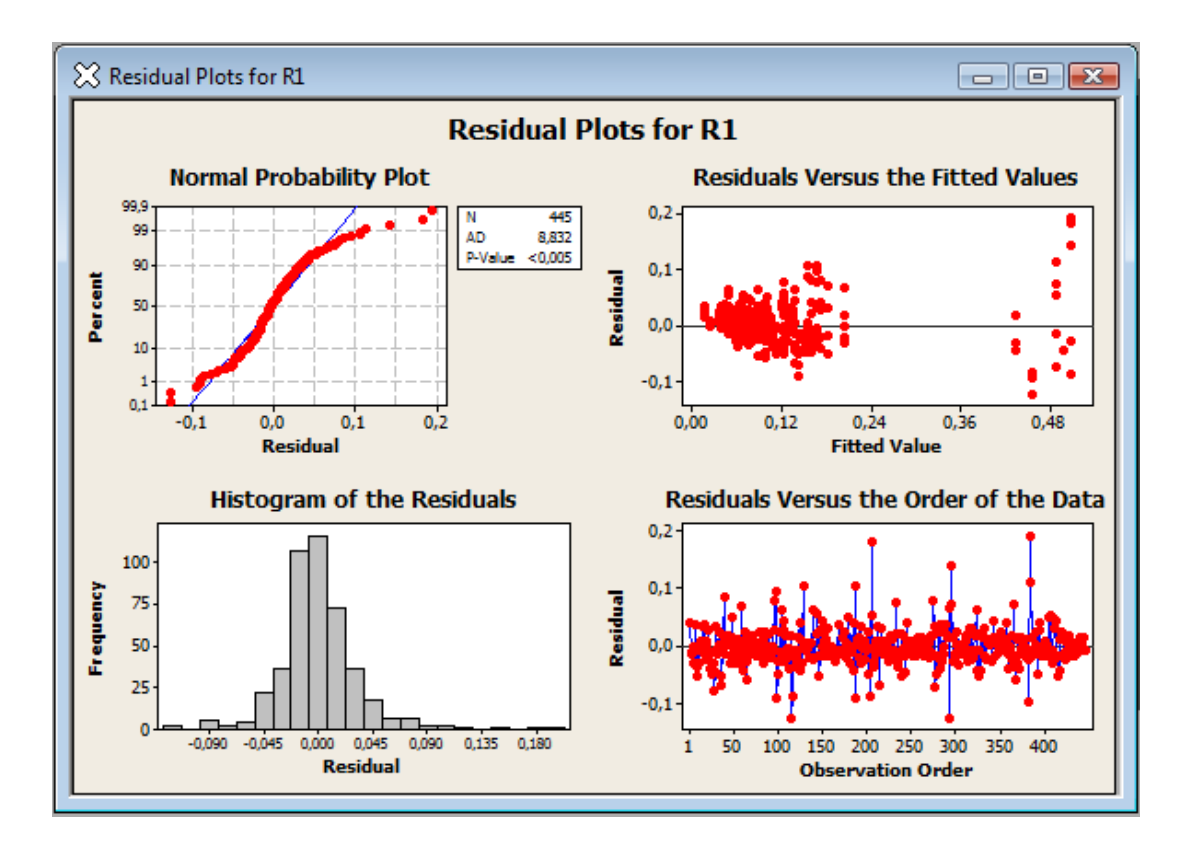

ġekil 5.14. Elimine edilen ilk 5 noktadan sonraki hata grafikleri

ġekil 5.14" te gösterilen grafiğe göre elimine edilen 5 adet noktaya rağmen veriler eğriye uygunluk göstermemektedir. Dolayısıyla daha fazla verinin elimine edilmesi gerekir. Aynı yöntemle 28 adet nokta elimine edilerek, verilerin analizine hazır olacak Ģekilde son olarak elde edilen hata analizi grafiği ġekil 5.15" te gösterilmiĢtir.

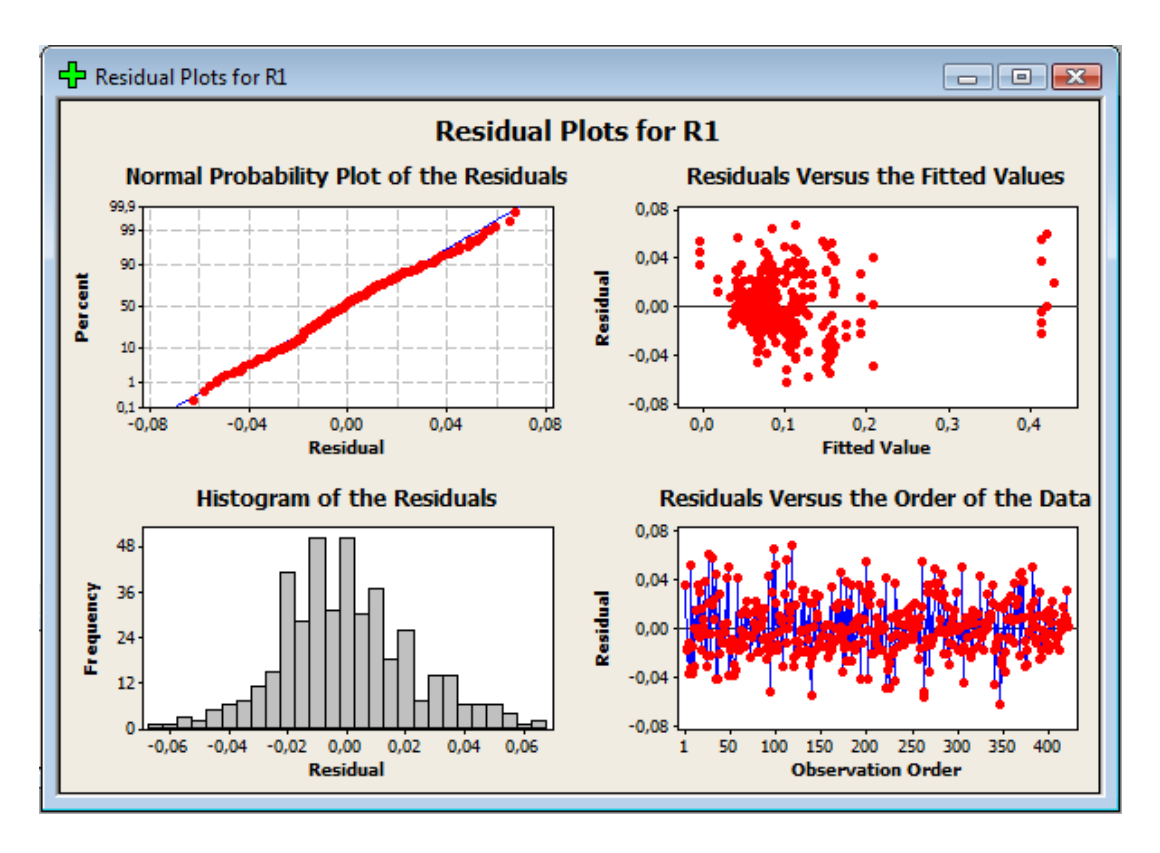

Şekil 5.15. Nihai hata analizi grafiği

Şekil 5.15' te verilen nihai hata analizi grafiğine göre hatalar normal dağılım eğrisine uygunluk göstermektedir. Durum böyleyken verilerin istatistiksel analizi sağlıklı sonuçlar verecektir.

#### **5.5.2. Regresyon ve ANOVA tablosunun analizi**

İlk adımda ana faktör ve faktörlerin çeşitli etkileşimlerinin çapak miktarını etkileyip etkilemediğini, etkiliyorsa ne Ģekilde etkilediğini tespit etmek üzere analizler yapılmıştır. Yapılan DT çalışmasında kullanılan D-Optimal tasarım tekniği standart tasarımlardan farklı bir yapıda olduğundan, analizin bir bölümü Excel programında gerçekleştirilmiş olup, etkisiz olduğu görülen faktör ve etkileşimler denklemden çıkarıldığında meydana gelen sonuçlar aşağıdaki gibi elde edilmiştir.

Deneyler sonucunda elde edilen *R1* değerleri (çapak miktarı) ile çoklu regresyon analizi yapılmıĢtır. Regresyon analizi sonuçları Çizelge 5.2"de görülmektedir. Deneylerin analizi sırasında iki seviyeli faktörlerin karesel etkileri, varyans üretmedikleri için sistemden çıkarılarak sonuca ulaşılmaya çalışılmıştır. Bu sonuçlara göre seçilen parametreler sistemdeki değişkenliğin % 88,2 gibi yüksek bir oranda açıklamaktadır.

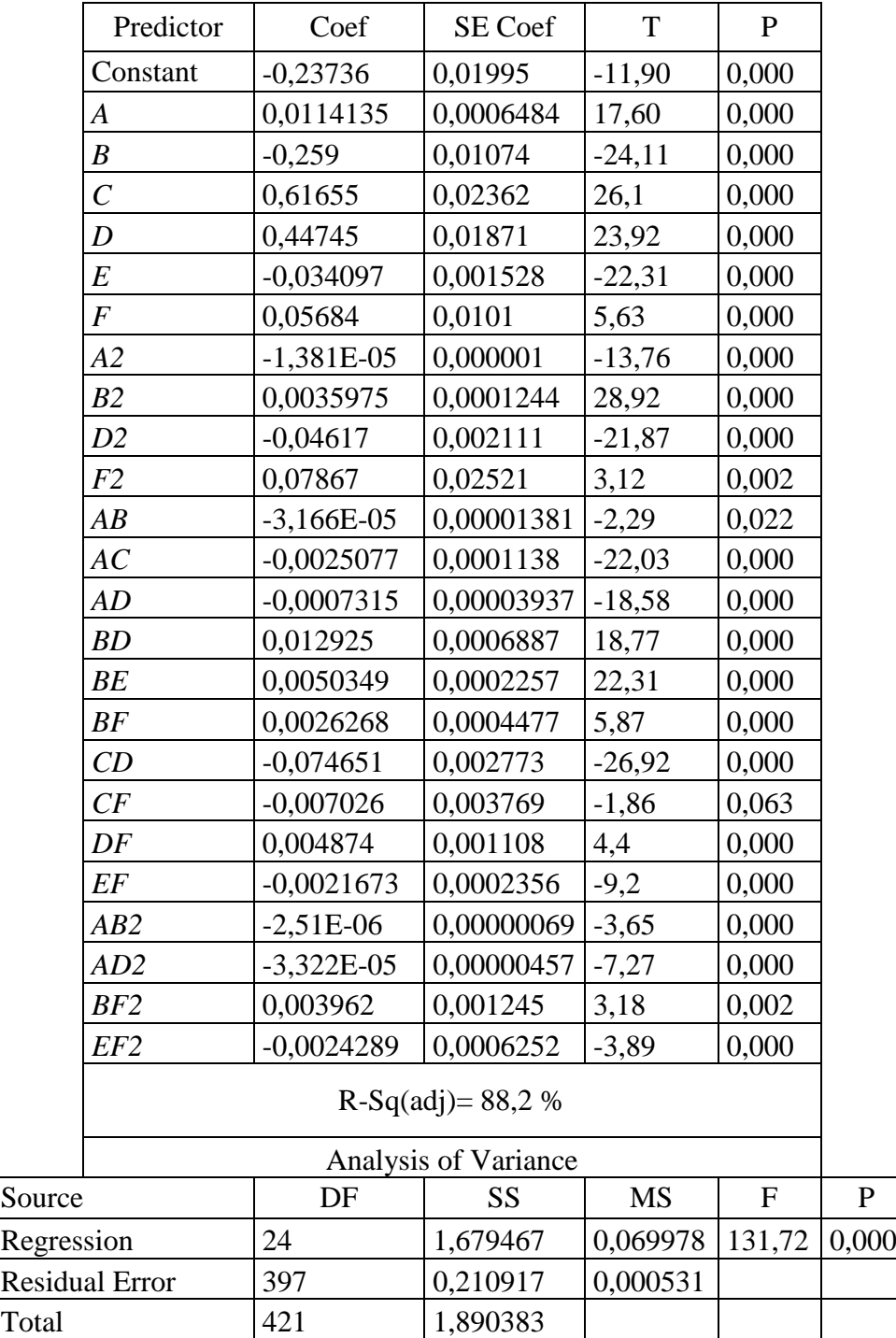

Çizelge 5.2. Regresyon analizi sonuçları

Buna göre bu sisteme ait regresyon eşitliği aşağıdaki gibi yazılabilir.

$$
RI = -0,237 + 0,0114 A - 0,259 B + 0,617 C + 0,447 D - 0,0341 E + 0,0568 F - 0,000014 A2 + 0,00360 B2 - 0,0462 D2 + 0,0787 F2 - 0,000032 AB - 0,00251 AC - 0,000732 AD + 0,0129 BD + 0,00503 BE + 0,00263 BF - 0,0747 CD - 0,00703 CF + 0,00487 DF - 0,00217 EF - 0,000003 AB2 - 0,000033 AD2 + 0,00396 BF2-0,00243 EF2
$$
\n
$$
(5.1)
$$

Regresyon analizi sonuçlarına göre, faktörler ve etkileşimlerin modele dahil edildiği durumda *CF* etkileşimi hariç tüm parametreler 0,05 anlamlılık düzeyinde çapak oluşumuna etki etmektedir (*p*<0,05). *CF* etkileşimi ise çapak miktarını 0,10 anlamlılık seviyesinde etkilemektedir (*p<0,10*).

Çizelge 5.3." te ise bu modele ait varyans analizi sonuçları görülmektedir. Her bir faktör ve etkileĢim için belirlenen *F* değerleri, *Ftablo* değeri ile (*F.05,1,397=3,84*) karşılaştırılmıştır. Karşılaştırma sonucunda,  $F>F<sub>tablo</sub>$ olan faktör ve etkileşimlerin çapak oluşumu üzerinde etkisi olmadığını belirten  $H_0$  hipotezi reddedilmiştir.

| Source                | DF           | Seq SS   | <b>MS</b> | F <sub>0</sub> | Sonuç  |
|-----------------------|--------------|----------|-----------|----------------|--------|
| A                     | 1            | 0,146058 | 0,146058  | 275,0621       | H0 RET |
| B                     | 1            | 0,091707 | 0,091707  | 172,7062       | H0 RET |
| $\mathcal{C}_{0}^{0}$ | 1            | 0,139663 | 0,139663  | 263,0188       | H0 RET |
| D                     | 1            | 0,018815 | 0,018815  | 35,43315       | H0 RET |
| E                     | 1            | 0,060055 | 0,060055  | 113,0979       | H0 RET |
| $\boldsymbol{F}$      | 1            | 0,011382 | 0,011382  | 21,43503       | H0 RET |
| A2                    | 1            | 0,02689  | 0,02689   | 50,6403        | H0 RET |
| <b>B2</b>             | 1            | 0,12118  | 0,12118   | 228,2109       | H0 RET |
| D <sub>2</sub>        | $\mathbf{1}$ | 0,003286 | 0,003286  | 6,188324       | H0 RET |
| F2                    | $\mathbf{1}$ | 0,004844 | 0,004844  | 9,122411       | H0 RET |
| $\overline{AB}$       | 1            | 0,252889 | 0,252889  | 476,2505       | H0 RET |
| AC                    | 1            | 0,133768 | 0,133768  | 251,9171       | H0 RET |
| AD                    | 1            | 0,090443 | 0,090443  | 170,3258       | H0 RET |
| BD                    | 1            | 0,007409 | 0,007409  | 13,95292       | H0 RET |
| BE                    | 1            | 0,005949 | 0,005949  | 11,20339       | H0 RET |
| BF                    | 1            | 0,048795 | 0,048795  | 91,89266       | H0 RET |
| CD                    | 1            | 0,382189 | 0,382189  | 719,7533       | H0 RET |

Çizelge 5.3. Varyans analizi sonuçları

| CF              |          |                                    | $0,011258$   0,011258   21,20151 | H <sub>0</sub> RET |
|-----------------|----------|------------------------------------|----------------------------------|--------------------|
| DF              |          | 0,005807   0,005807   10,93597     |                                  | H <sub>0</sub> RET |
| EF              |          | $0,041552$ 0,041552 78,25235       |                                  | H <sub>0</sub> RET |
| AB2             |          | $0,032122$   $0,032122$   60,49341 |                                  | H0 RET             |
| AD2             | 0,029821 | 0,029821                           | 56,16008                         | H <sub>0</sub> RET |
| BF2             |          | 0,005568 0,005568 10,48588         |                                  | H <sub>0</sub> RET |
| EF <sub>2</sub> |          | $0,008019$ 0,008019 15,10169       |                                  | H <sub>0</sub> RET |

Çizelge 5.3. Varyans analizi sonuçları (devam)

Çizelge 5.3' teki sonuçlar bize, regresyon denkleminde yer alan faktör ve etkileşimlerin modelde kalması gerektiğini söylemektedir.

# **5.5.3. Faktör etkileri**

Çapak yüksekliği üzerinde etkili olduğu öngörülen parametrelerin, cevaplar üzerindeki etkileri Şekil 5.16' da belirtilmiş olup, her bir faktörün seviyeleri arasında fark olup olmadığıı belirlemek için ANOVA testleri yapılmışır (Çizelge 5.4). Ana etki grafiği ve ANOVA testlerinin analizi sonuç bölümnde detaylı olarak incelenecektir.

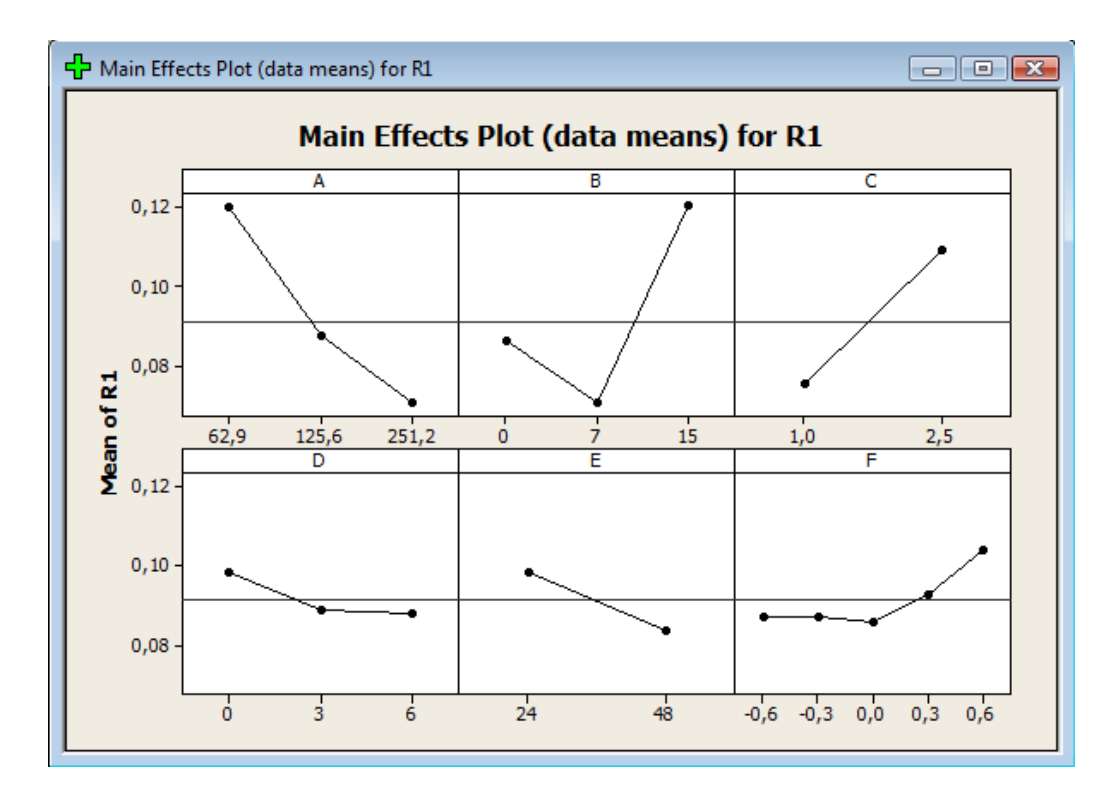

Şekil 5.16. *R1* için ana faktörler ve etkileri grafiği

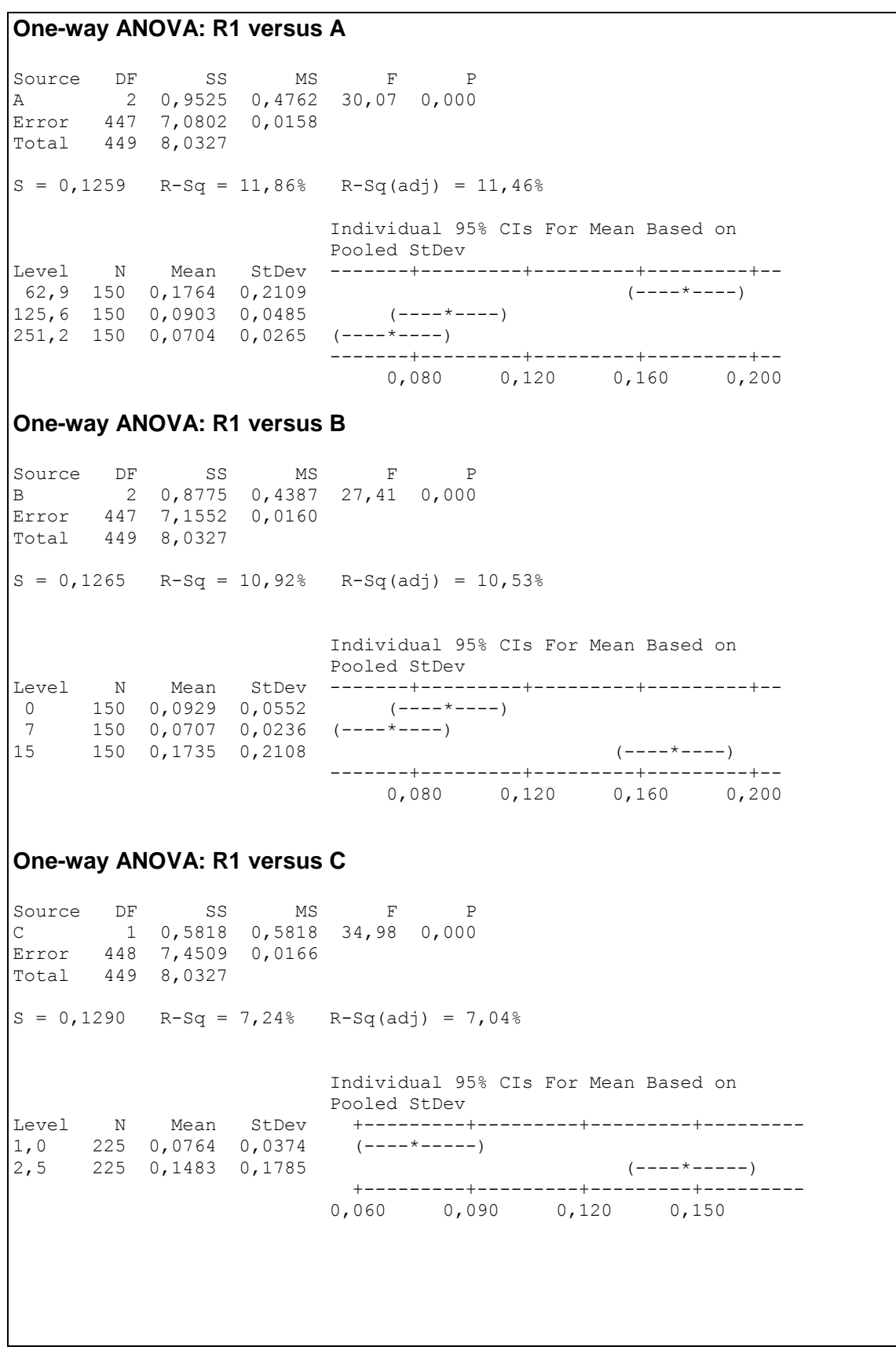

# Çizelge 5.4. Seviyeler arası farkların testi

#### **One-way ANOVA: R1 versus D**

Source DF SS MS F P D 2 0,3519 0,1759 10,24 0,000 Error 447 7,6808 0,0172 Total 449 8,0327  $S = 0,1311$  R-Sq = 4,38% R-Sq(adj) = 3,95% Individual 95% CIs For Mean Based on Pooled StDev Level N Mean StDev -------+--------+----------+--------+--0 150 0,1519 0,2149 (------\*------) 3 150 0,0941 0,0558 (------\*------) 6 150 0,0911 0,0476 (------\*------) -------+---------+---------+---------+-- 0,090 0,120 0,150 0,180 **One-way ANOVA: R1 versus E**  Source DF SS MS F P E 1 0,0606 0,0606 3,40 0,066 Error 448 7,9722 0,0178 Total 449 8,0327  $S = 0,1334$  R-Sq = 0,75% R-Sq(adj) = 0,53% Individual 95% CIs For Mean Based on Pooled StDev Level N Mean StDev ----+---------+---------+---------+----- 24 225 0,1008 0,0449 (----------\*-----------) 48 225 0,1240 0,1832 (-----------\*----------) ----+---------+---------+---------+----- 0,090 0,105 0,120 **One-way ANOVA: R1 versus F**  Source DF SS MS F P F 4 0,0578 0,0144 0,81 0,522 Error 445 7,9749 0,0179 Total 449 8,0327  $S = 0,1339$  R-Sq = 0,72% R-Sq(adj) = 0,00% Individual 95% CIs For Mean Based on Pooled StDev Level N Mean StDev -+---------+---------+---------+--------  $-0,6$  90 0,0997 0,0687 (----------\*-----------) -0,3 90 0,1336 0,2190 (----------\*-----------) 0,0 90 0,1114 0,1282 (-----------\*----------)  $0,3$  90  $0,1077$  0,1076 (----------\*-----------)  $0,6$  90  $0,1094$  0,0945 (----------\*------------) -+---------+---------+---------+-------- 0,075 0,100 0,125 0,150

#### **6. SONUÇ**

Kesme kalıplarına ilişkin belirli parametrelerin, sac metal malzemeler üzerinde görülen çapak oluşumu üzerindeki etkileri incelenmiştir. DT tekniği ile gerçekleştirilen çalıĢmada, yapılan deneyler sonucunda elde edilen veriler analiz edilerek, aĢağıdaki sonuçlara varılmıştır.

İstatistiksel analiz sonucu, çapak oluşumu üzerinde etkili olduğu düşünülen (bkz. Şekil 5.16) faktörlerin, ana etki grafiklerine baktığımızda her bir faktörün çapak oluşumunda belirli etkilere sahip oldukları açık bir Ģekilde görülmektedir. Bununla birlikte her bir faktör tek başına incelendiğinde, *A* olarak kodlanan "Dişi burç ölçüsü" faktörünün ana etki grafiğine bakıldığında, her bir seviyesinde oluşan çapak miktarı farklılık göstermesine rağmen seviyeler arası teste anlamlılık testine tabii tutulduğunda ikinci ve üçüncü seviyeler arasında anlamlı bir fark bulunamamıştır. Bununla birlikte birinci seviyesinde çapak yüksekliği önemli ölçüde artış göstermiştr. Dişi burç ölçüsünün çapı arttırıldıkça oluşan çapak miktarı azalmaktadır. *B* olarak kodlanan "Kesme açısı"nın ana etki garfiğine bakıldığında çapak yüksekliği üzerinde etkisi olduğu görülmektedir. Ancak seviyeler arası anlamlılık testine tabii tutulduğunda birinci ve ikinci seviyeler arasında anlamlı bir fark görülmemektedir. Bununla birlikte üçüncü seviyenin çapak üzerinde etkisi vardır ve çapak miktarını arttırmaktadır. *C* faktörü olarak kodlanan "Sac kalınlığı" faktörü incelendiğinde çapak miktarı ile arasında bir ilişki olduğu görülmektedir. Sac kalınlığı arttıkça oluşan çapak miktarı da artış göstermektedir. *D* faktörü olarak kodlanan "Makaslama farkı" faktörü çapak miktarını etkilemektedr. Ancak seviyeler arasında anlamlılık testine tabii tutulduğunda, ikinci ve üçüncü seviyeler arasında anlamlı bir fark görülmemiştir. Birinci seviyede ise çapak miktarı artış göstermiştir. *E* olarak kodlanan "Sac kalitesi" faktörü göz önüne alındığında farklı sac malzemelerinin çapak oluşumunu %10 güven seviyesinde etkilediği görülmektedir. *F* faktörü olarak kodlanan "Kesme boĢluğu" faktörü incelendiğinde belirtilen beĢ seviyenin çapak miktarı üzerinde anlamlı bir etkisi görülmemiştir.

Analiz sonucunda elde edilen regresyon denkleminin, gerçek sonuçlar ile ne derece örtüĢtüğünü görebilmek adına ortalama mutlak yüzde hata performans göstergesi (EK 3) kullanılarak %23 seviyesinde bir oran elde edilmiştir. Bu oran, hata grafikleri üzerinde normal dağılım eğrisinden sapan noktaların elimine edilip analizin yinelenmesiyle düĢüĢ gösterecektir. Bununla birlikte kalıplarda kesme iĢleminin gerçekleştirilmesi aşamasında oluşan titreşimin, sistemin hata oranında artışa sebep olduğu öngörülmekle birlikte; belirlenen faktörlerin birbirleri içerisindeki etkileşimleri sistemi daha da kompleks hale getirmektedir. Titreşim ve kalıbın doğrusallığı gibi faktörlerin kontrol altında tutulabildiği durumlarda gerçekleştirilen analizlerin daha sağlıklı sonuçlar vereceği öngörülmüştür. Denklemin geçerliliği firma tarafından gerçekleştirilecek doğrulama deneyleri ile de sağlanabilir.

Bu çalışma, kalıplarda kesme işlemi gerçekleştirilen başka materyallerde kullanılabileceği gibi, diğer süreç aşamalarında da gerçekleştirilebilir. Sadece çapak oluĢumu değil, sac metal malzemelerin kalitesini etkileyen farklı problemler üzerinde incelemeler yapılmasının önünü açmıştır.

#### **KAYNAKLAR**

**Anagün, A.S. (2000)**. Kalite kontrolde ileri teknikler ders notları.

**Aurich, J. C., Dornfeld, D. A., Arrozola, P. J., Franke, V., Leitz, L., & Min, S. (2009)**. Burrs - Analysis, Control and Removal. *CIRP Annals - Manufacturing Technology , 58*, 519–542.

**Ayan, S., Saatçioğlu, Ö., & Turanlı, L. (2011)**. Parameter optimization on compressive strength of steel fiber reinforced high strength concrete. *Construction and Building Materials , 25* (6), 2837–2844.

**Chen, C. P., Chuang, M. T., & ark. (2009)**. Simulation and experimental study in determining injection molding process parameters for thin-shell plastic parts via design of experiments analysis. *Expert Systems with Applications: An International Journal , 36* (7), 10752-10759.

**Dornfeld, D. A., & Ko, S. L. (1991)**. A Study on Burr Formation Mechanism. *Transactions of the ASME Journal of Engineering Materials and Technology , 113* (1), 75-87.

**Eriksson, L., Johansson, E., Kettaneh-Wold, N., Wikström, C., & Wold, S. (2000)**. *Design of Experiments, Principles and Applications.* Stockholm: Learnways AB.

**Gaitonde, V. N., & Karnik, S. R. (2010)**. Minimizing burr size in drilling using artificial neural network (ANN)-particle swarm optimization (PSO) approach. *Journal of Intelligent Manufacturing , 23* (5), 1-11.

**Gaitonde, V. N., Karnik, S. R., Achyutha, B. T., & Siddeswarappa, B. (2007)**. Methodology of Taguchi Optimization for Multi-Objective Drilling Problem to Minimize Burr Size. *Int J Adv Manuf Technol , 34*, 1-8.

**Gaitonde, V. N., Karnik, S. R., Achyutha, B. T., & Siddeswarappa, B. (2007).** Methodology of Taguchi Optimization for Multi-Objective Drillling Problem to Minimize Burr Size. *Advanced Manufacturing Technology International Journal , 34*, 1-8.

**Gillespie, L. K. (1979)**. Deburring Precision Miniature Parts. *Precis Eng , 1* (4), 189- 198.

**Gillespie, L. K**. *Deburring, an Annotated Bibliography.* Technical Paper, Society of Manufacturing Engineers.

**Gillespie, L. K. (1996)**. *Standard Terminology for Researchers of Burrs and Edge Finishing.* WBTC.

**GüneĢ, A. T. (1989)**. *Pres İşleri Tekniği.* Ankara: Makina Mühendisleri Odası.

**Johnson, R. T., Hutto, G. T., Simpson, J. R., & Montgomery, D. C. (2012)**. Designed Experiments for the Defense Community. *Quality Engineering , 24* (1), 60- 79.

**Johnson, R. T., Montgomery, D. C., & Jones, B. A. (2011)**. An Expository Paper on Optimal Design. *Quality Engineering , 23*, 287-301.

**Kahraman, E. (2006)**. *Sac Metal Malzemelerin Kalıpta Kesilebilme Özelliklerine Kesme Boşluğunun Etkisi.* Yüksek Lisans Tezi, G.Ü, Kalıpçılık Öğretmenliği, Ankara.

**Kasuga, Y., Machida, T., & Kato, N. (2003)**. Effect of cutting conditions on press cutting of a square pipe. *Journal of Materials Processing Technology , 143-144* (1), 716-722.

**Khoei, A. R., Masters, I., & Gethin, D. T. (2002)**. Design optimisation of aluminium recycling processes using Taguchi technique. *Journal of Materials Processing Technology , 127* (1), 96–106.

**Kiefer, J. (1959)**. Optimum Experimental Designs. *Journal of the Royal Statistical Society , B* (21), 272-304.

**Kiefer, J., & Wolfowitz, J. (1959)**. Optimum Designs in Regression Problems. *Annals of Mathematical Statistics* , 271-294.

**Kılıçkap, E., Hüseyinoğlu, M., & Yardımeden, A. (2011)**. Optimization of drilling parameters on surface roughness in drilling of AISI 1045 using response surface methodology and genetic algorithm. *The International Journal of Advanced Manufacturing Technology , 52*, 79-88.

**Koelsch, J. (2001)**. Divining Edge Quality by Reading the Burrs. *Qual Magazine* , 24- 28.

**Kurt, K. (1999)**. *"Kalıpçılık Teknigi ve Tasarım Kesme Kalıpları.* Birsen Yayınevi.

**Ledolter, J., & Swersey, A. J. (2006)**. Using a Fractional Factorial Design to Increase Direct Mail Response at Mother Jones Magazine. *Quality Engineering , 18* (4), 469- 475.

**Meyer, R. K., & Nachtsheim, C. J. (1995)**. The Coordinate-Exchange Algorithm for Constructing Exact Optimal Experimental Designs. *Technometrics , 37* (1), 60-69.

**Mezgár, I., Egresits, C., & Monostori, L. (1997)**. Design and real-time reconfiguration of robust manufacturing systems by using design of experiments and artificial neural networks. *Computers in Industry , 33* (1), 61–70.

**Min, S., Dornfeld, D. A., Kim, J., & Shyu, B. (2001)**. Finite Element Modeling of Burr Formation in Metal Cutting. *Machining Science and Technology: An International Journal , 5* (3), 307-322.

**Mitchell, T. J. (1974)**. An Algorithm for the Construction of D-optimal Experimental Designs. *Technometrics , 16*, 203-210.

**Montgomery, D. C. (1991)**. *Design and Analysis of Experiments, third edn,.* USA: John Wiley & Sons.

**Myers, R. H., Montgomery, D. C., & Anderson-Cook, C. M. (2009)**. *Response Surface Methodology:Process and Product Optimization Using Designed Experiments 3rd ed.* NJ: Wiley.

**Nakayama, K., & Arai, M. (1986)**. Boundary Notch on Cutting Tool Caused by Burr and its Suppression. *J Bull Jap Soc Precis Eng , 52*, 864-866.

**NIST/SEMATECH,** e-Handbook of Statistical Methods. http://www.itl.nist .gov/div898/handbook/-07 Haziran 2012.

**Sahni, N. S., Eide, O., & Næs, T. (1999)**. An Application Of Multivariate Analysis In Product Development In The Food Industry. *Quality Engineering , 11* (4), 579-586.

**Schäfer, F. (1975)**. Mainz: Krausskopfverlag.

**Shah, C. A. (1988).** Applying The Taguchi Methods To Designing Automobile Seats. *Quality Engineering , 1* (2), 191-198.

**Silva, J. D., Saramago, S. F., & Machado, Á. R. (2009)**. Optimization of the Cutting Conditions (Vc, fz and doc) for Burr Minimization in Face Milling of Mould Steel. *Journal of the Brazilian Society of Mechanical Sciences and Engineering , 31* (2), 151- 160.

**Trochim, W. M. (2006)**. *Research Methods Knowledge Base*. http://www.socialresearchmethods.net/kb/design.php -20 Mayıs 2012.

**Tseng, P. C., & Chıou, I. C. (2003).** Burrs Formation and Minimization Based on the Optimal Cutting Parameters Design Method. *JSME International Journal , 46* (2), 779- 787.

**Umetrics (2006)**, *MODDE 8 - User Guide & Tutorial*, 8.0 edn, Umeå.

**Wu, C. F., & Hamada, M. (2000)**. *Design of Experiments: Planing, Analysis and Parameter Design Optimization.* USA: John Wiley & Sons.

# **EKLER**

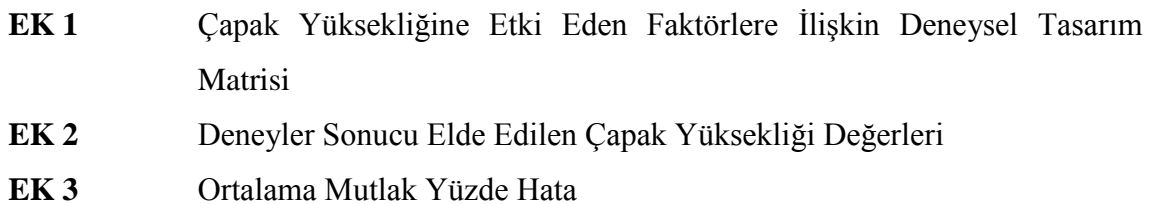

51

# EK 1 ÇAPAK YÜKSEKLİĞİNE ETKİ EDEN FAKTÖRLERE İLİŞKİN **DENEYSEL TASARIM MATRİSİ**

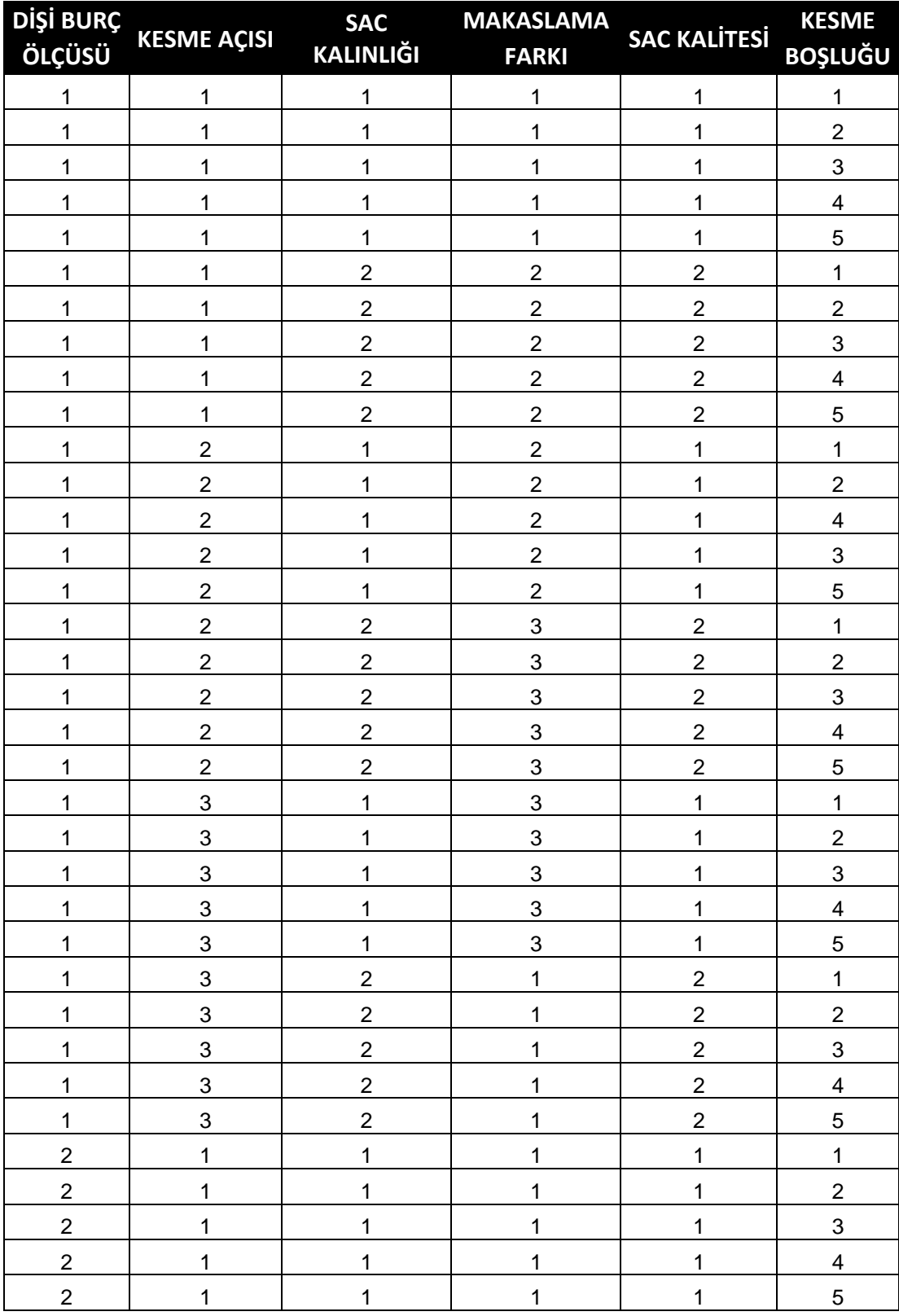

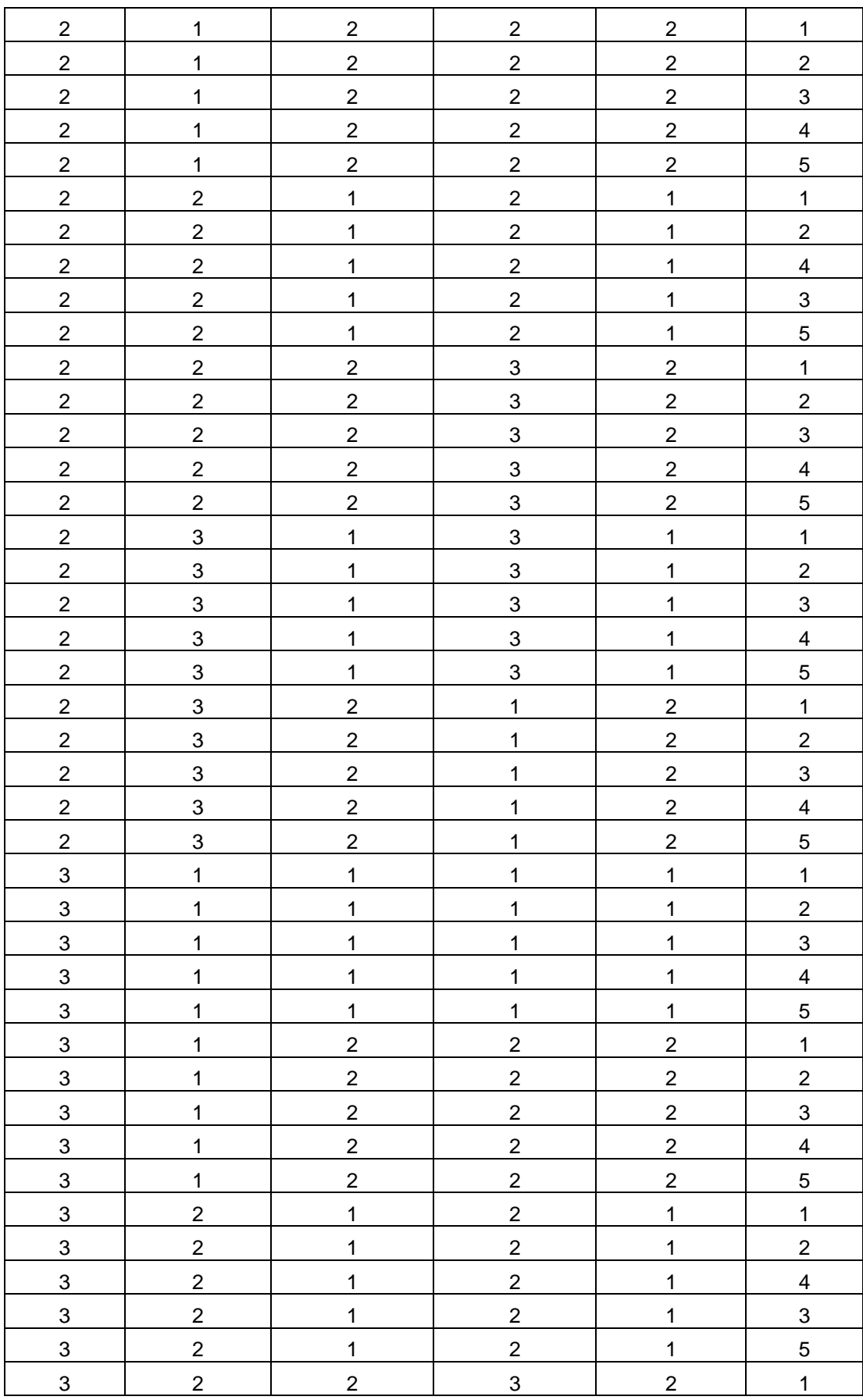

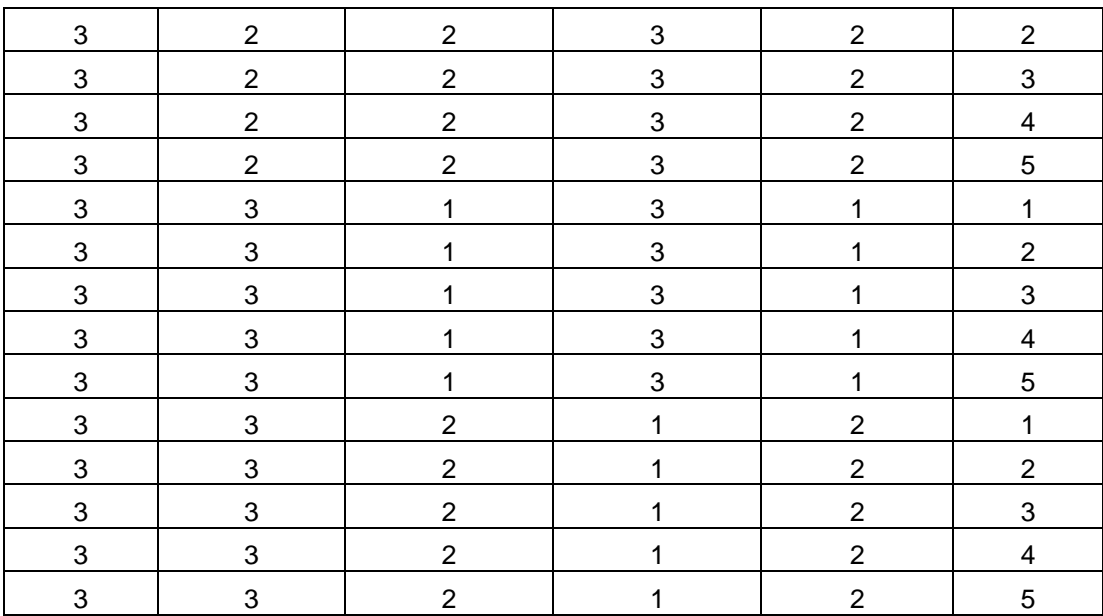

# **EK 2 DENEYLER SONUCU ELDE EDİLEN ÇAPAK YÜKSEKLİĞİ DEĞERLERĠ**

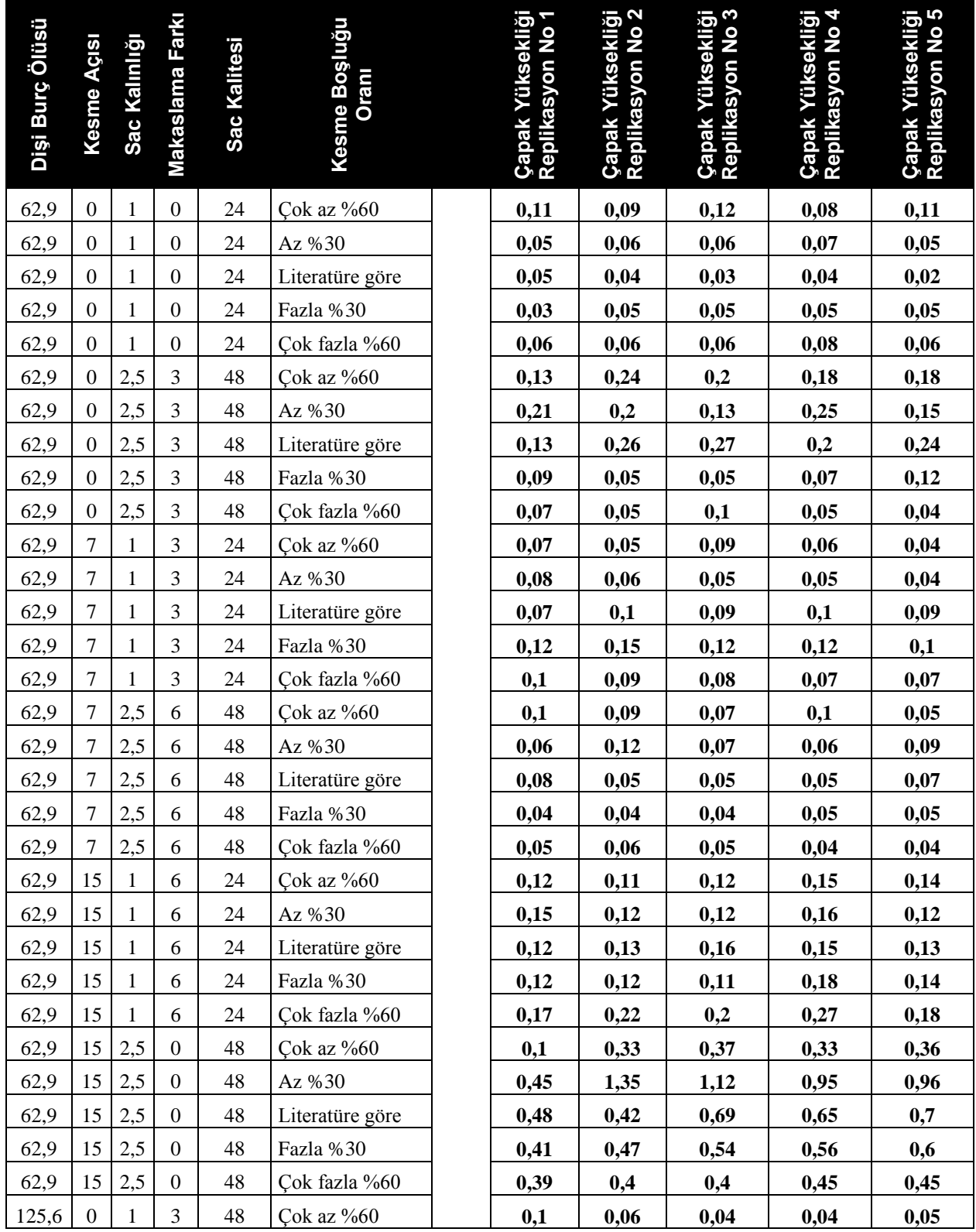

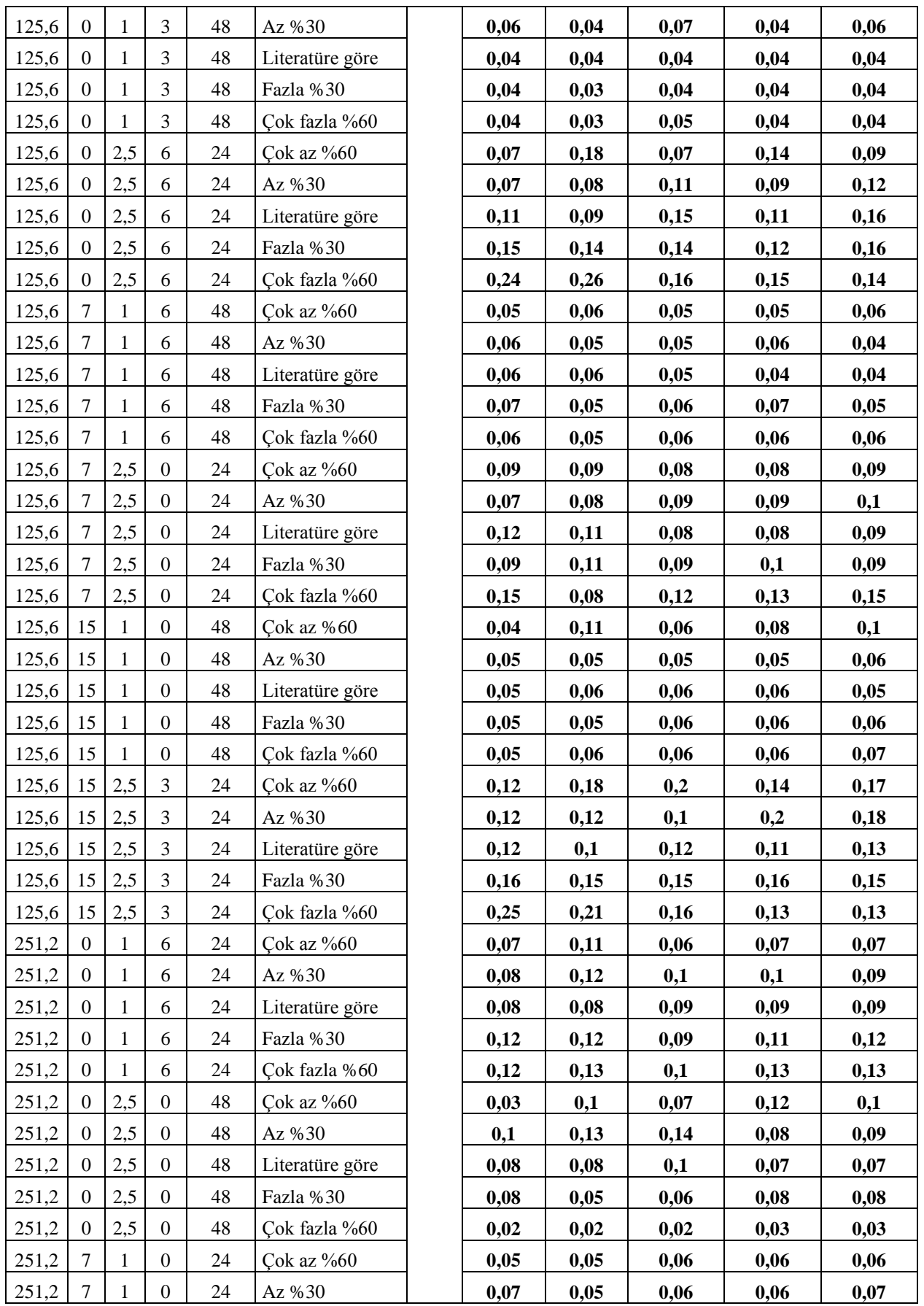

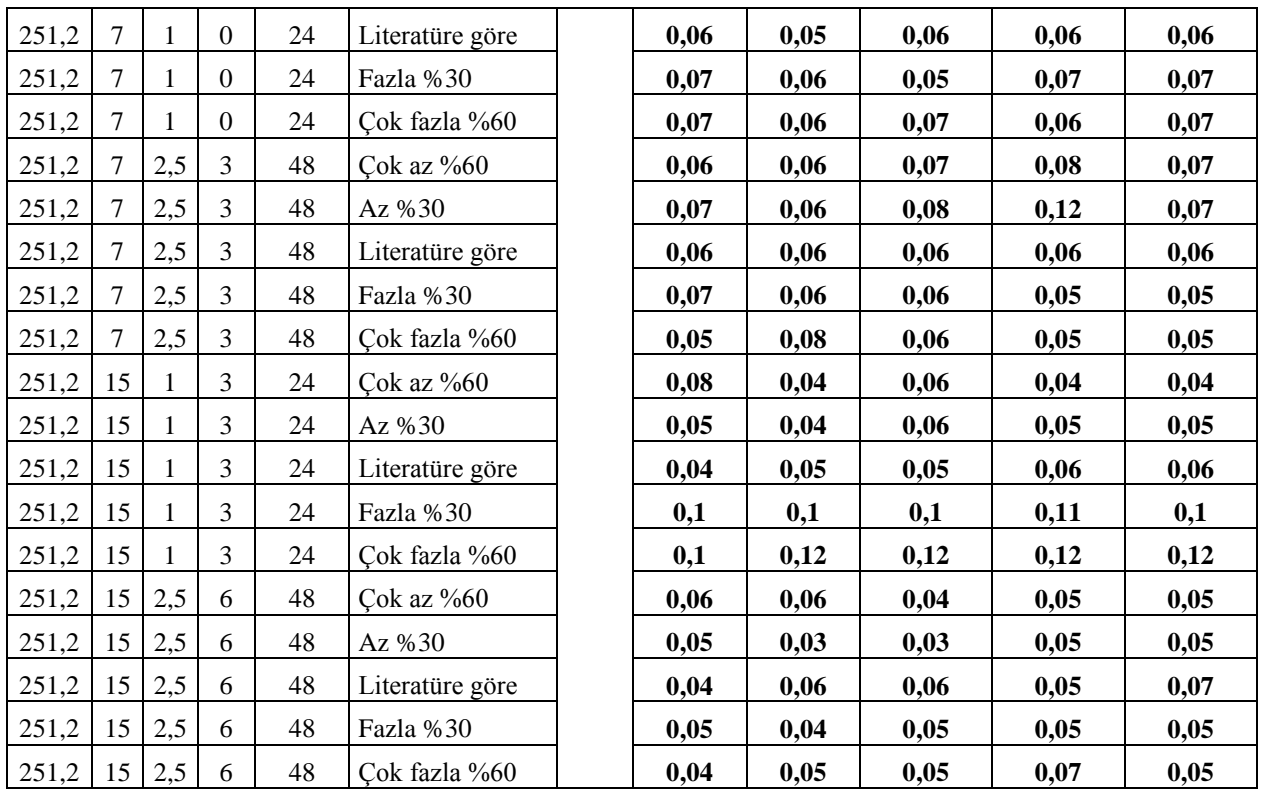

# **EK 3 ORTALAMA MUTLAK YÜZDE HATA**

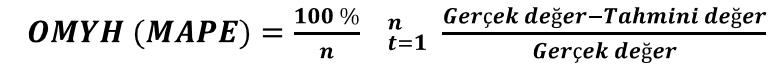

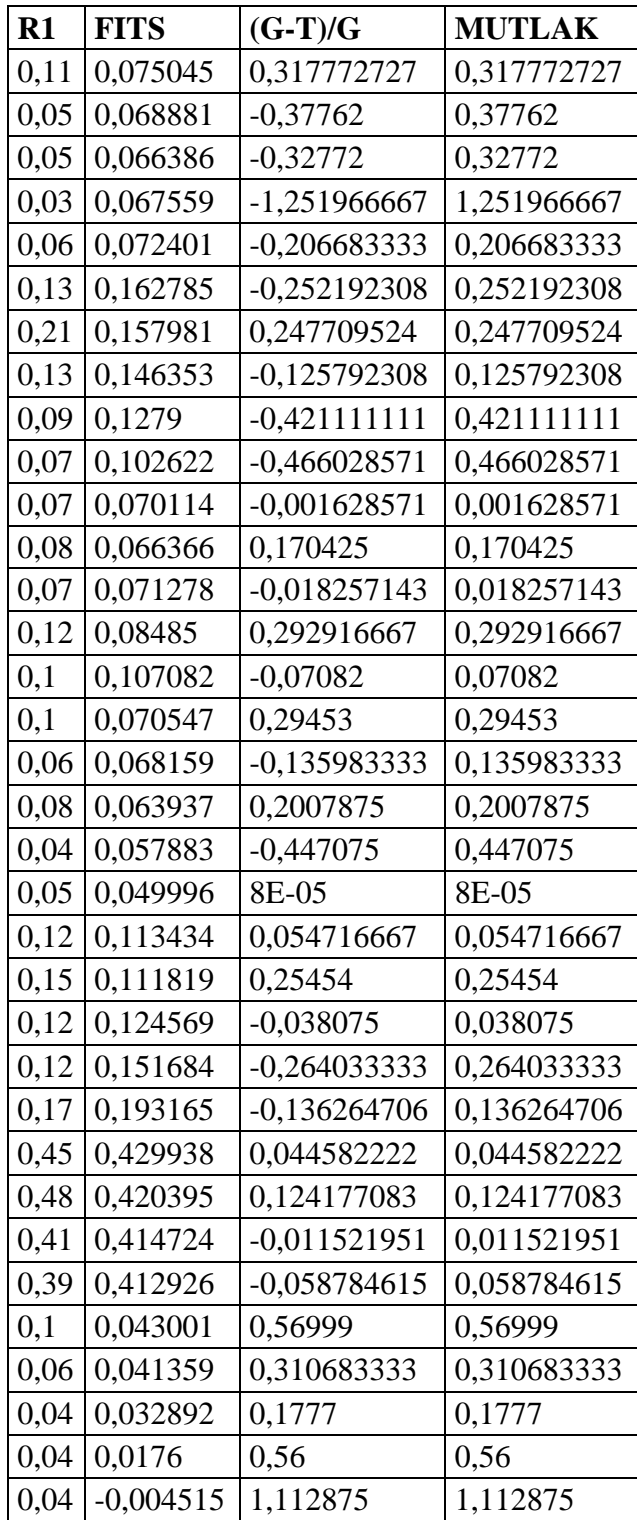

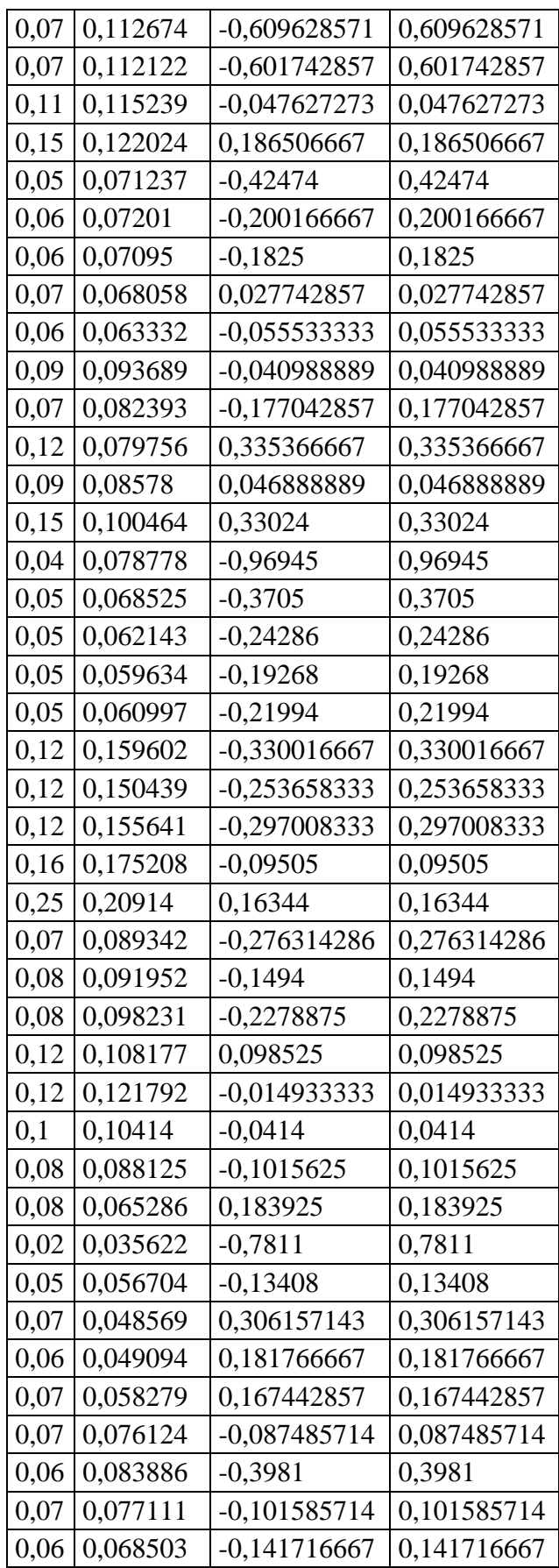

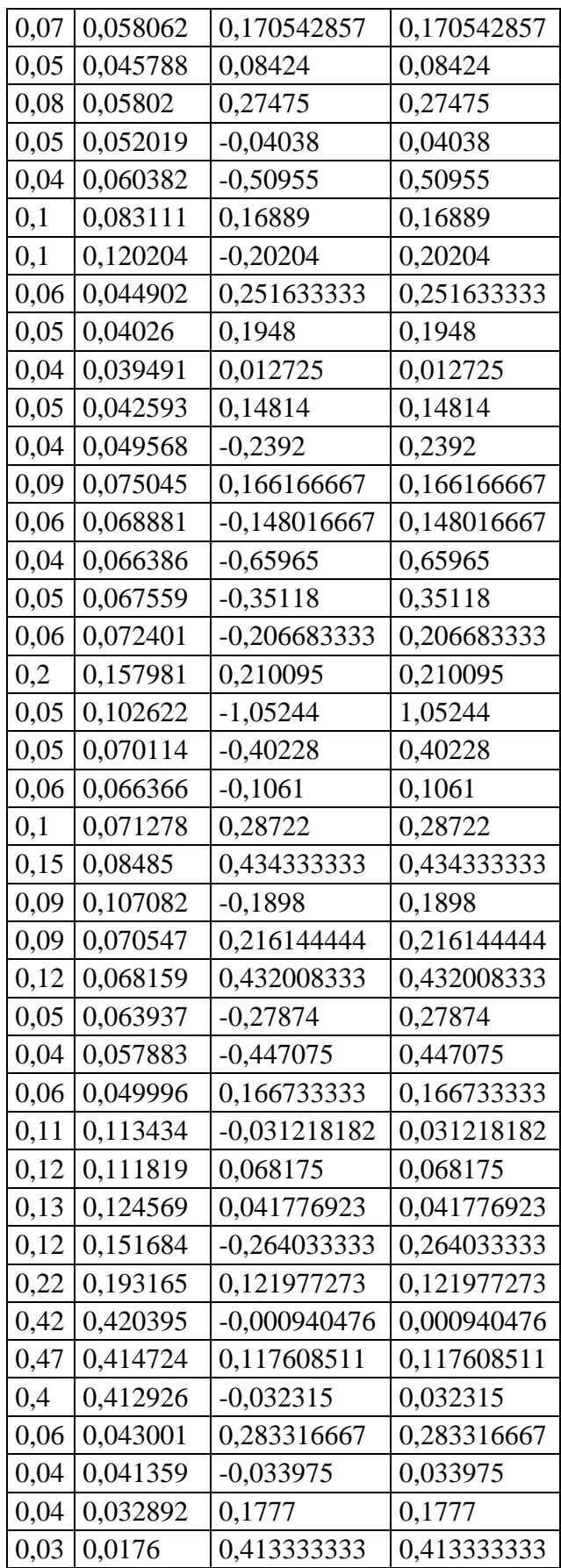
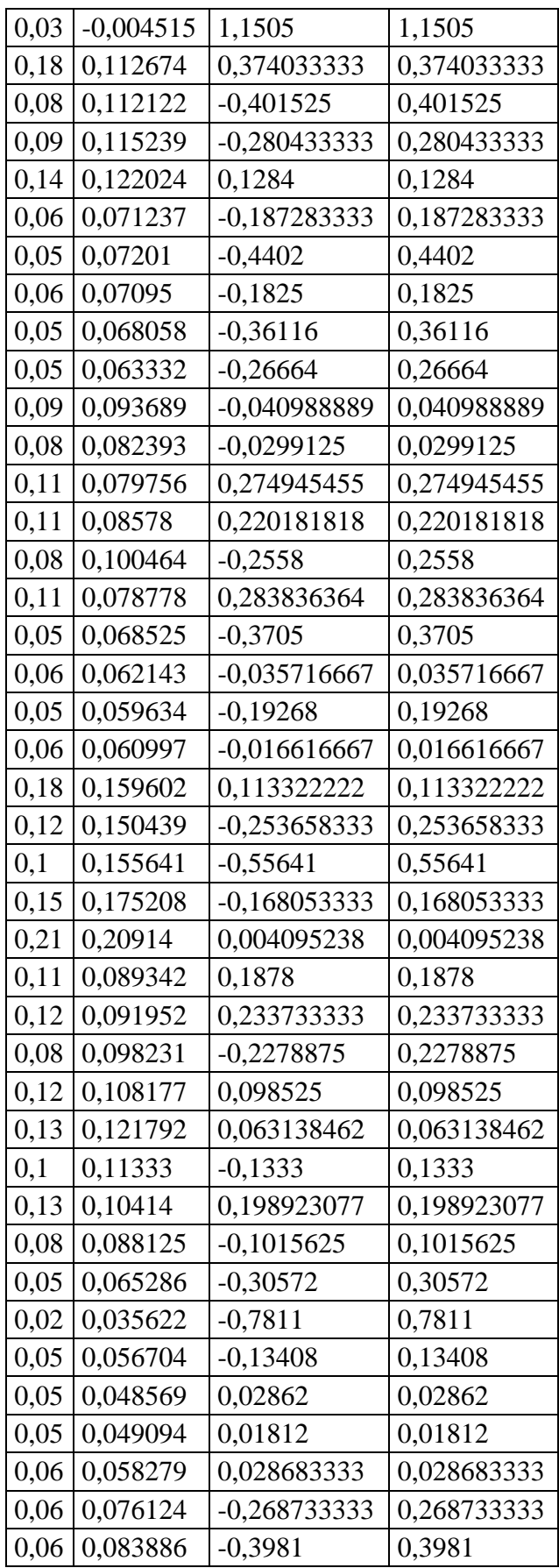

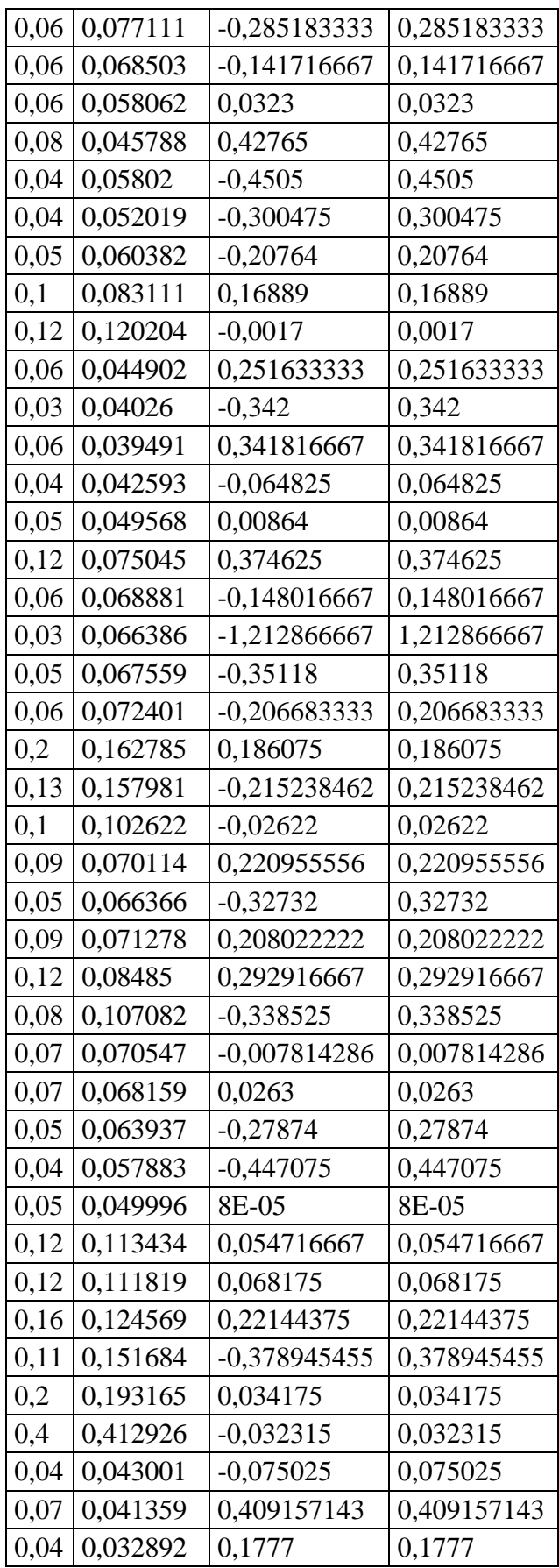

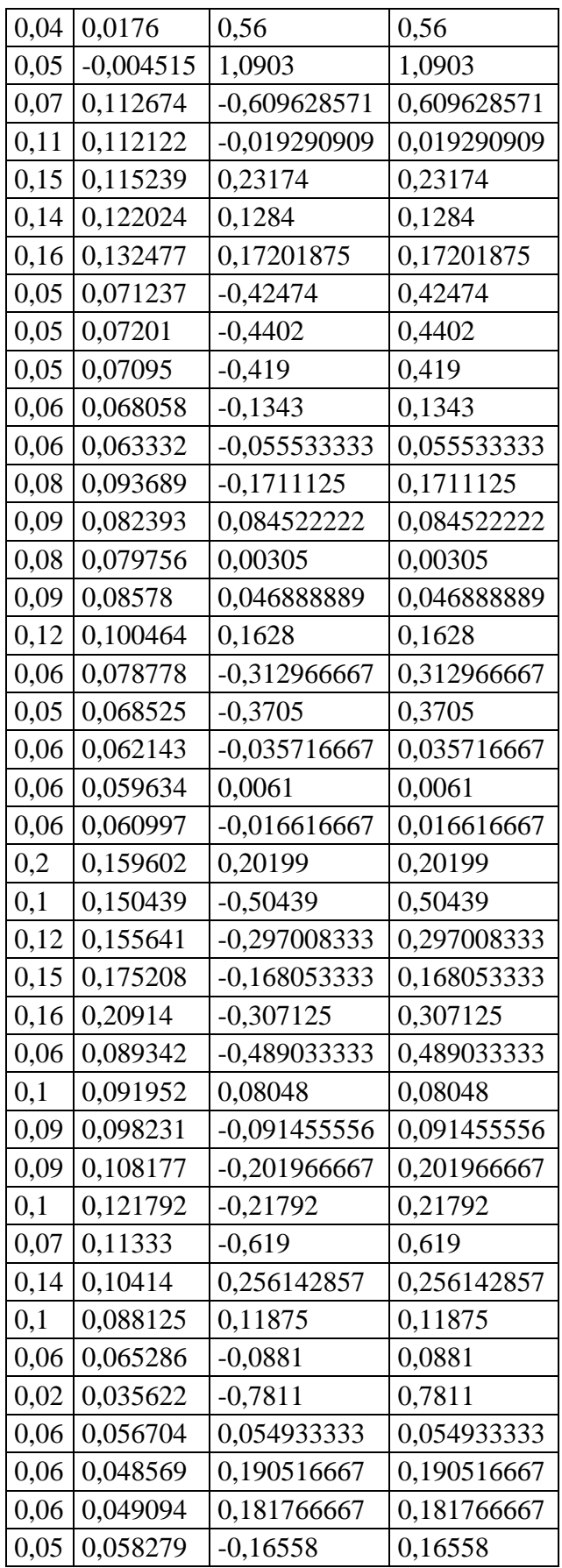

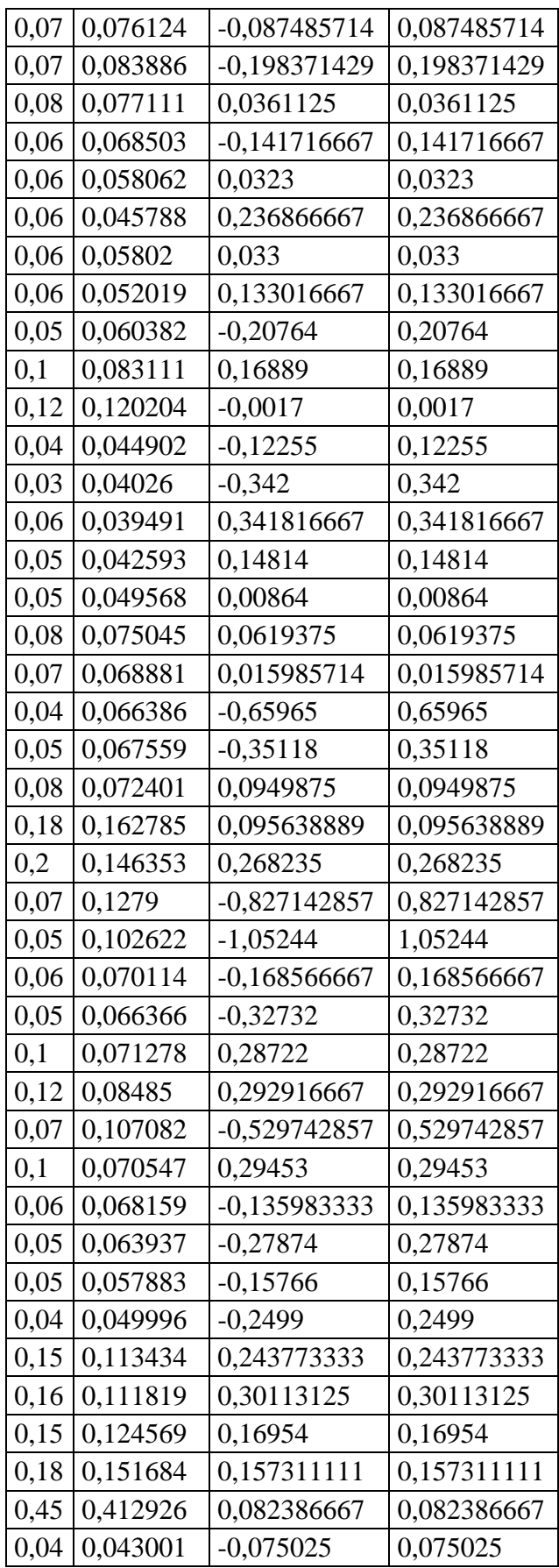

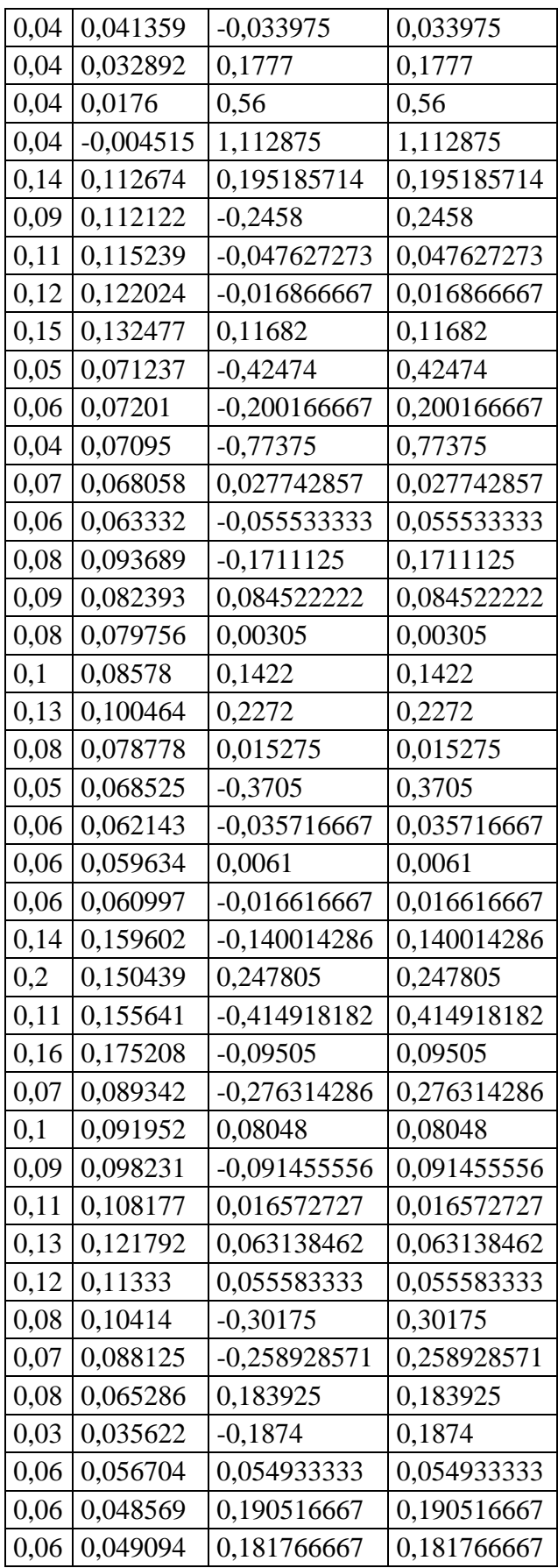

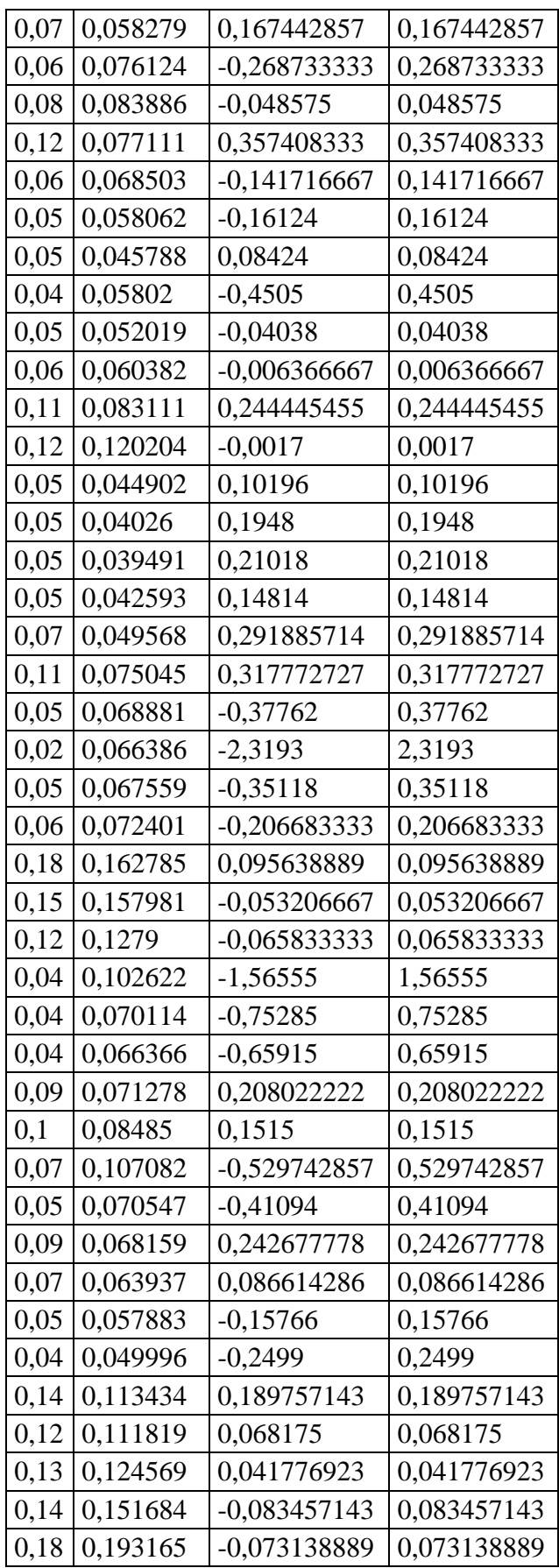

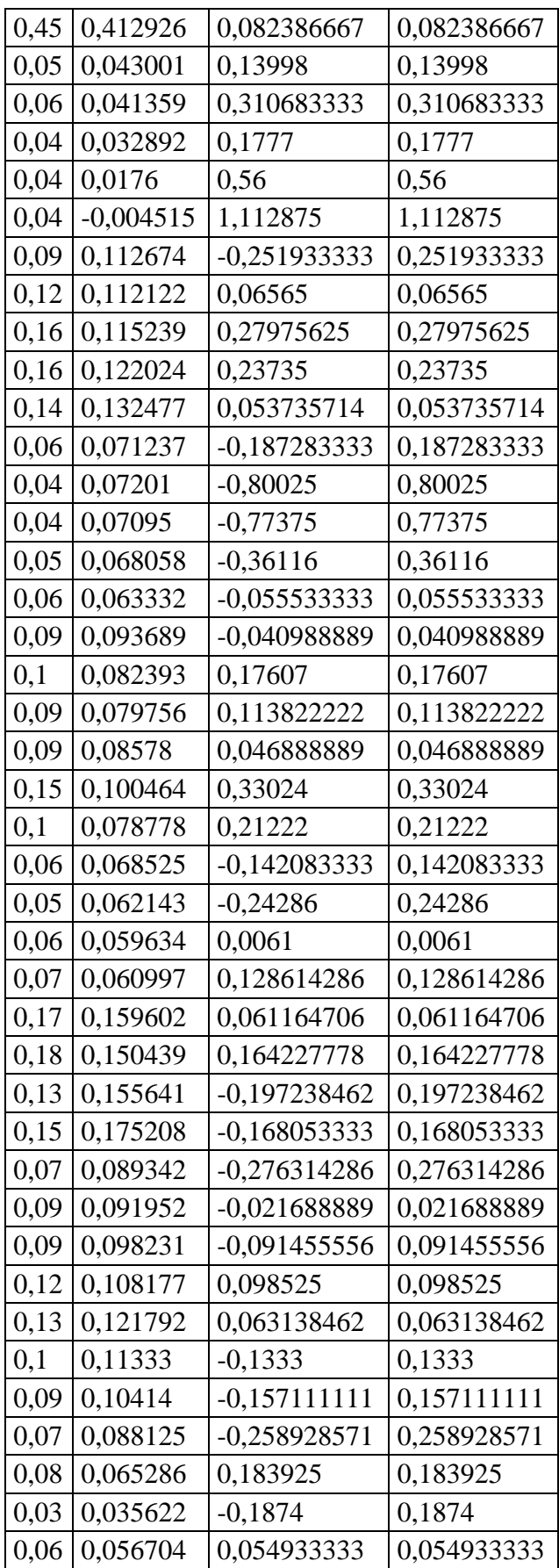

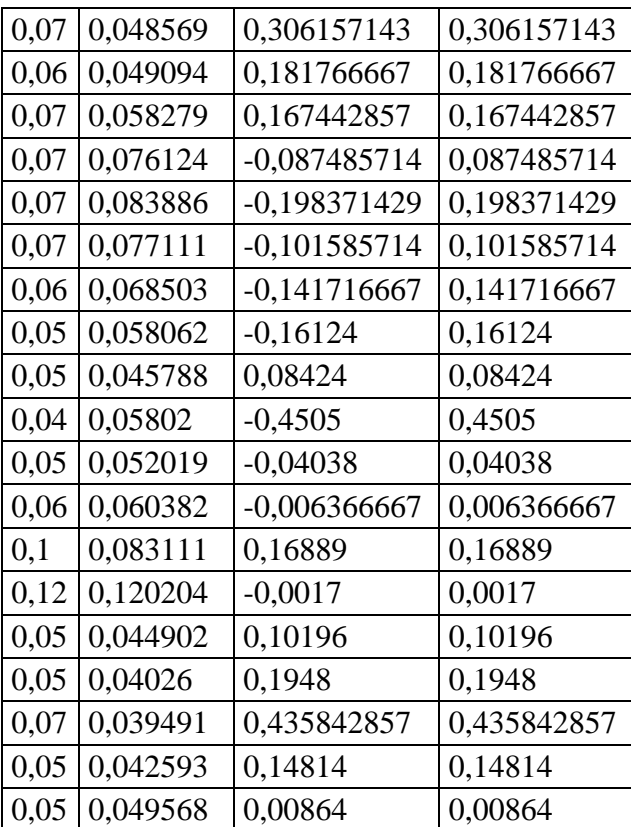

## ÖZGEÇMİŞ

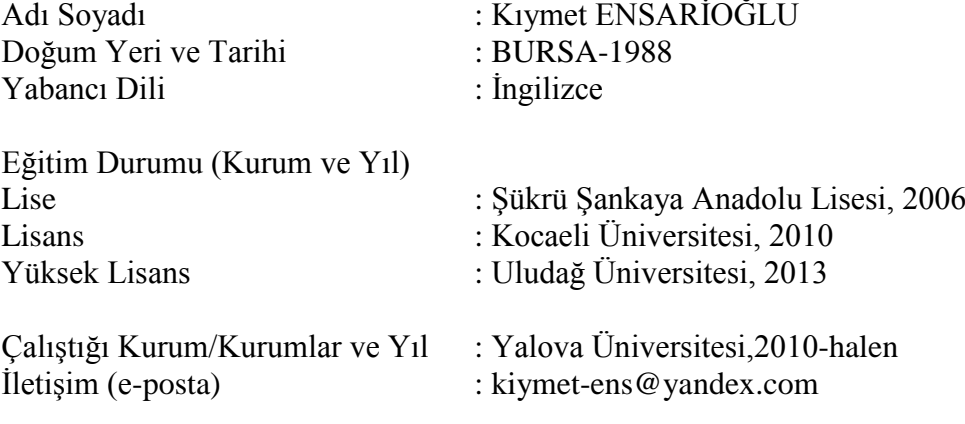